# Как заставить работать результаты юзабилити-исследования на примере tui.ru

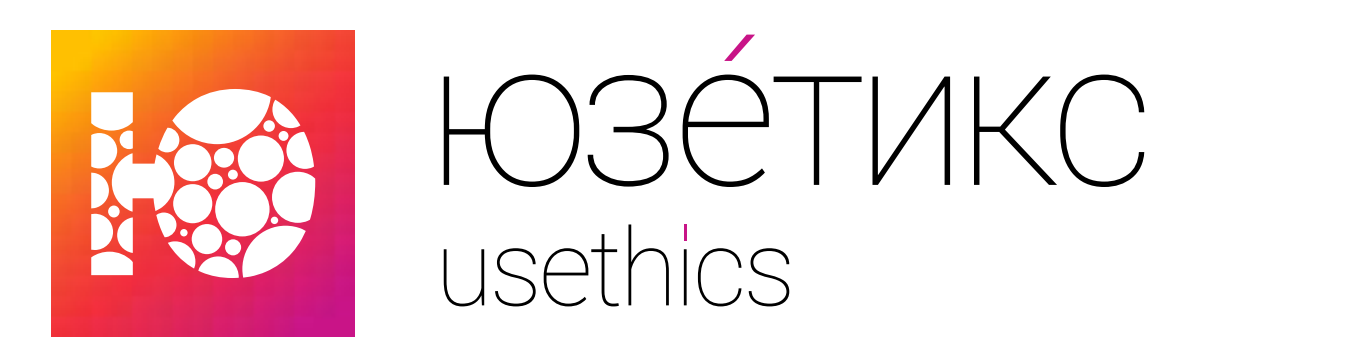

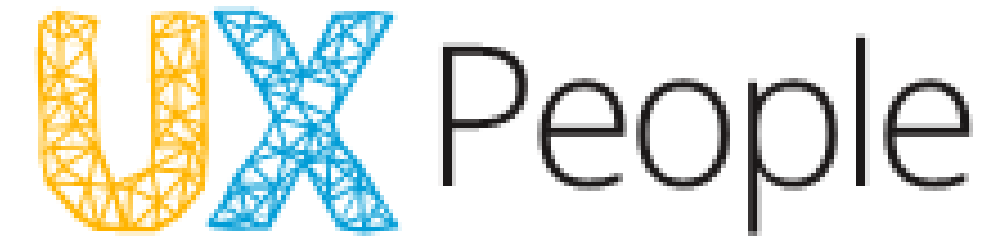

Подготовлено для UX People 2015 Екатерина Черняева

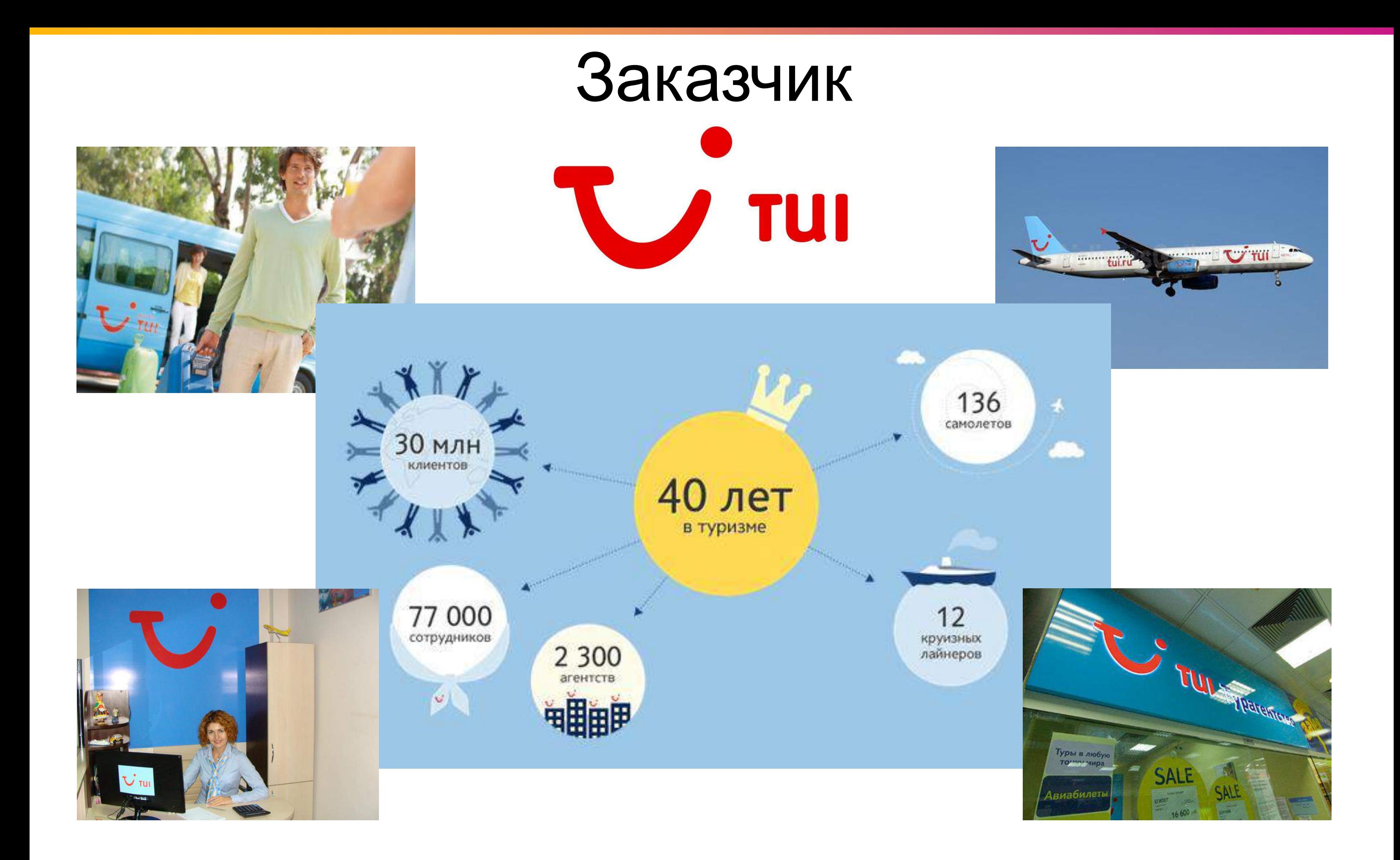

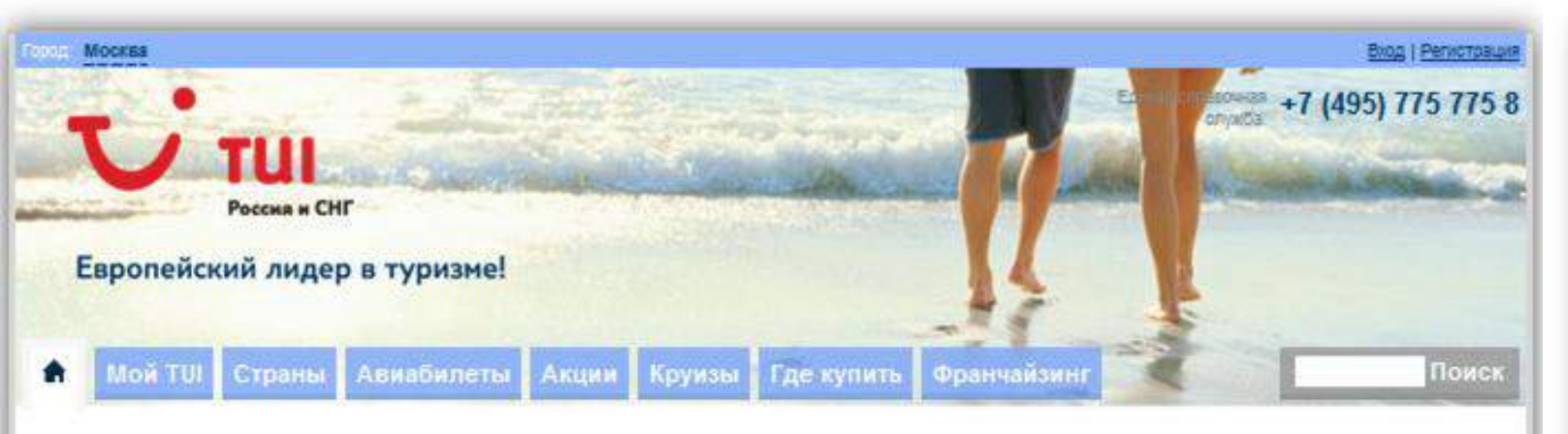

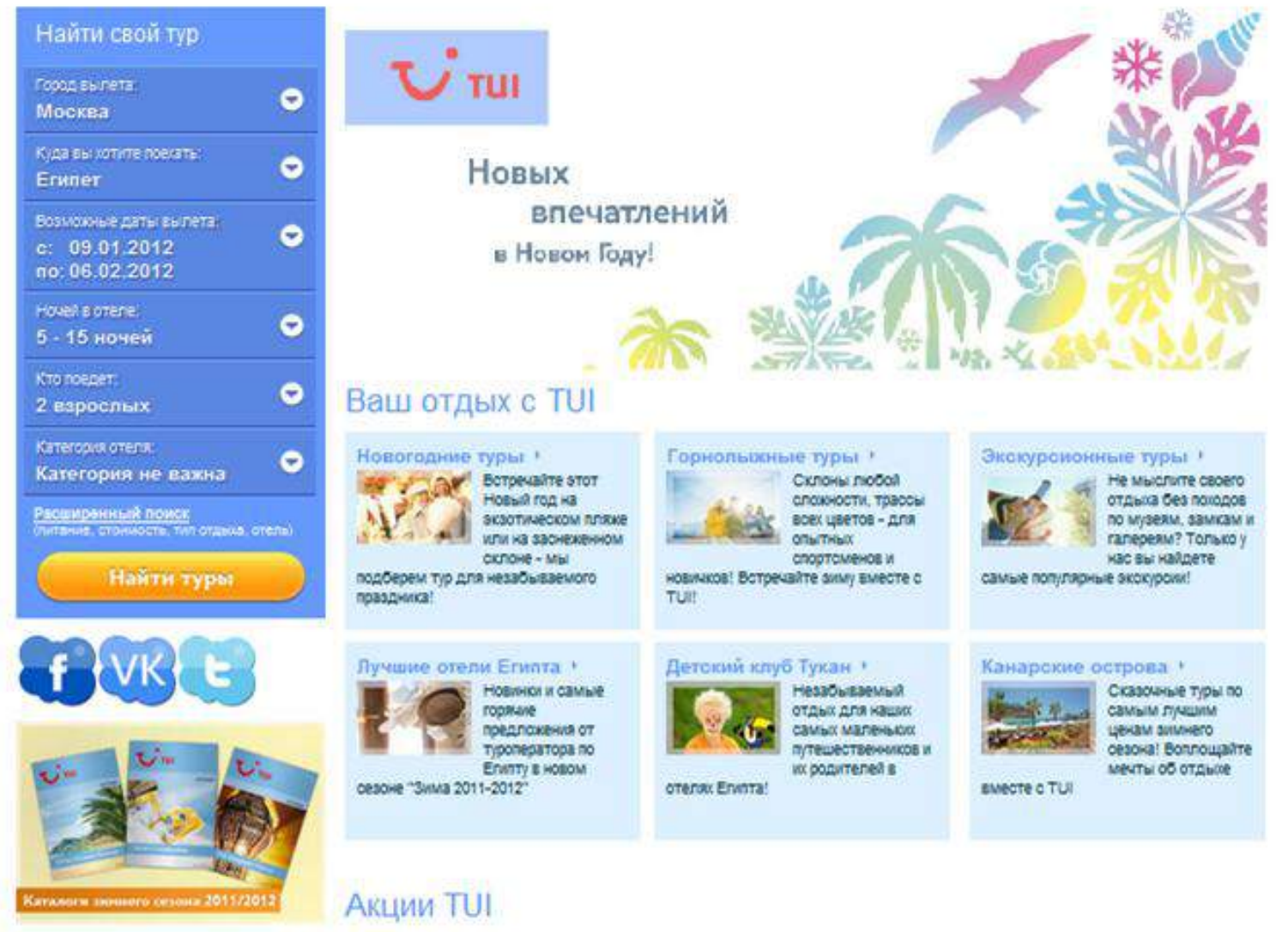

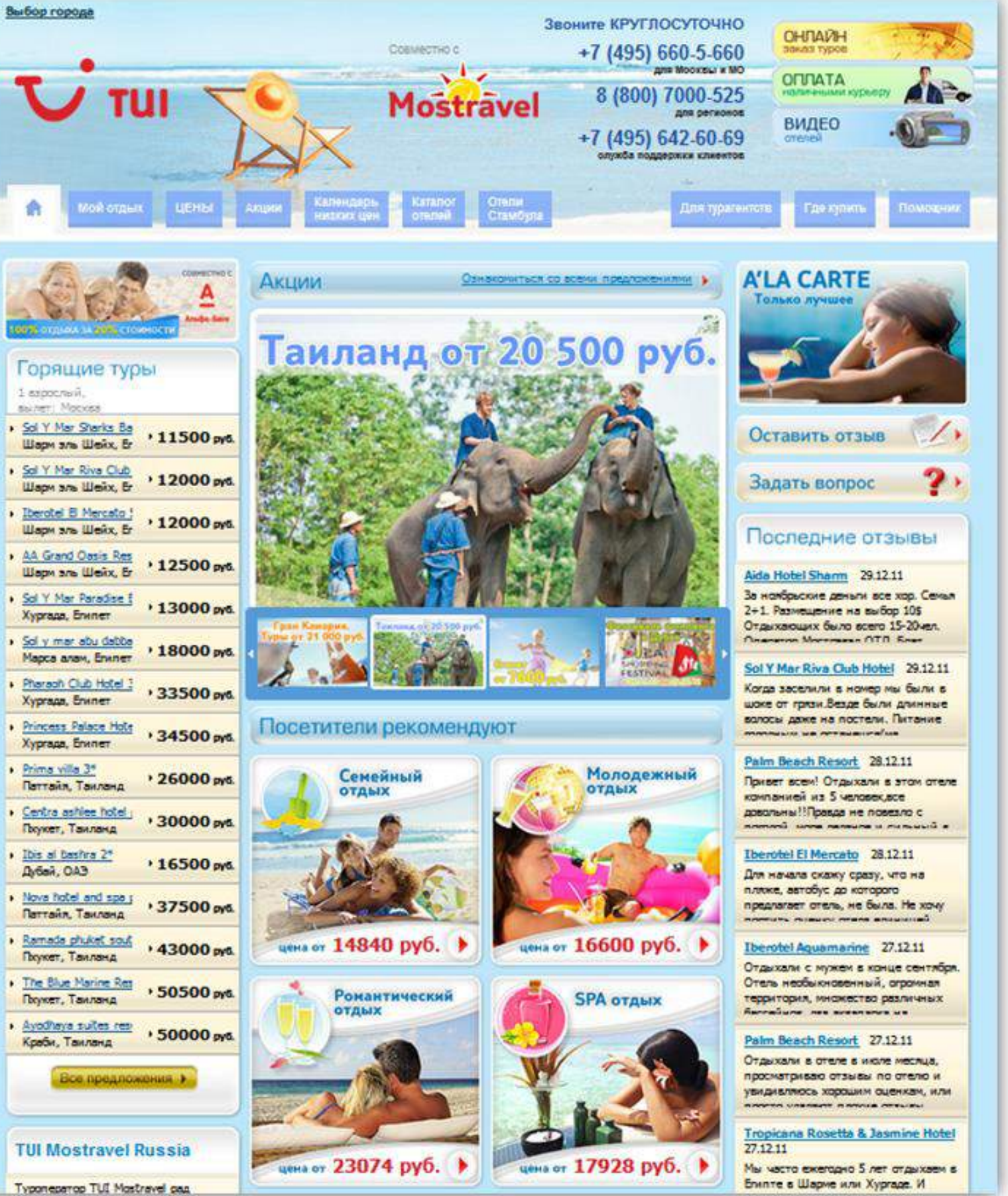

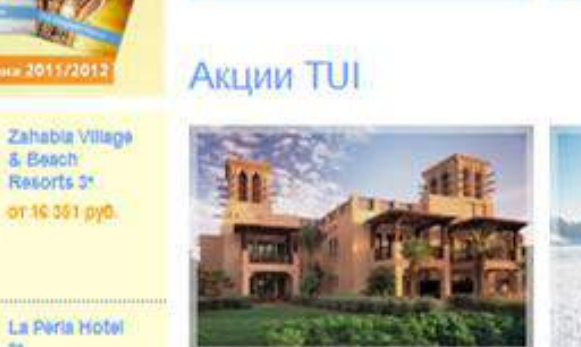

**WXX** 

HE.

11120

16 616 pyD.

Отель Dar Al Masyaf 5\*

Студенческие

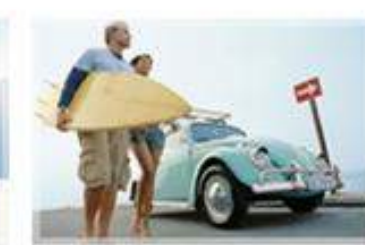

Отдохни на Гран

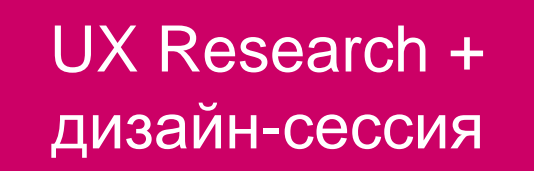

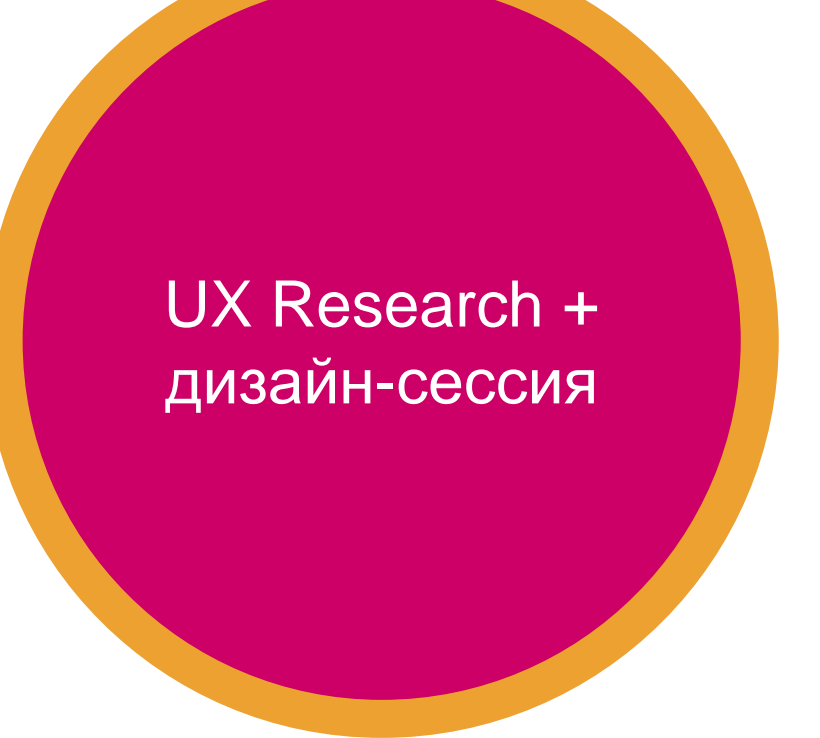

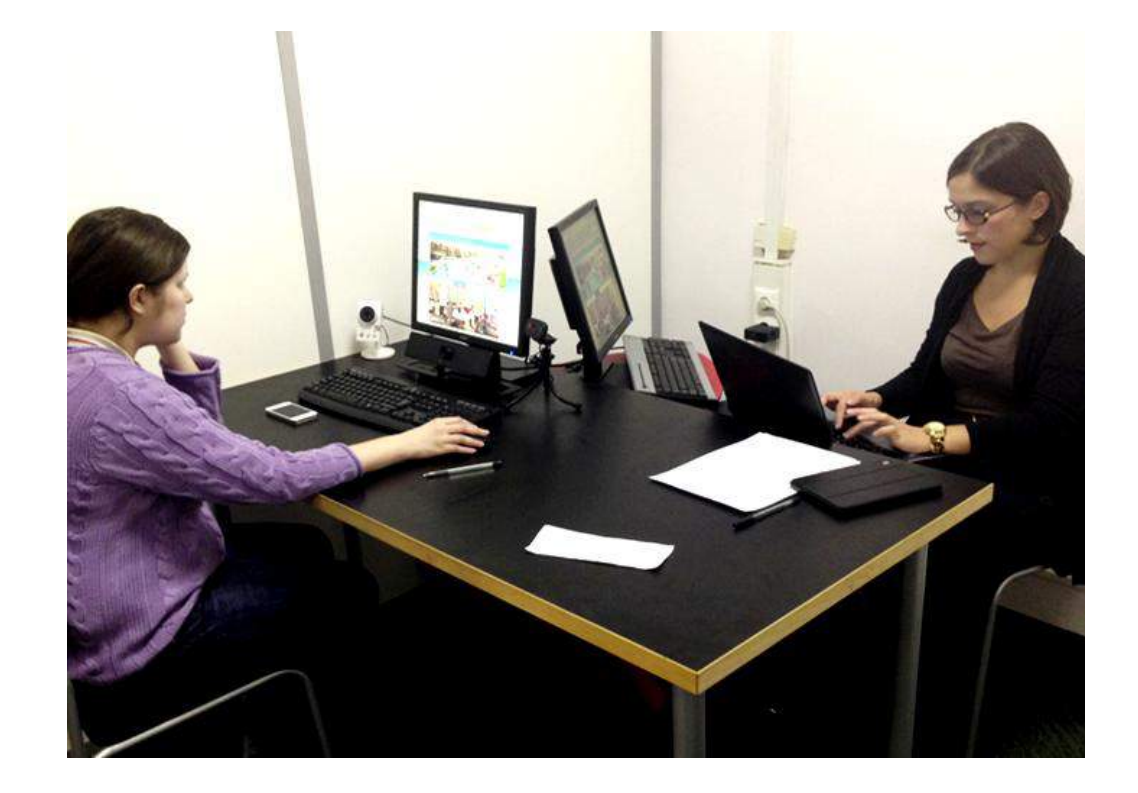

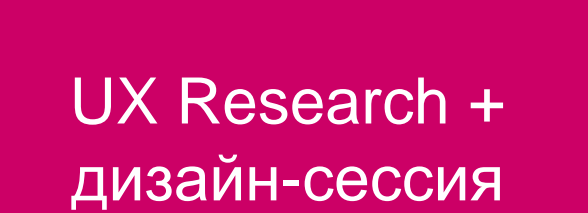

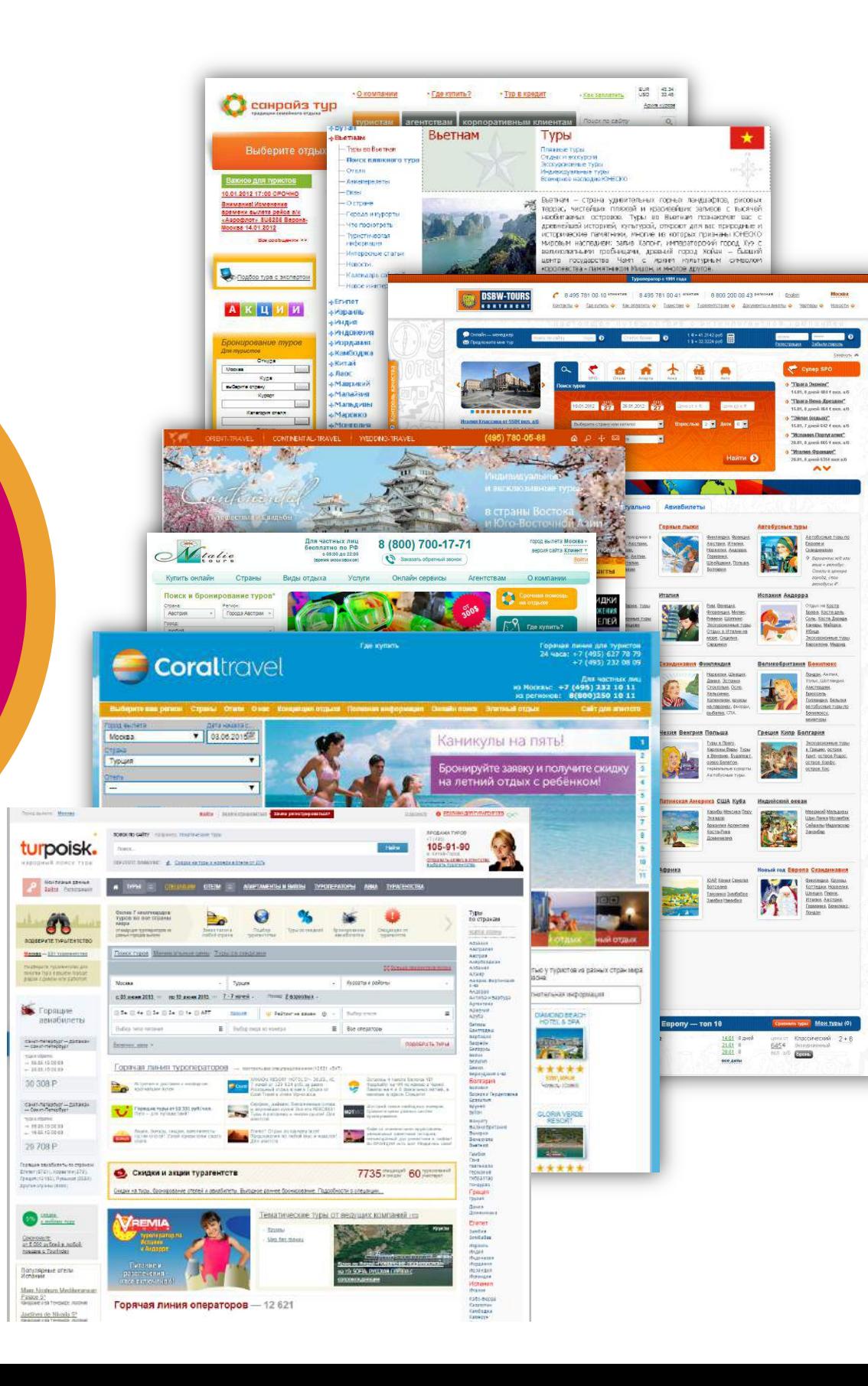

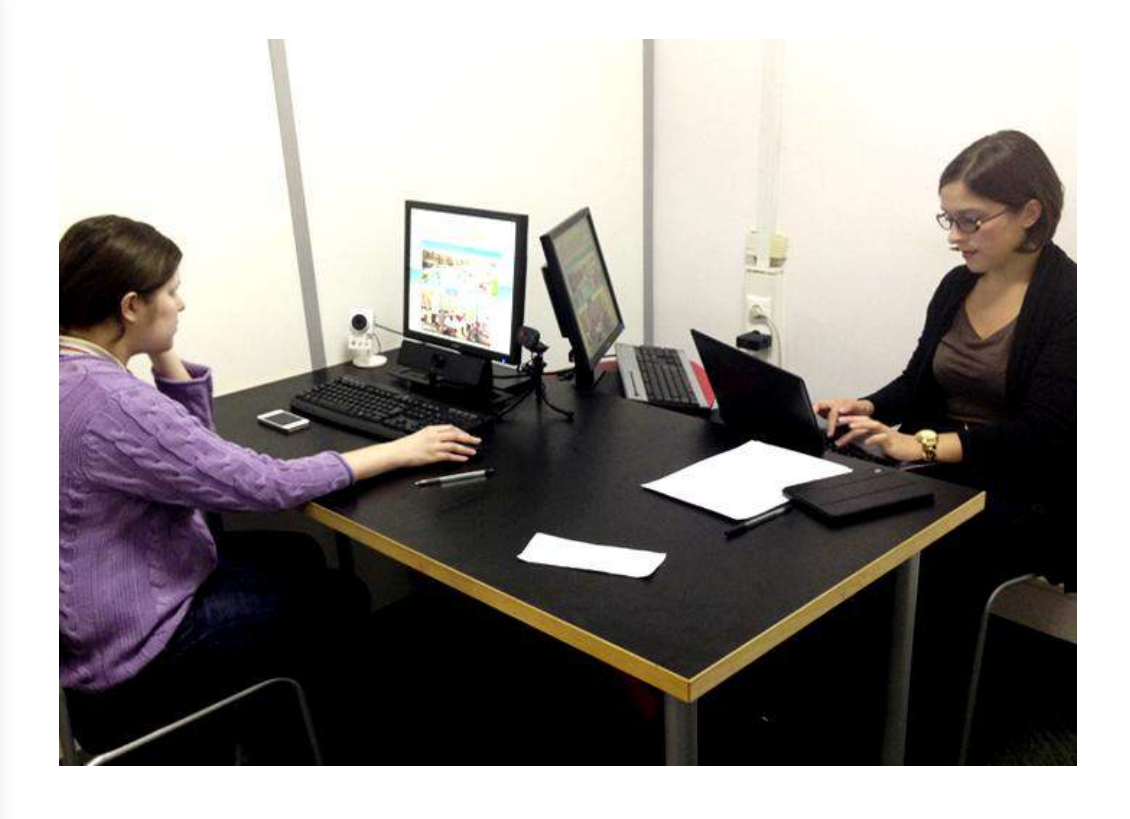

### Результат

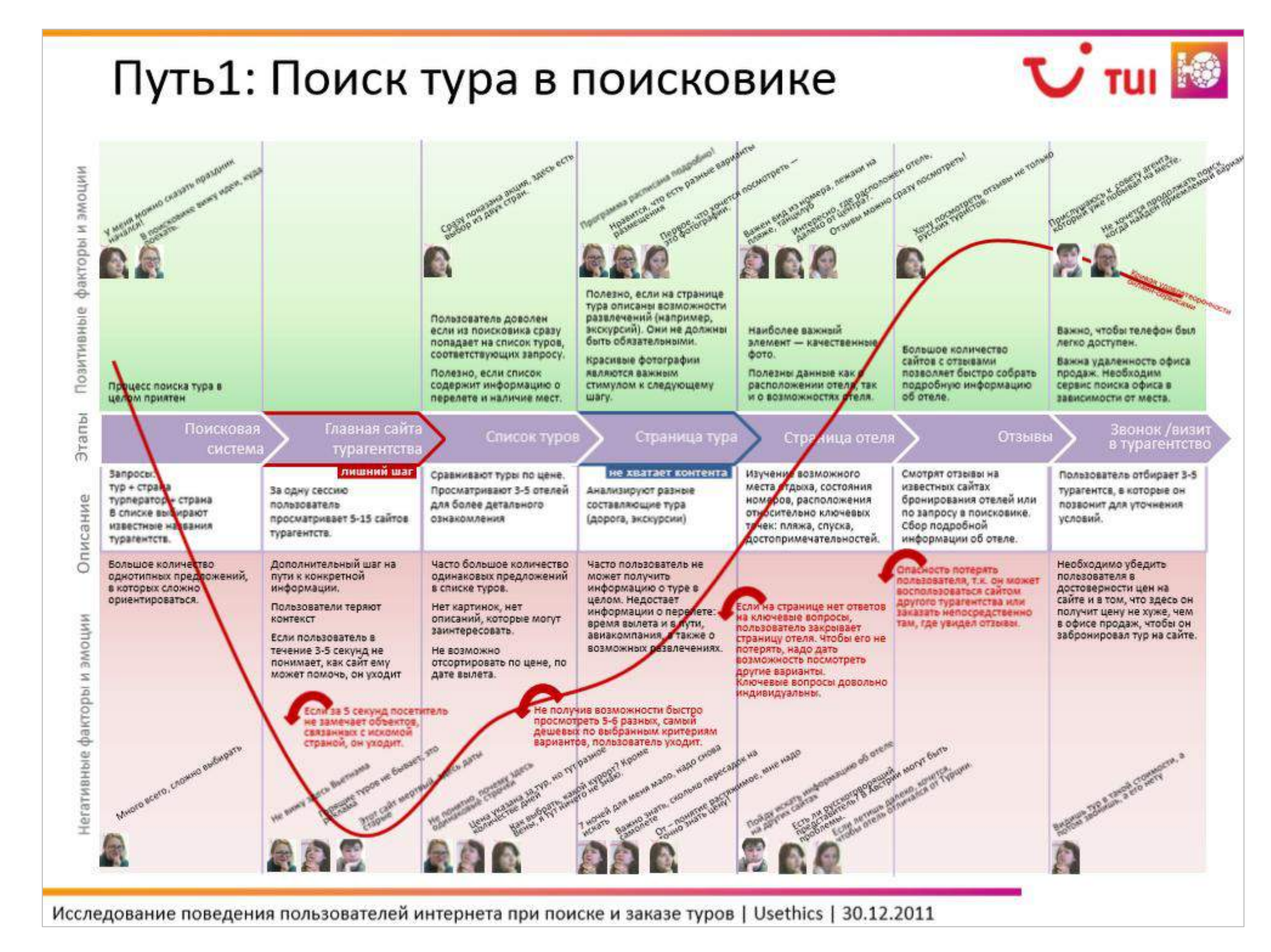

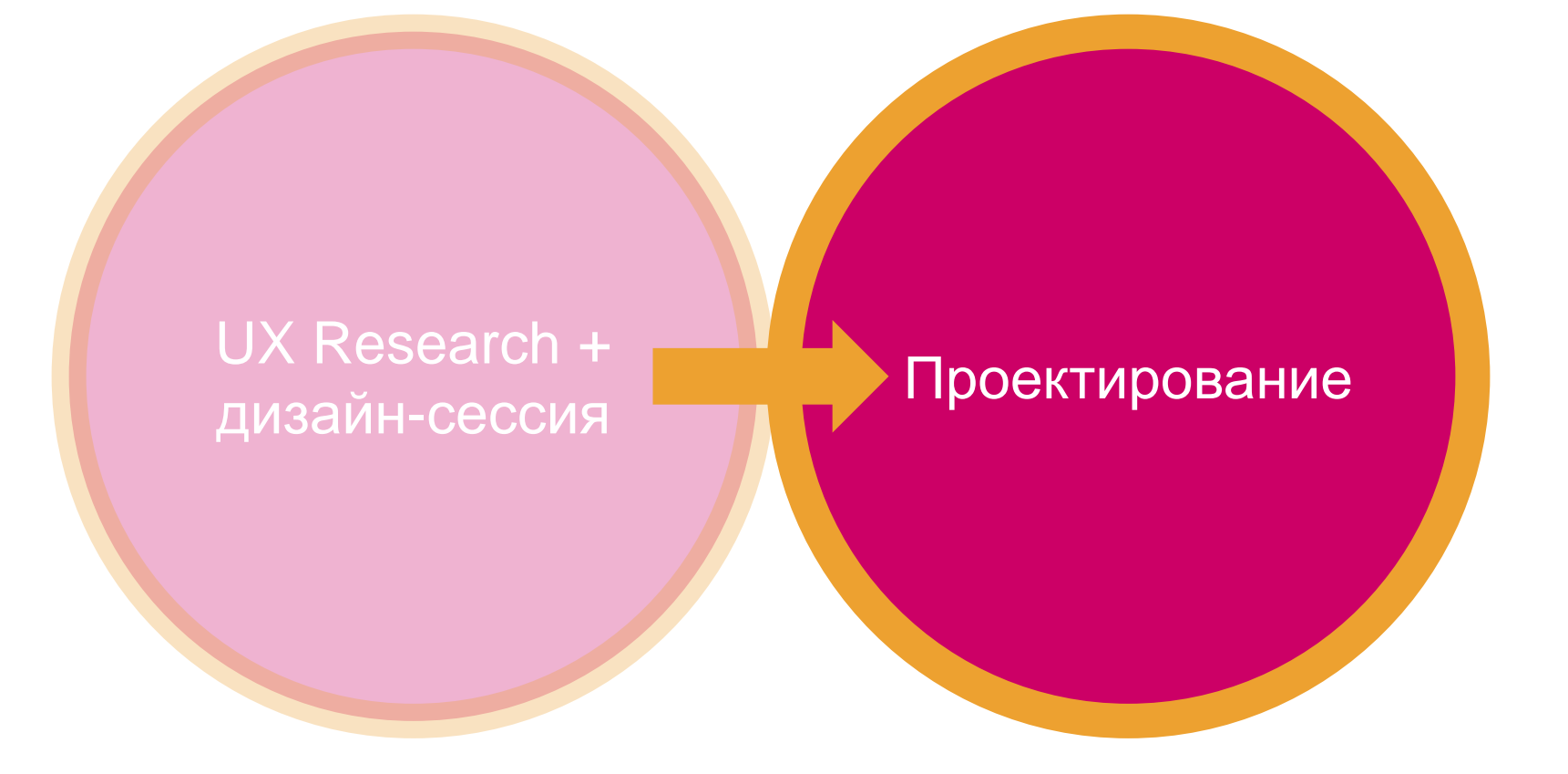

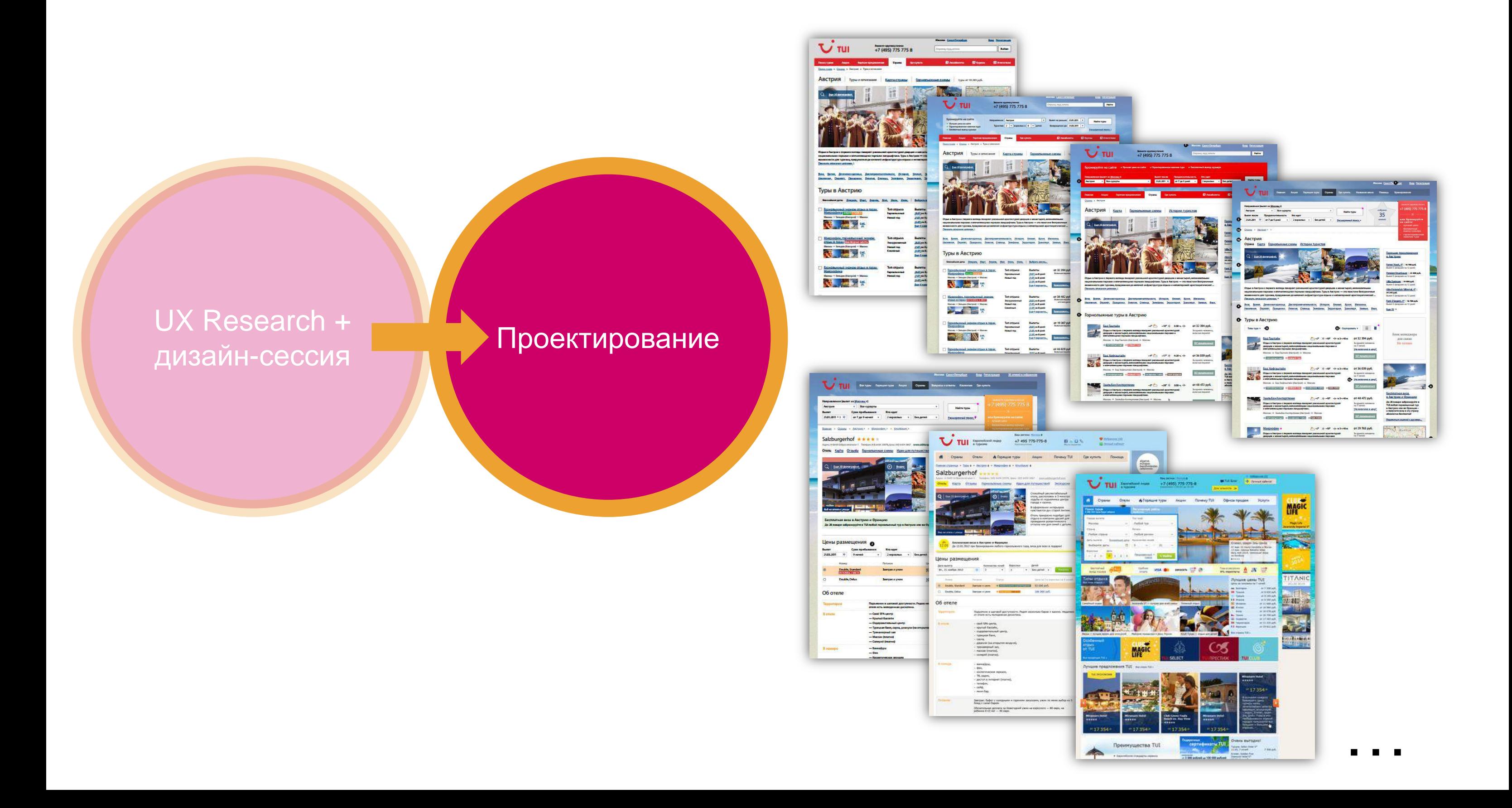

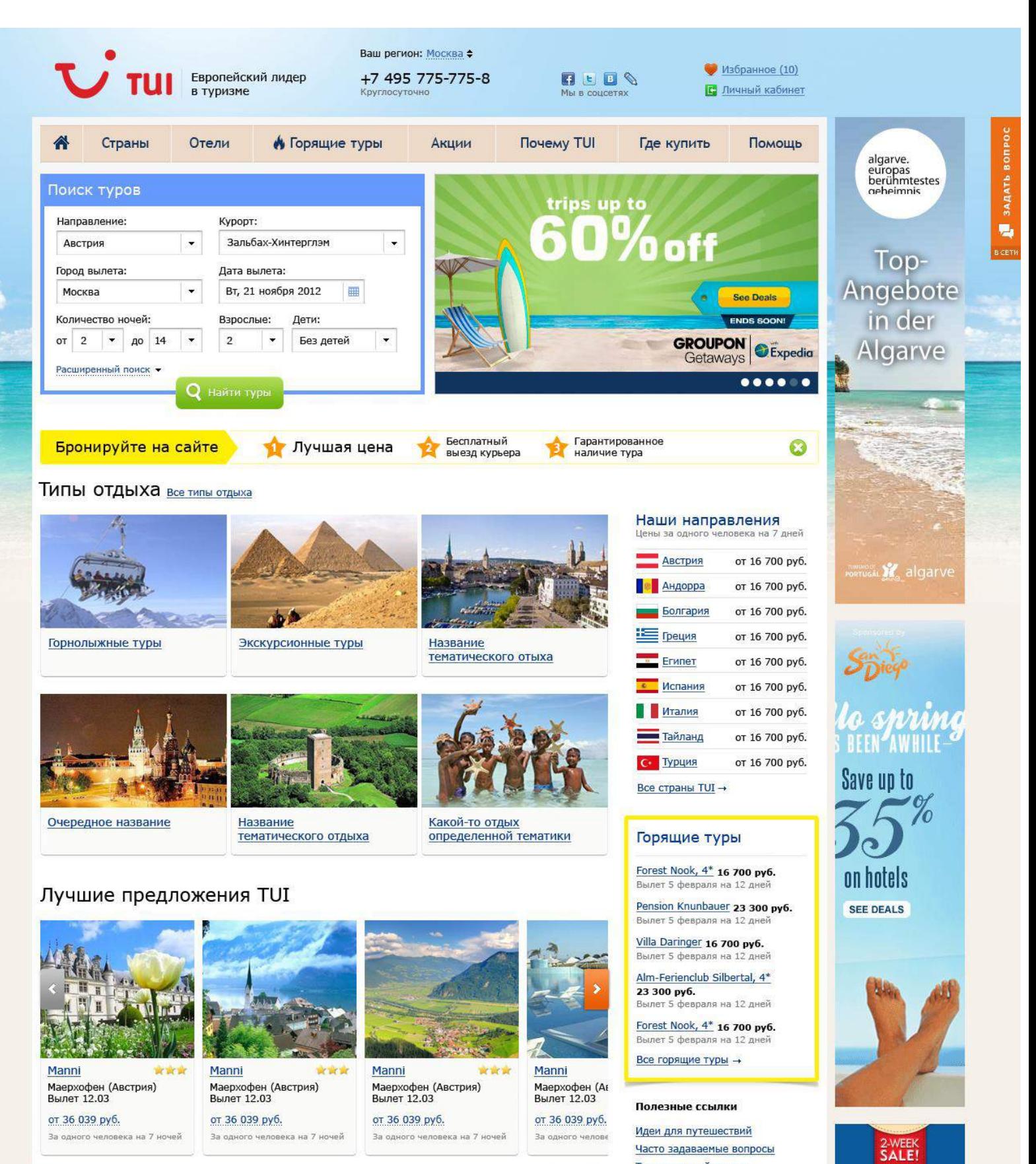

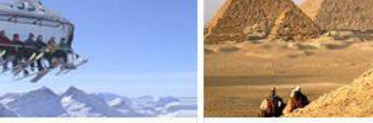

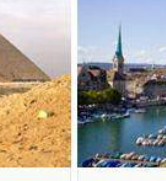

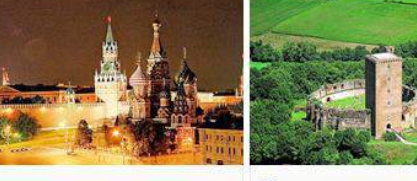

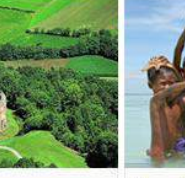

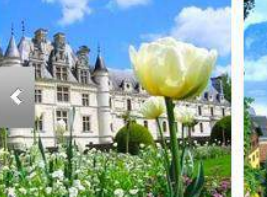

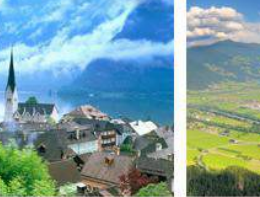

UX Research + дизайн-сессия

### Проектирование

Туристический словарь Инливилуальные туры

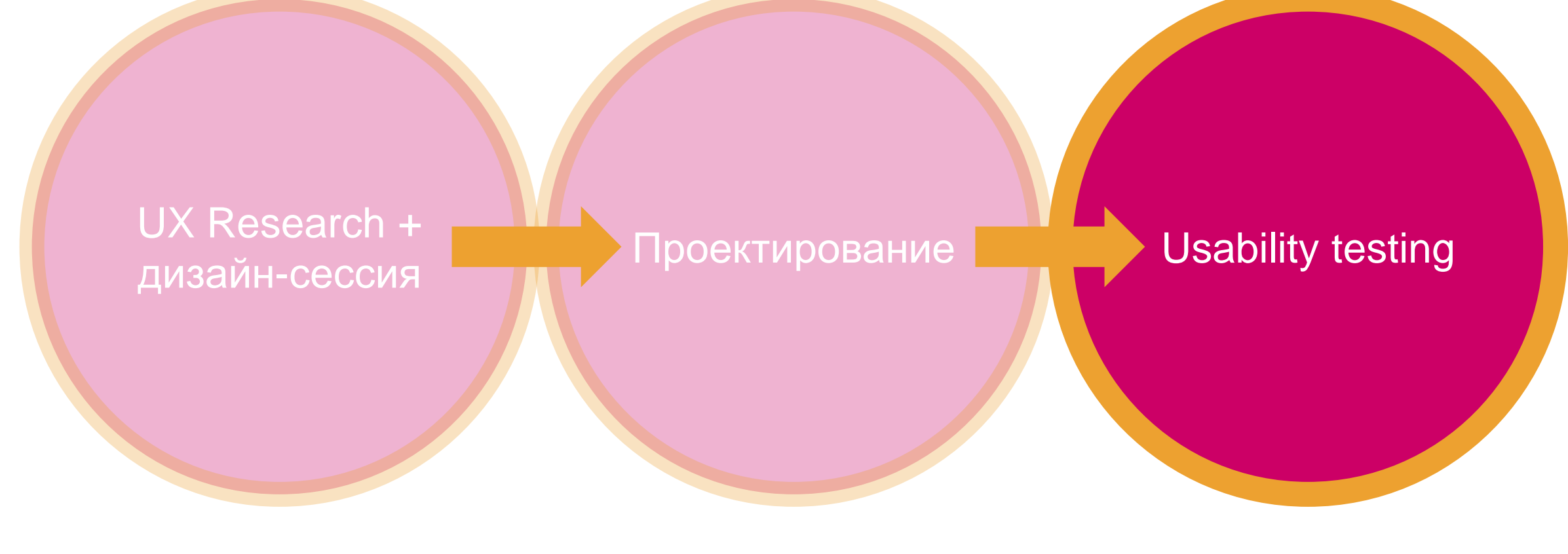

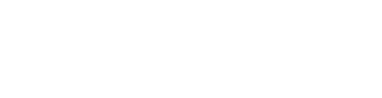

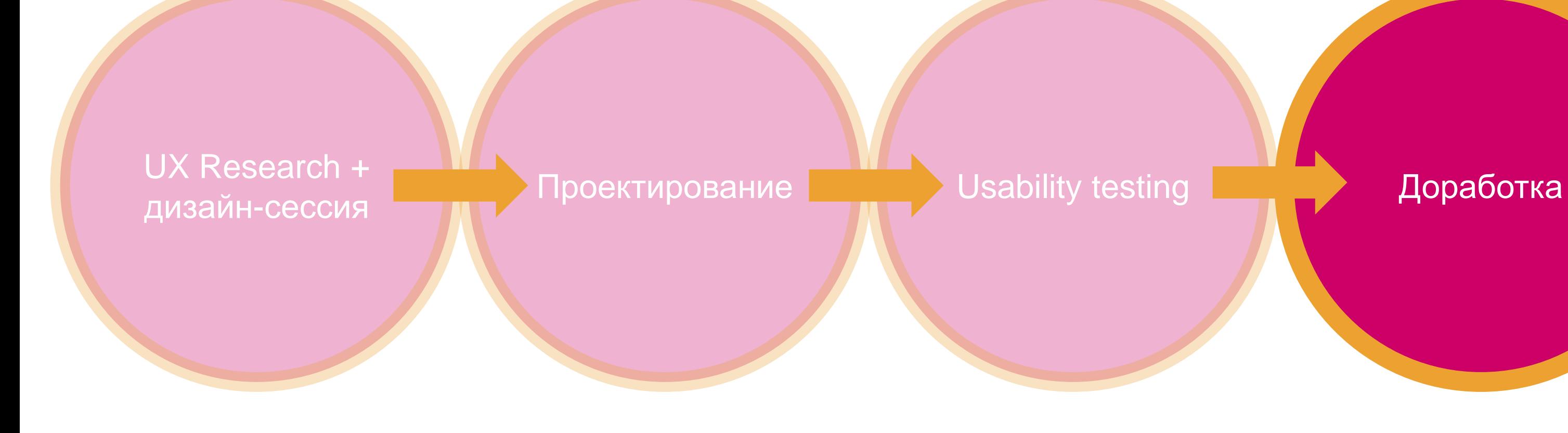

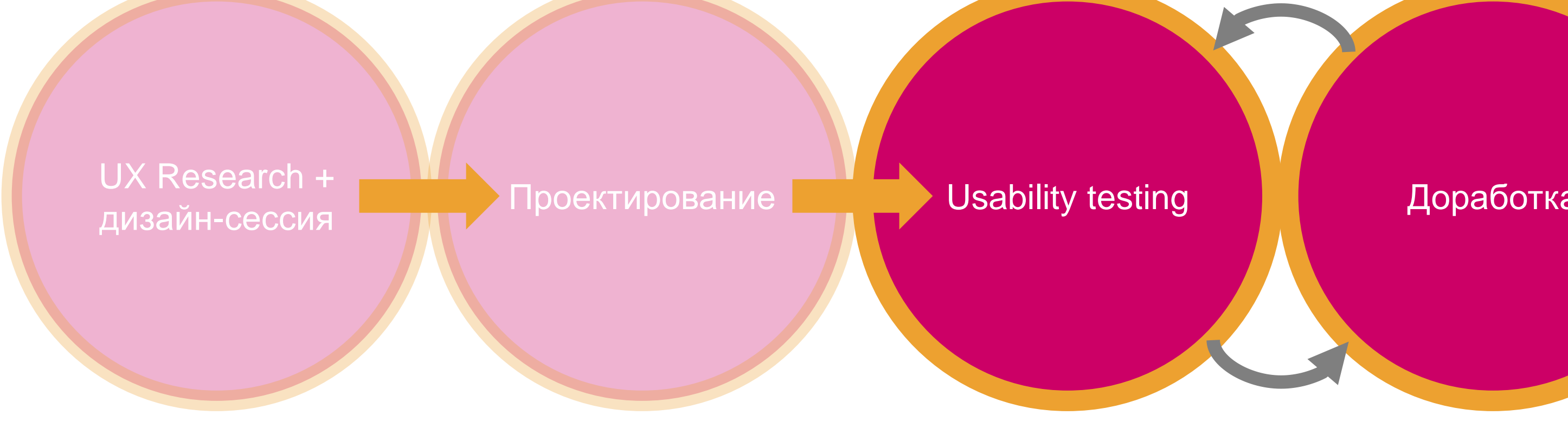

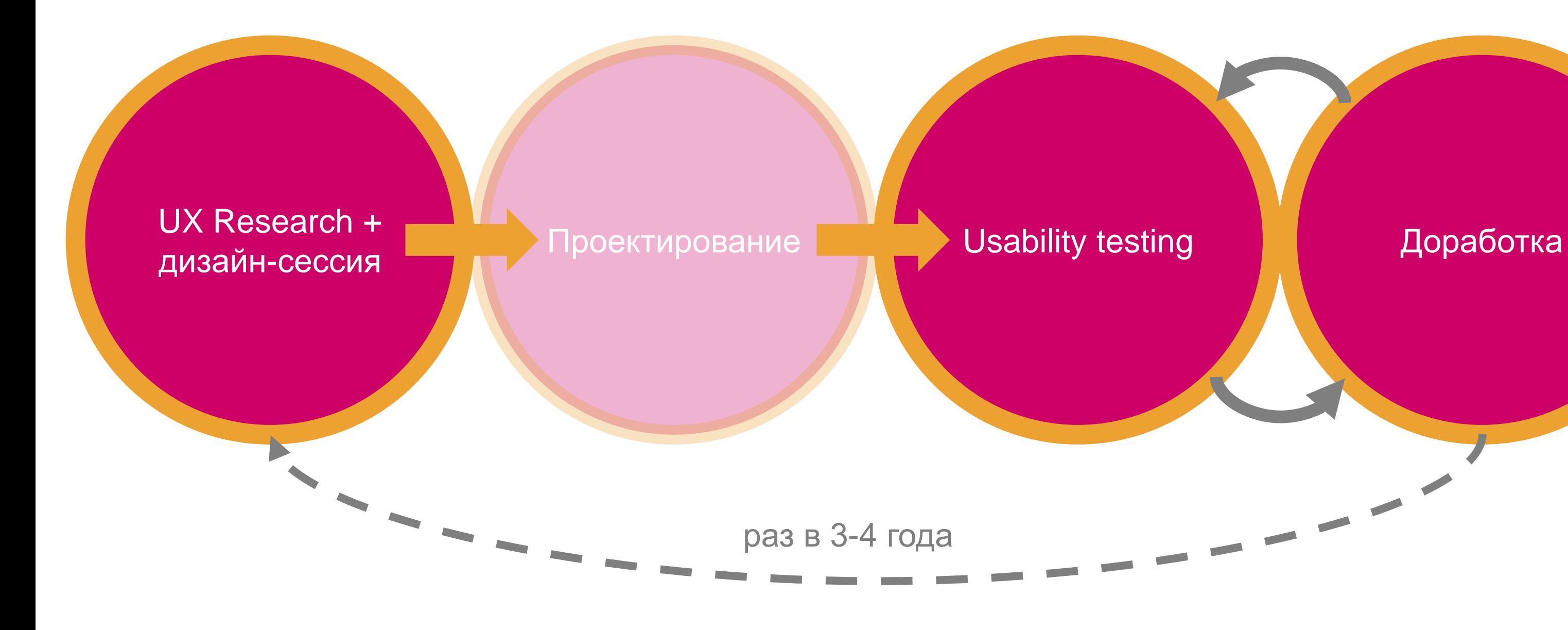

# Что было и что стало

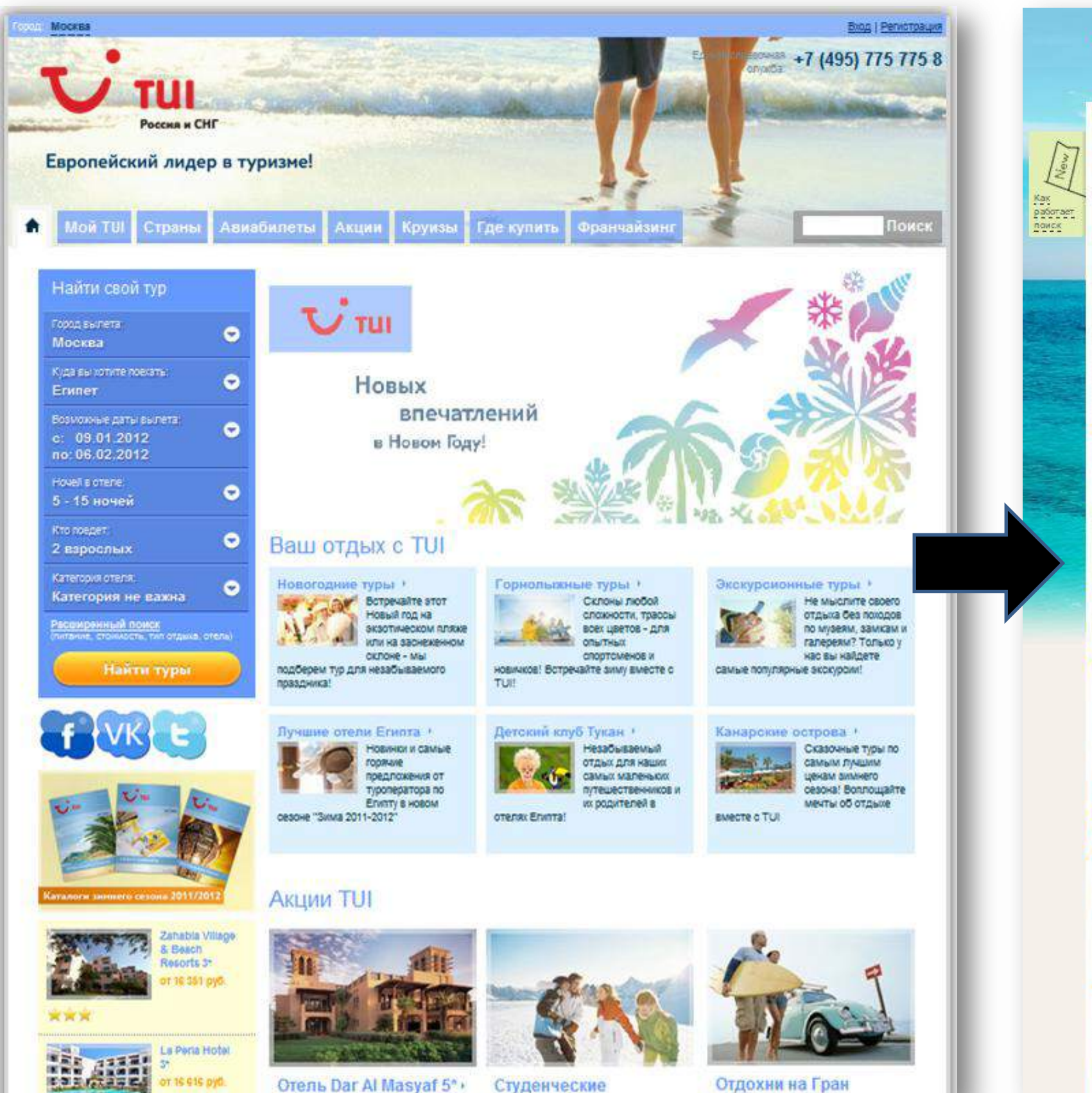

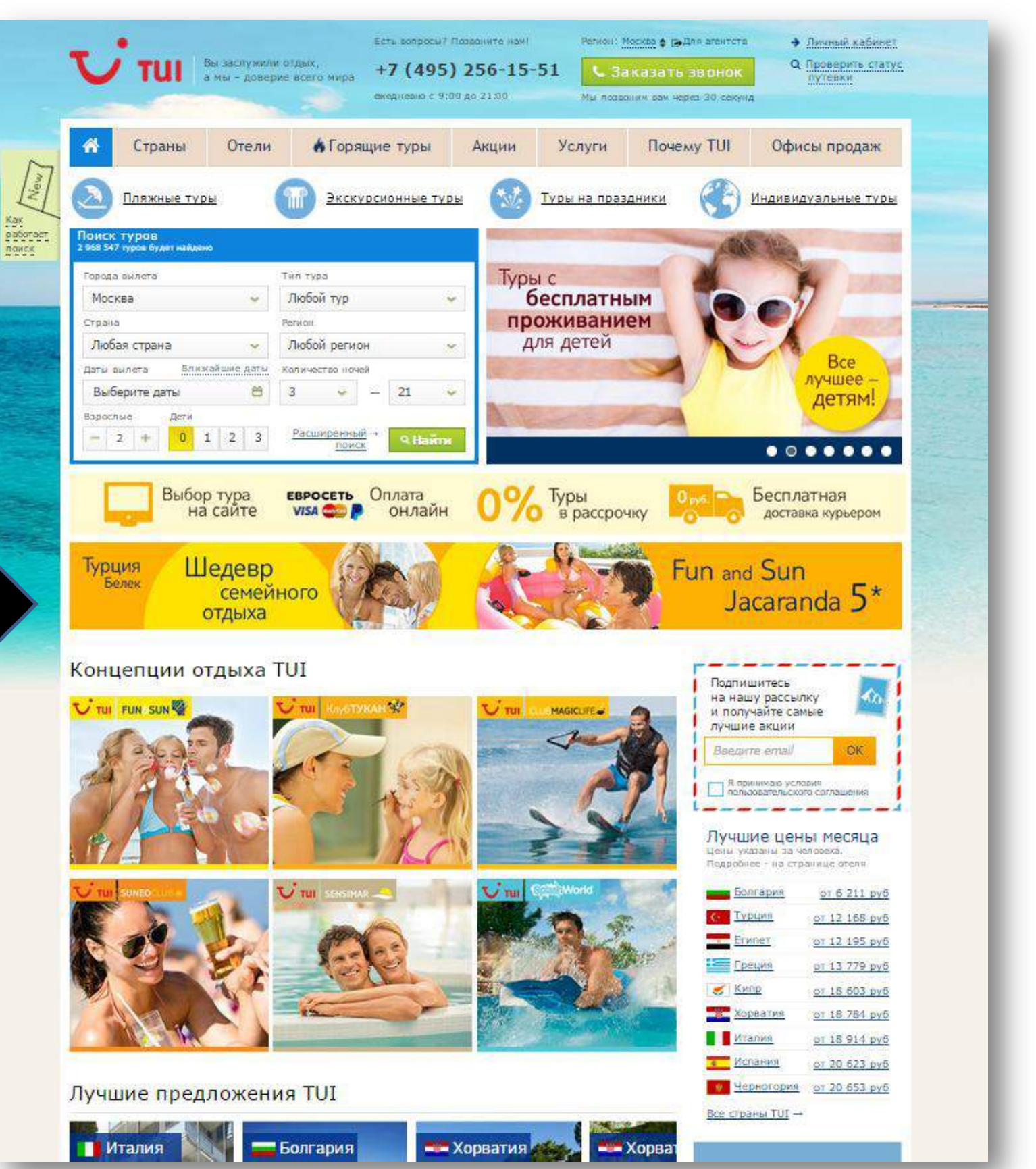

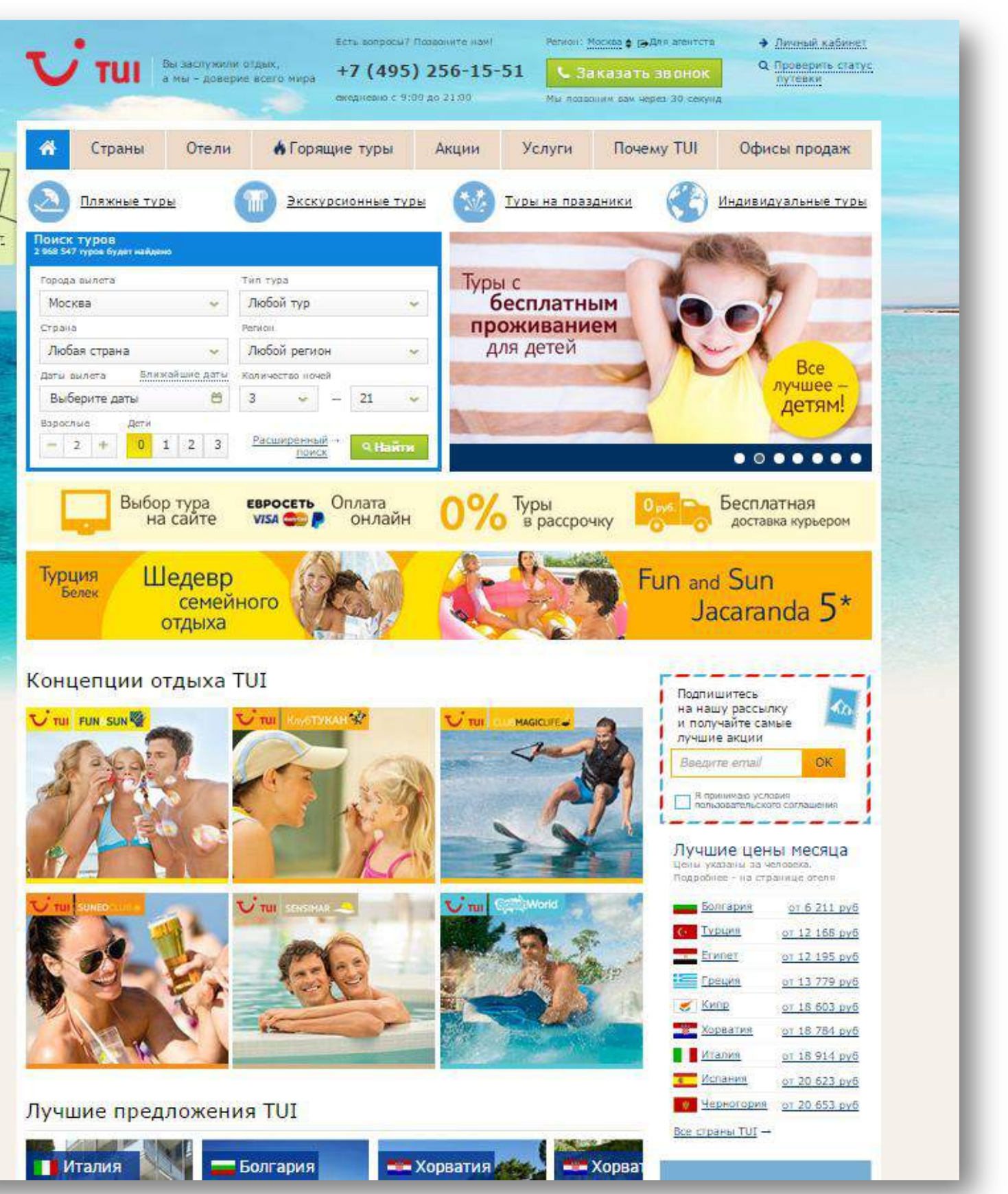

## INSIGHT 1. УПРАВЛЯЕМЫЕ ПАТТЕРНЫ

### Выявленный паттерн

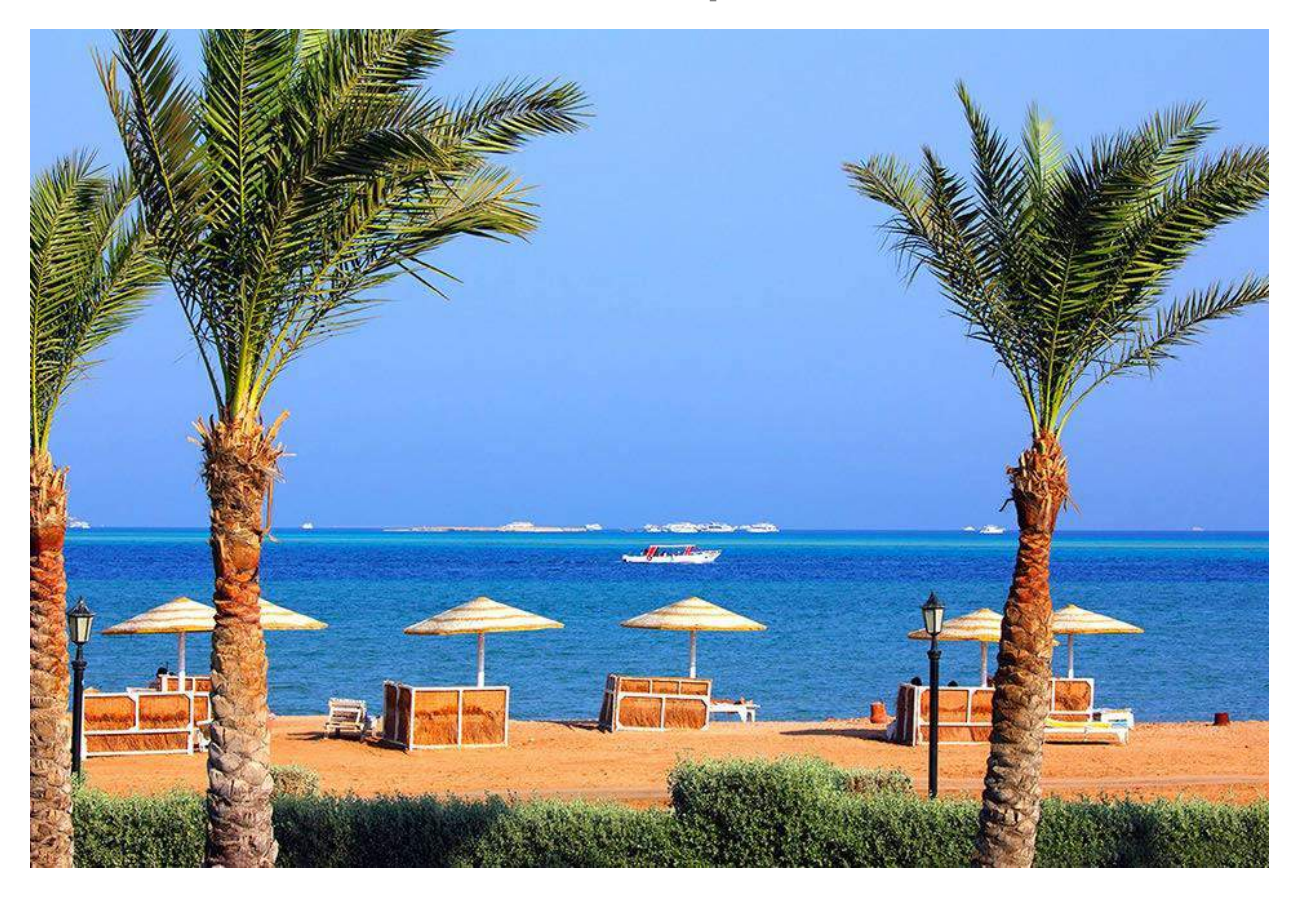

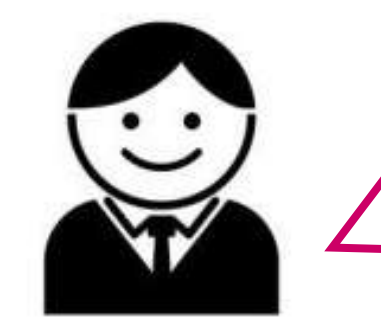

### Выявленный паттерн

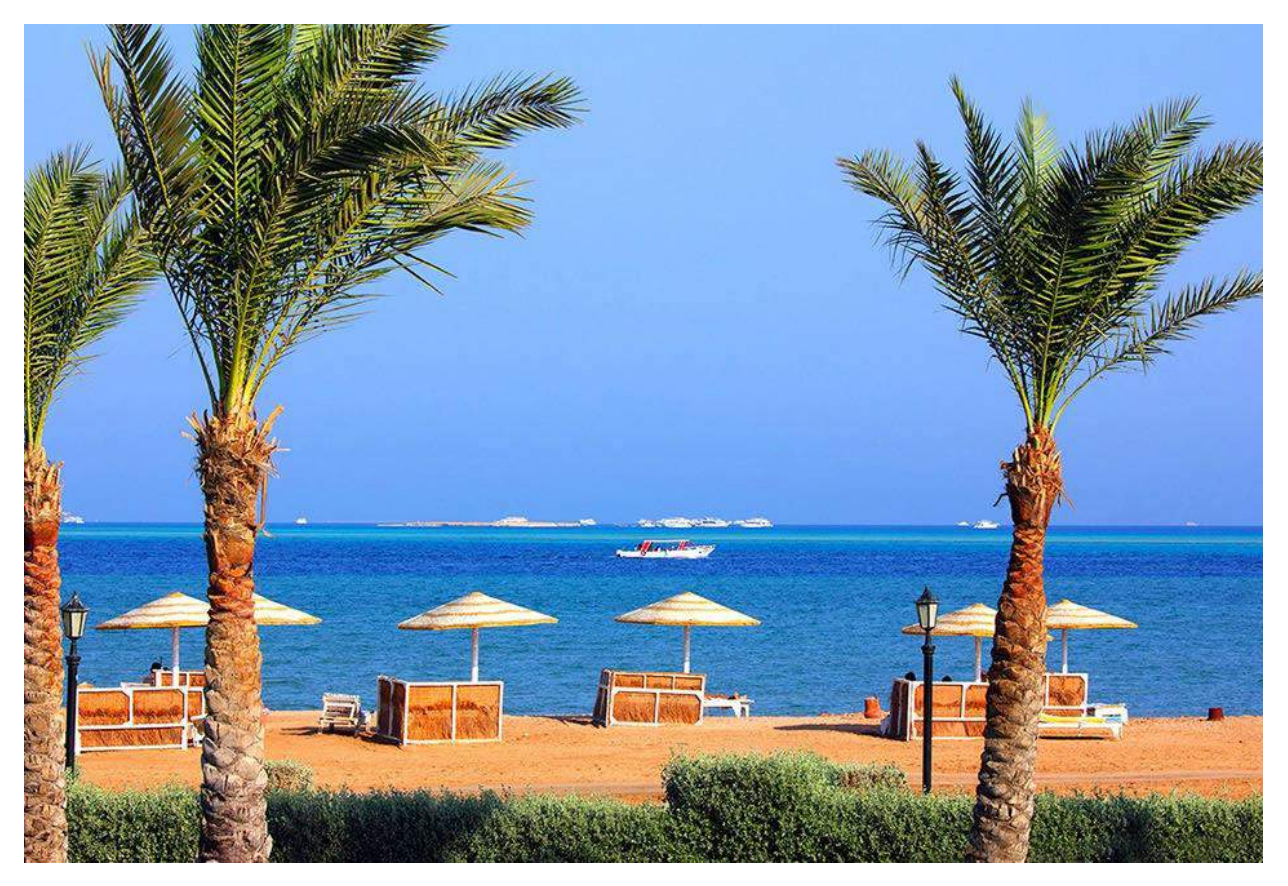

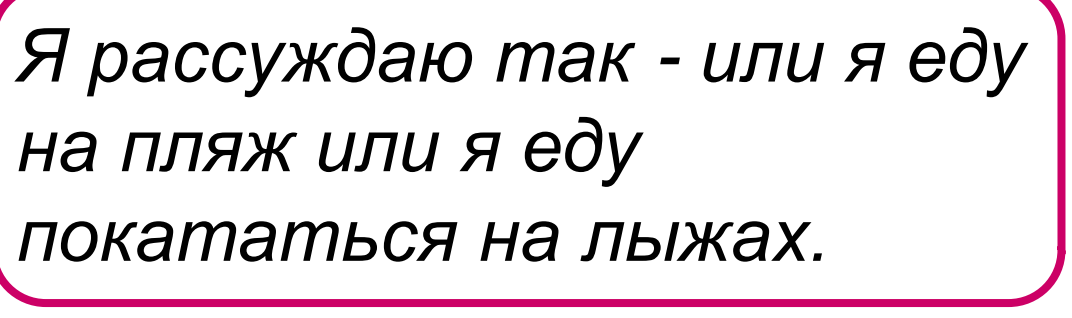

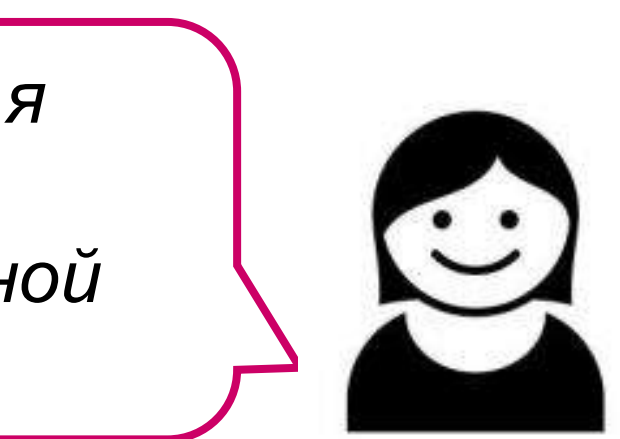

*на пляж или я еду* 

*За хорошую стоимость я сразу быстро могу сориентироваться с одной страны на другую.*

### Выявленный паттерн Бизнес-задача

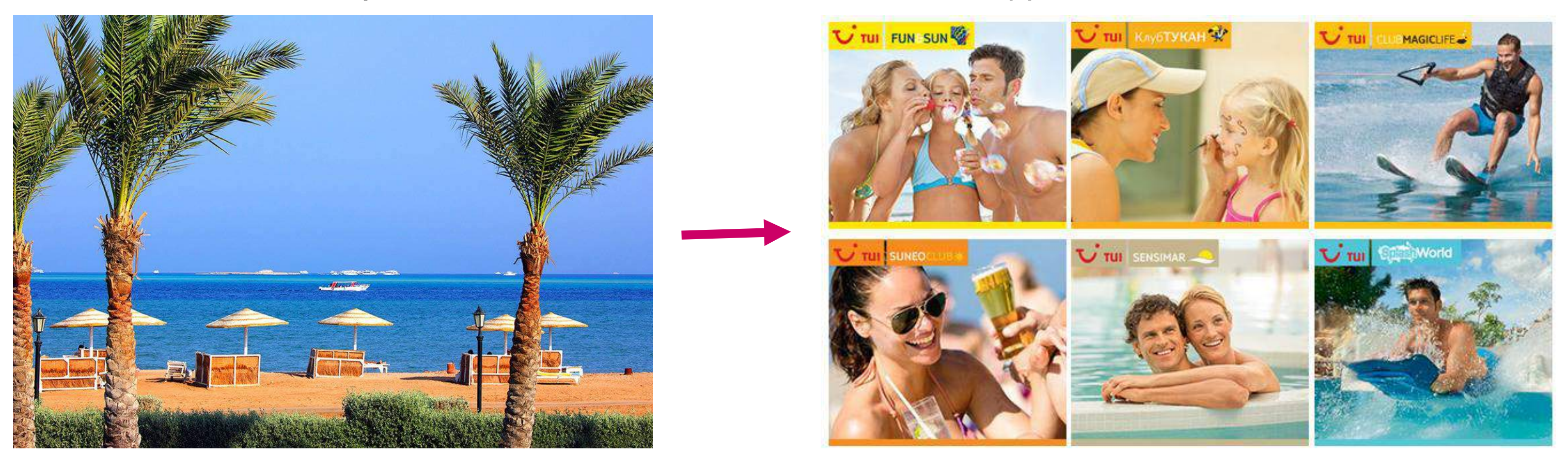

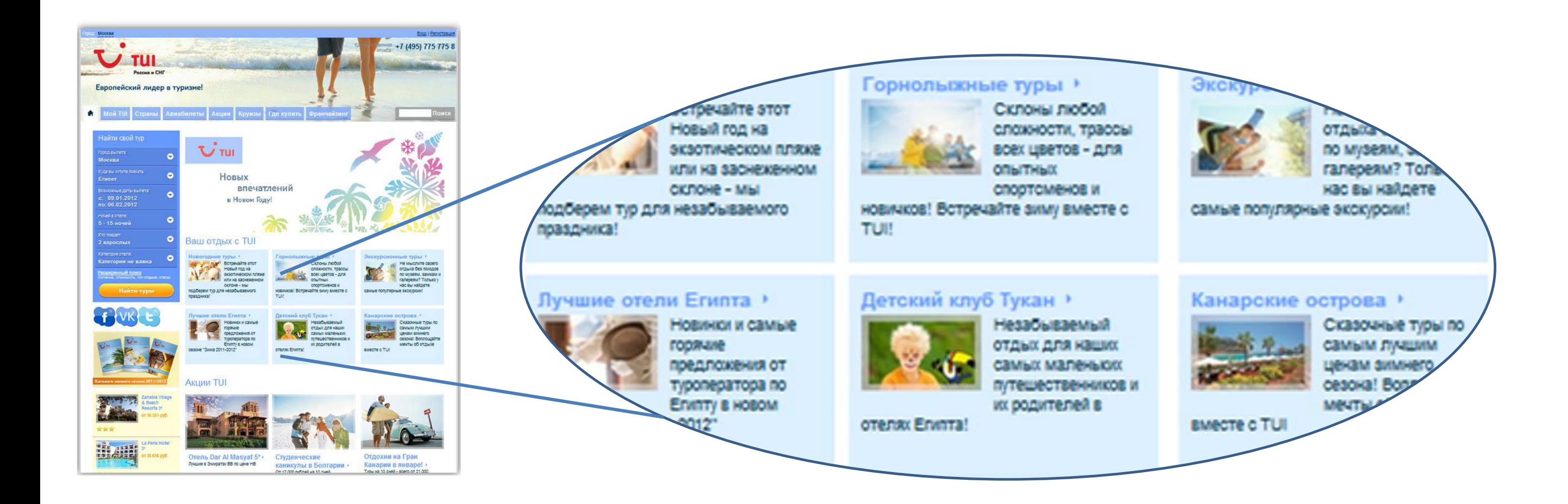

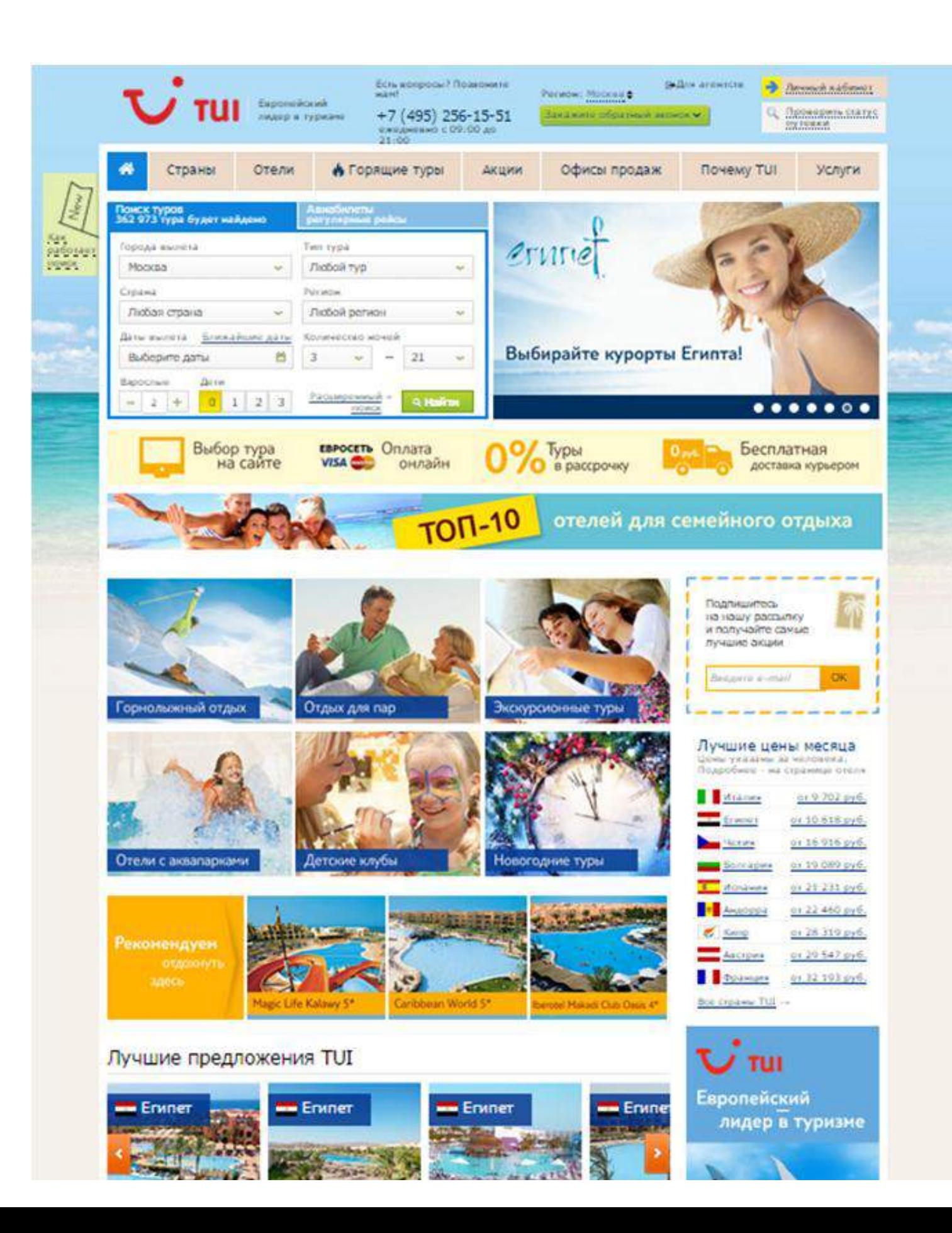

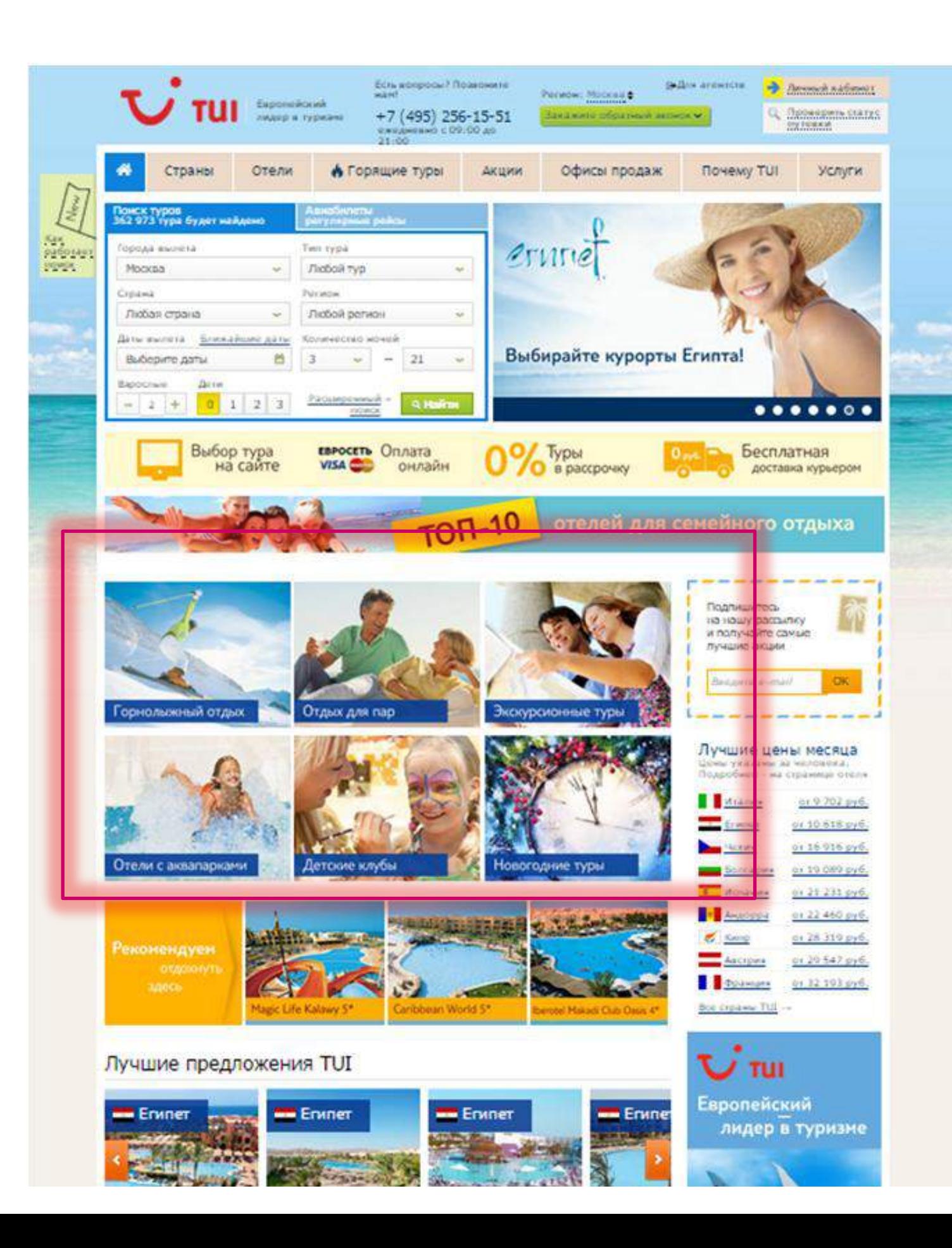

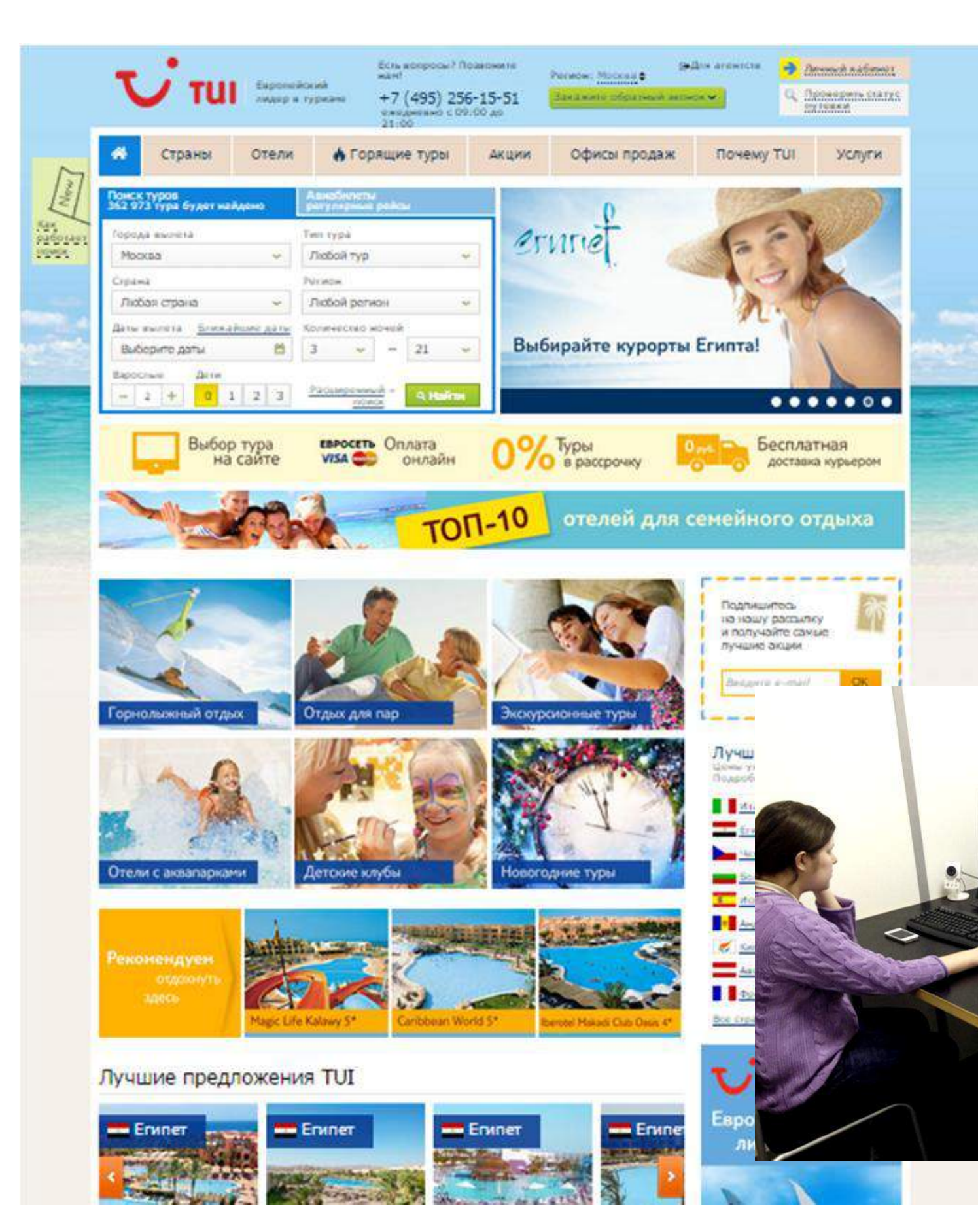

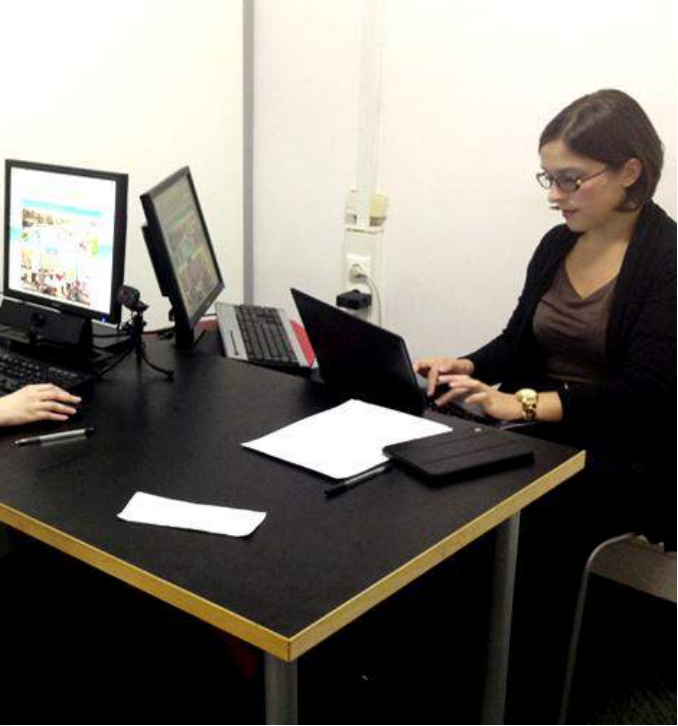

### 30 секунд

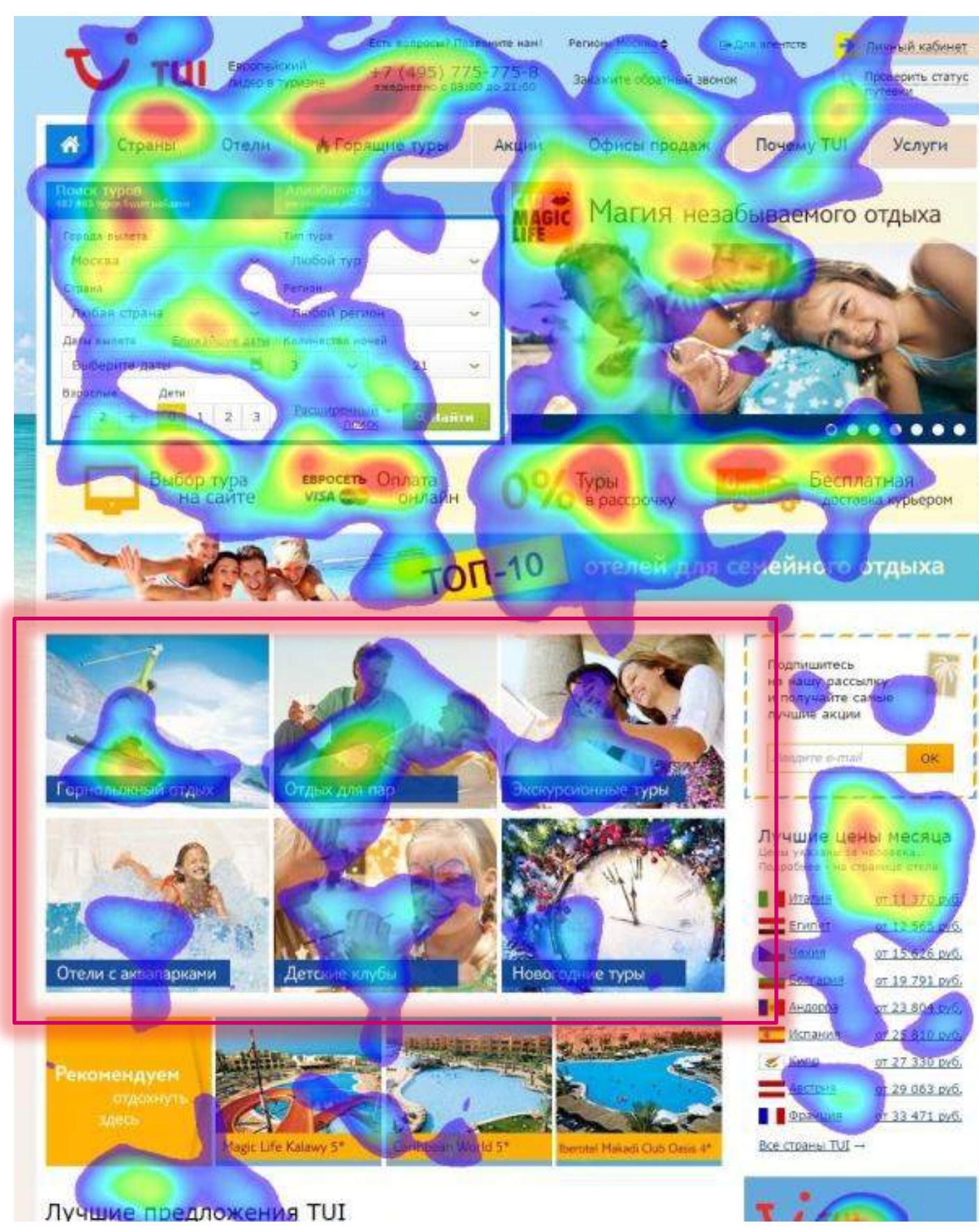

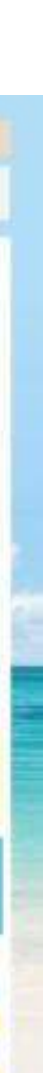

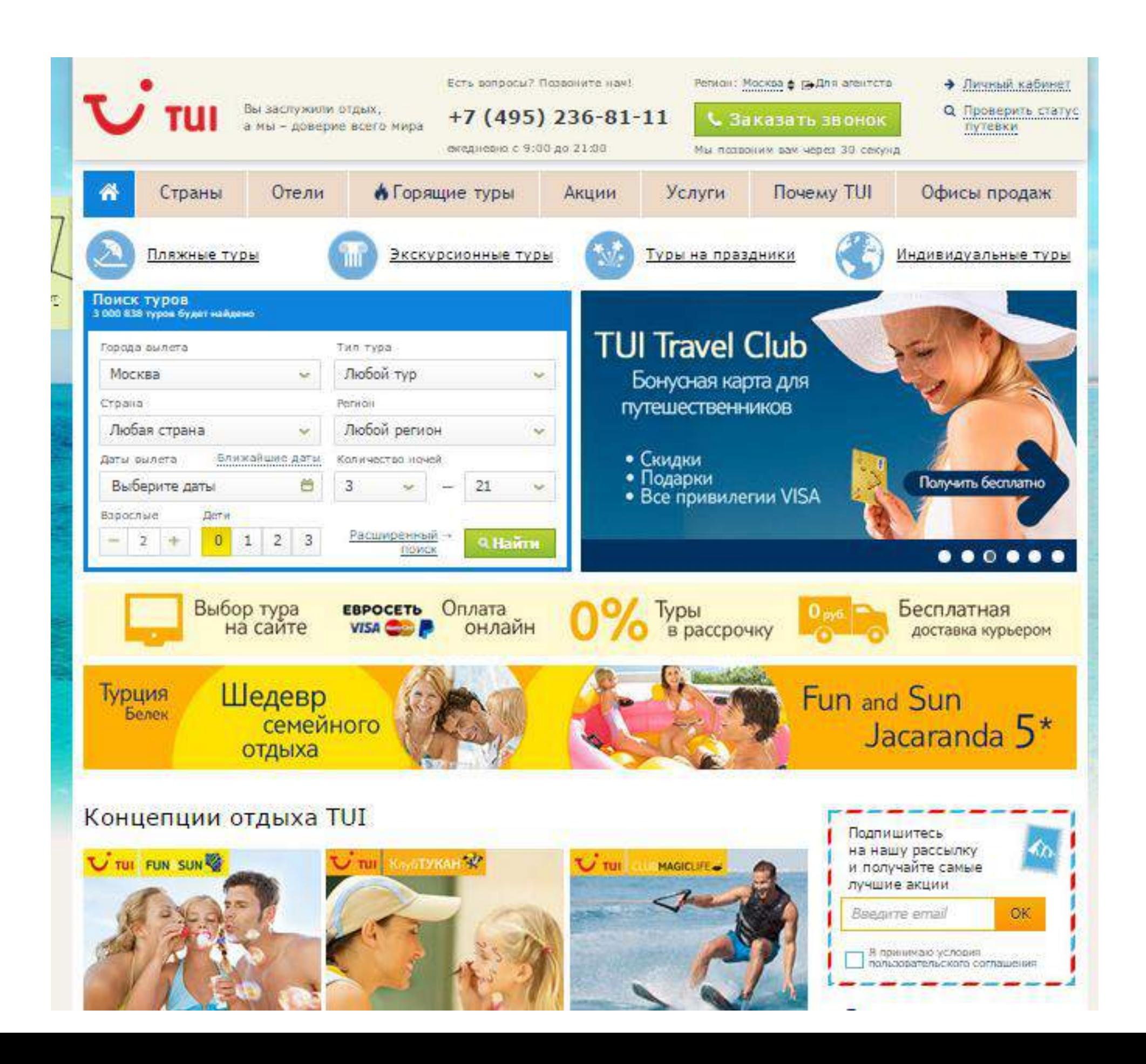

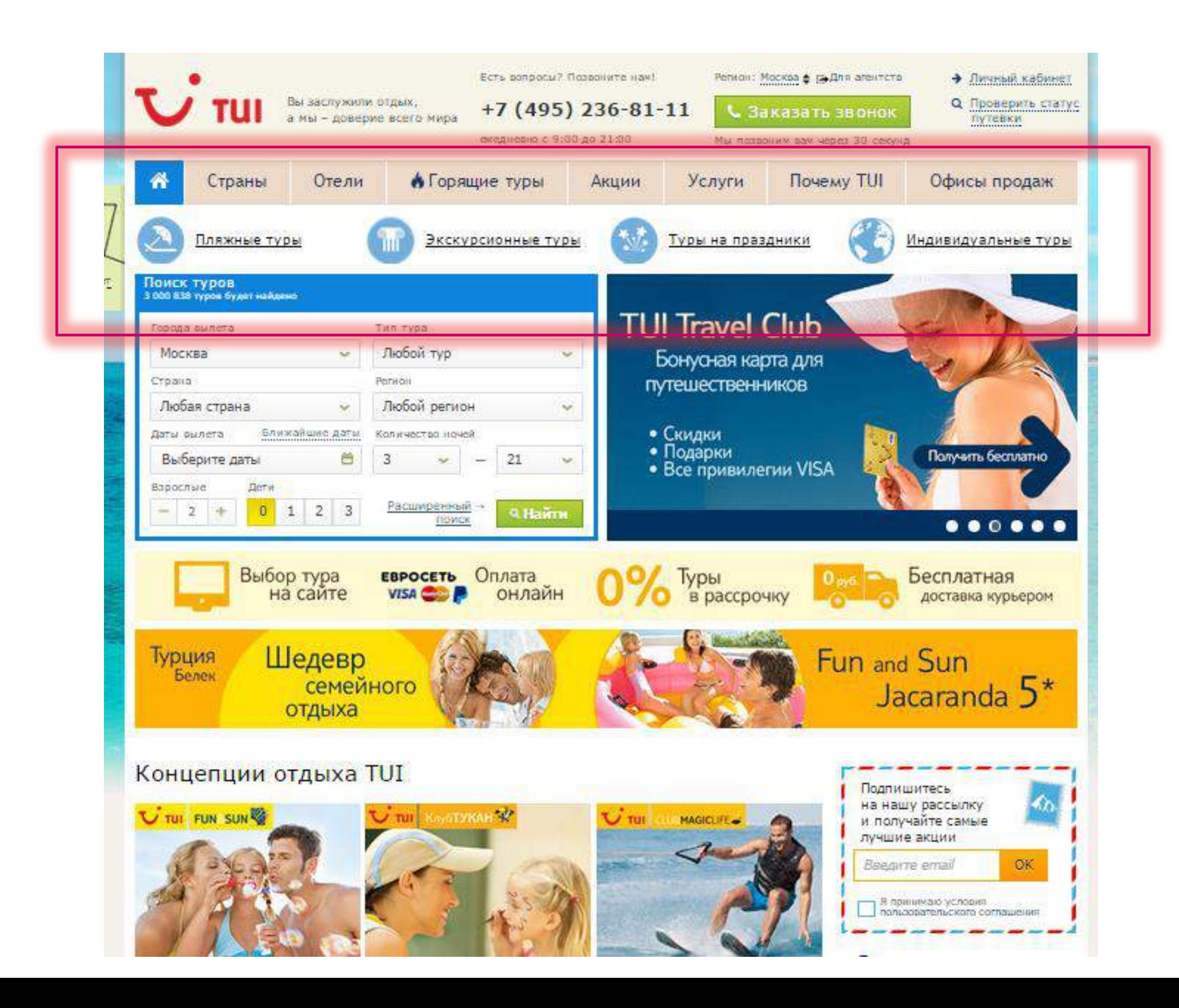

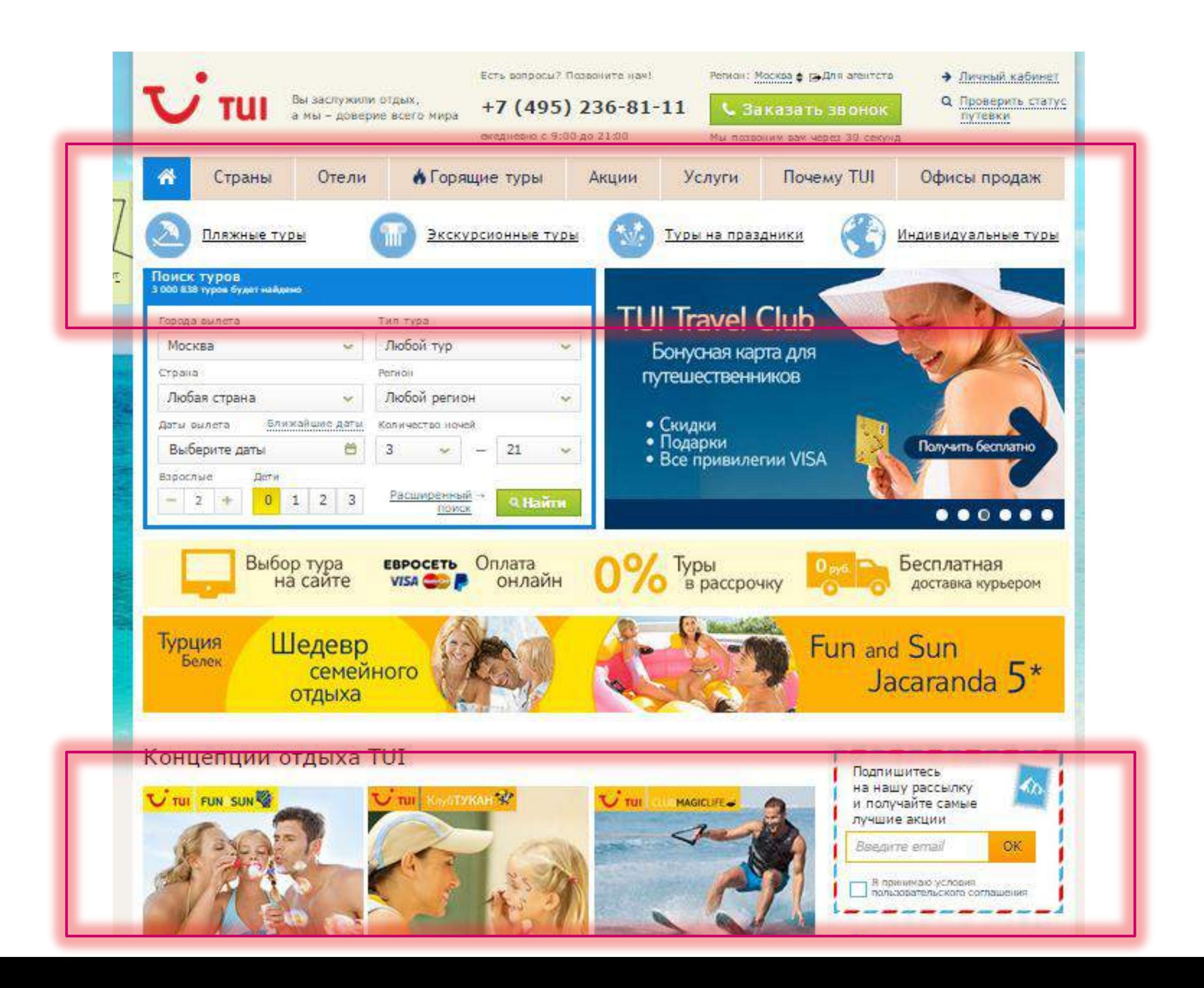

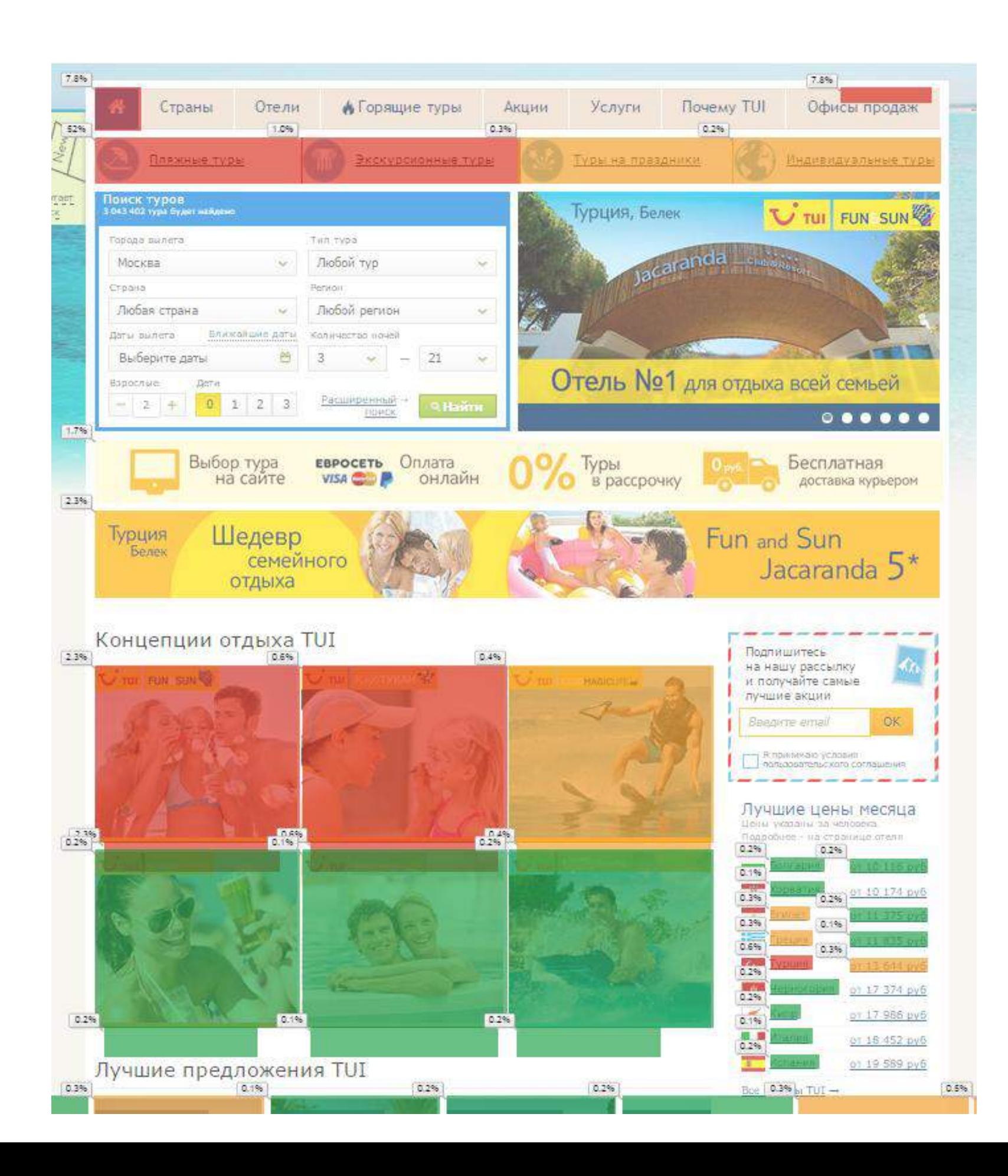

ВЫВОД: Исследуйте паттерны, а потом меняйте поведение так, как нужно вам.

## INSIGHT 2: ФОРМАЛЬНЫЕ БАРЬЕРЫ

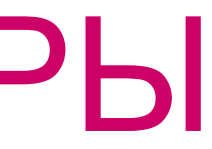

### Первый турист

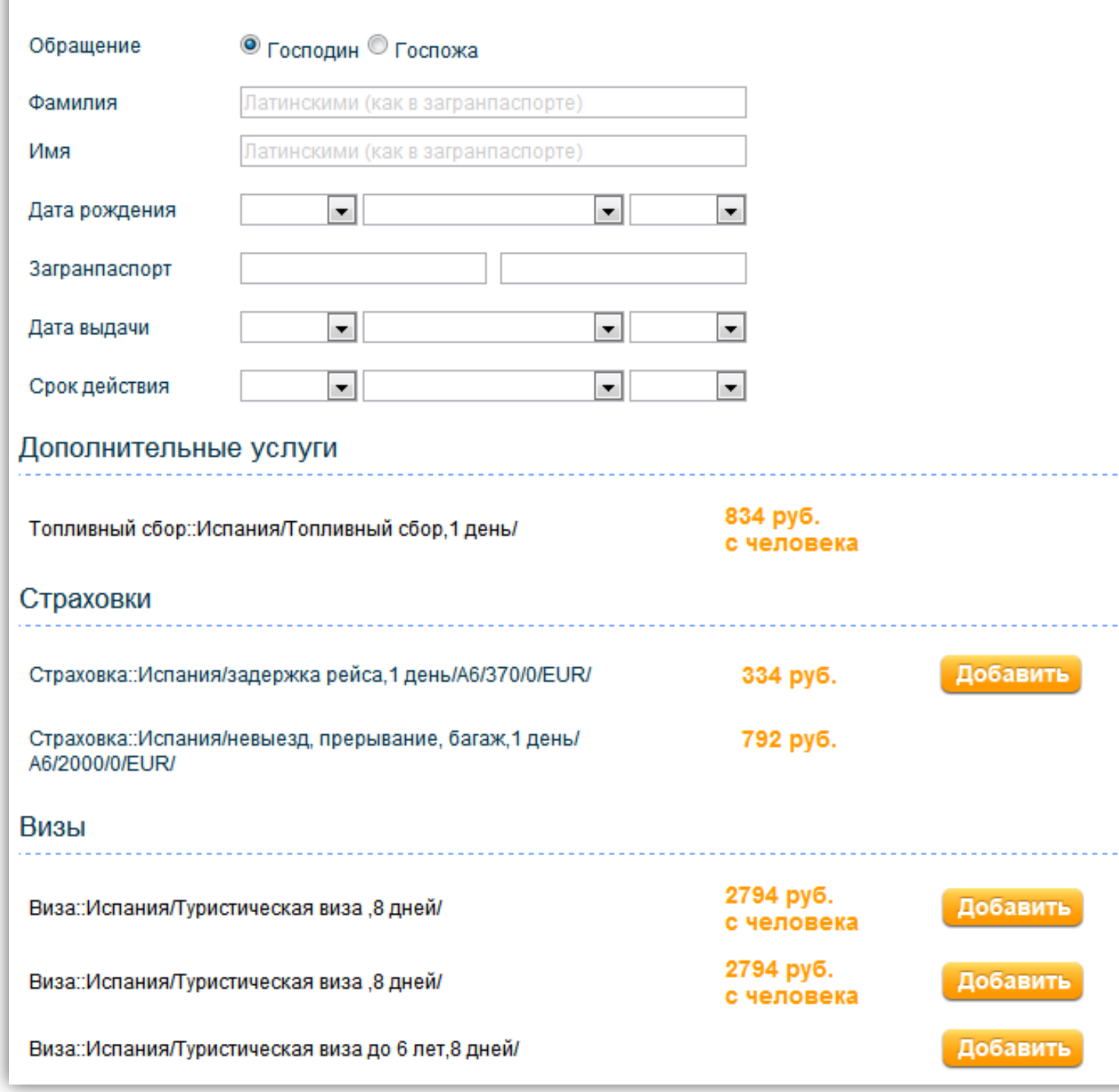

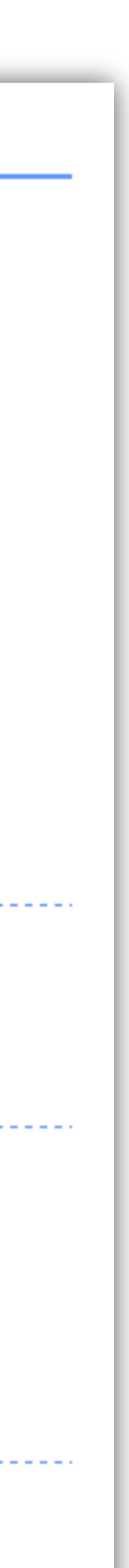

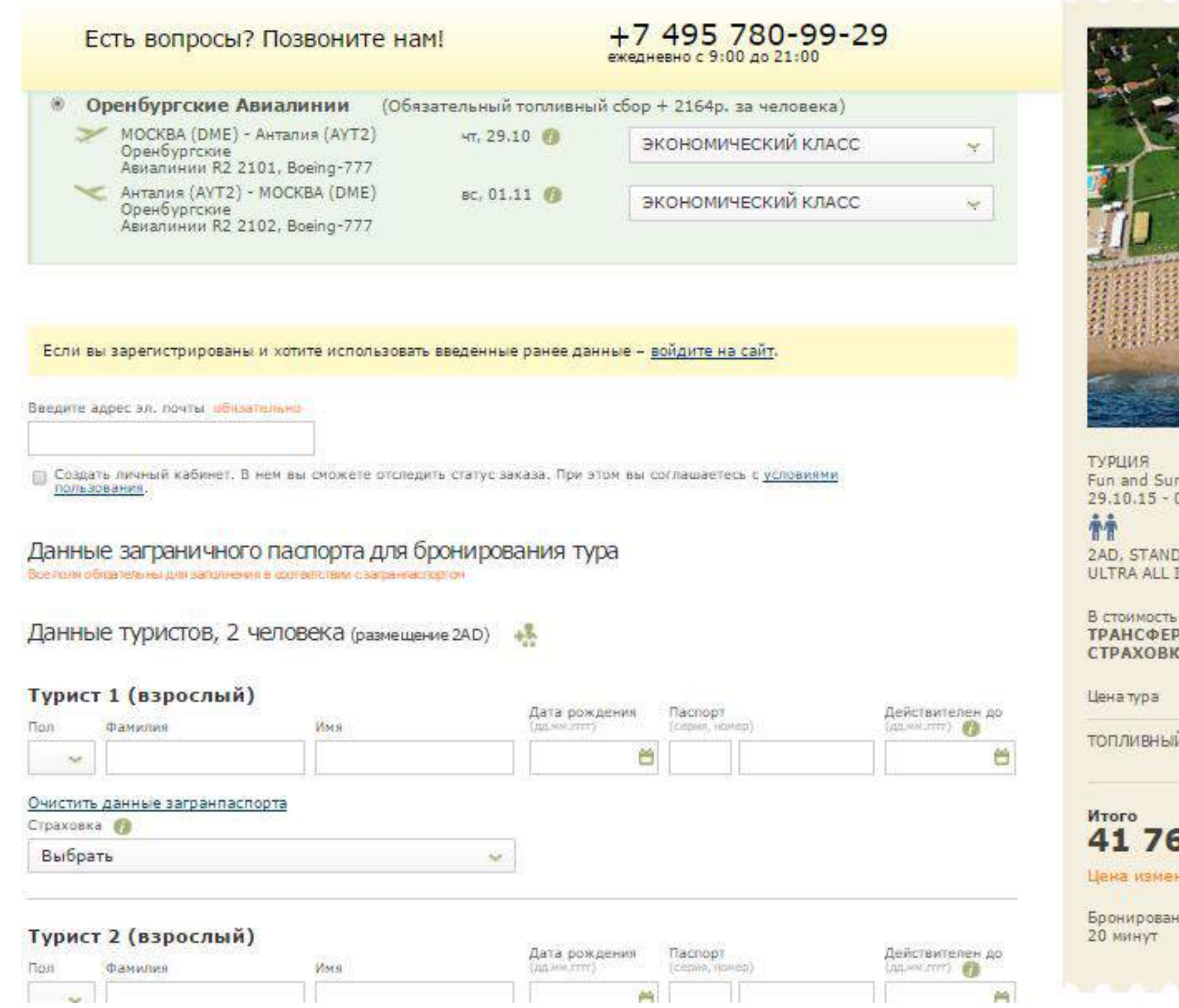

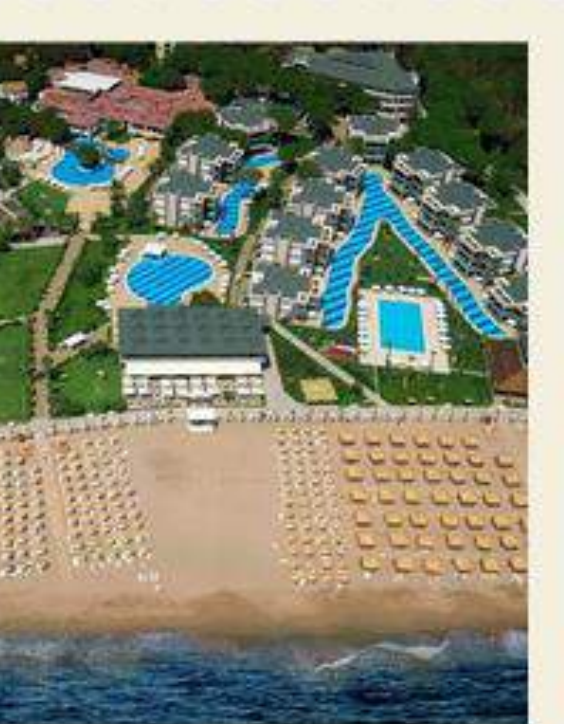

n Jacaranda 5\* 01.11.15, 4 дня, 3 ночи

DARD MAIN BUILDING, INCLUSIVE

, тура входит: <mark>АВИАПЕРЕЛЕТ,</mark><br>Р, ОТЕЛЬ FUN AND SUN JACARANDA,<br>КА МЕДИЦИНСКАЯ

37 491.3p

й свор.:Турция/топливный свор/ x2<br>4 328p

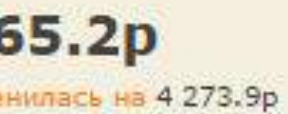

ие должно быть завершено в течение

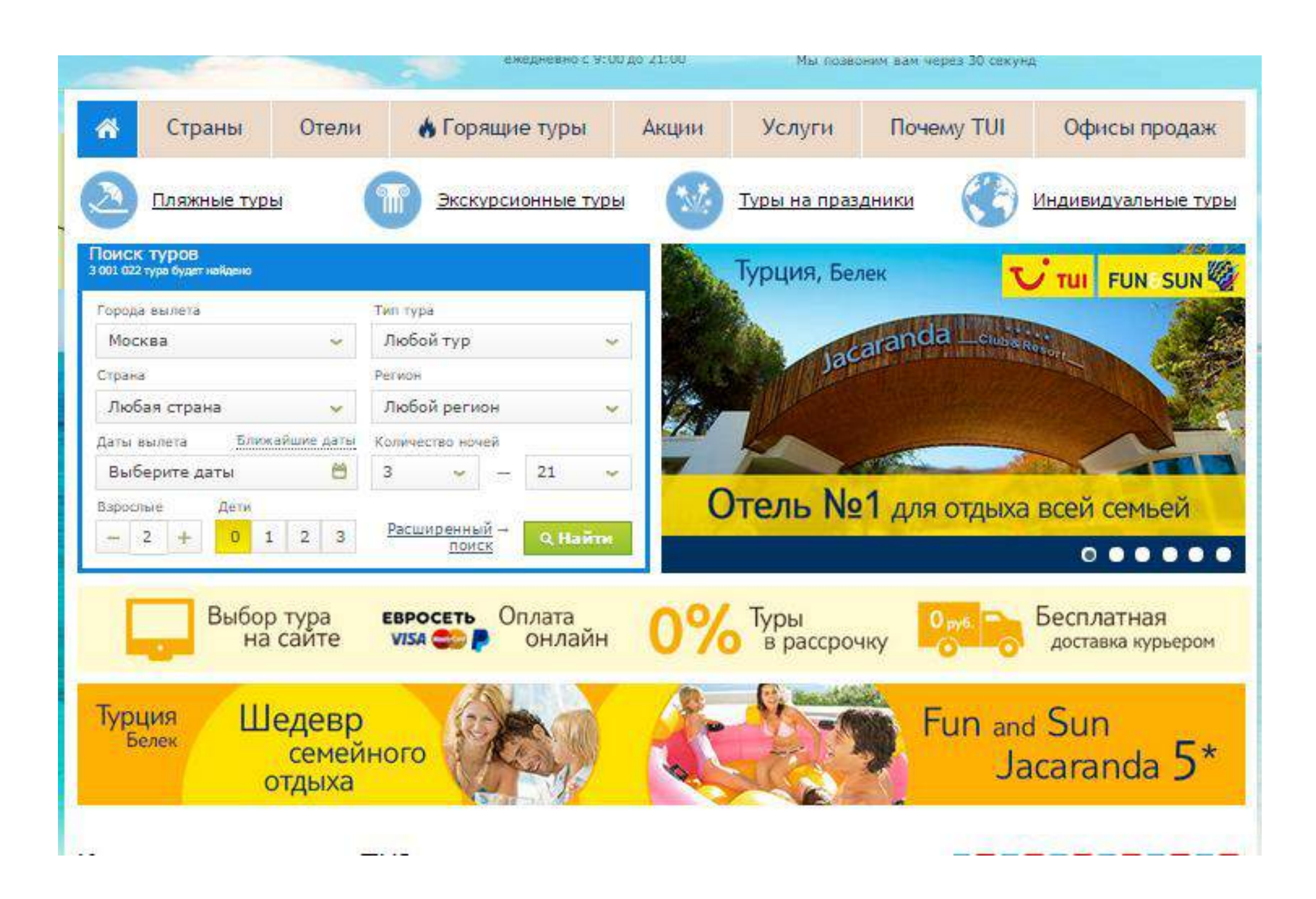

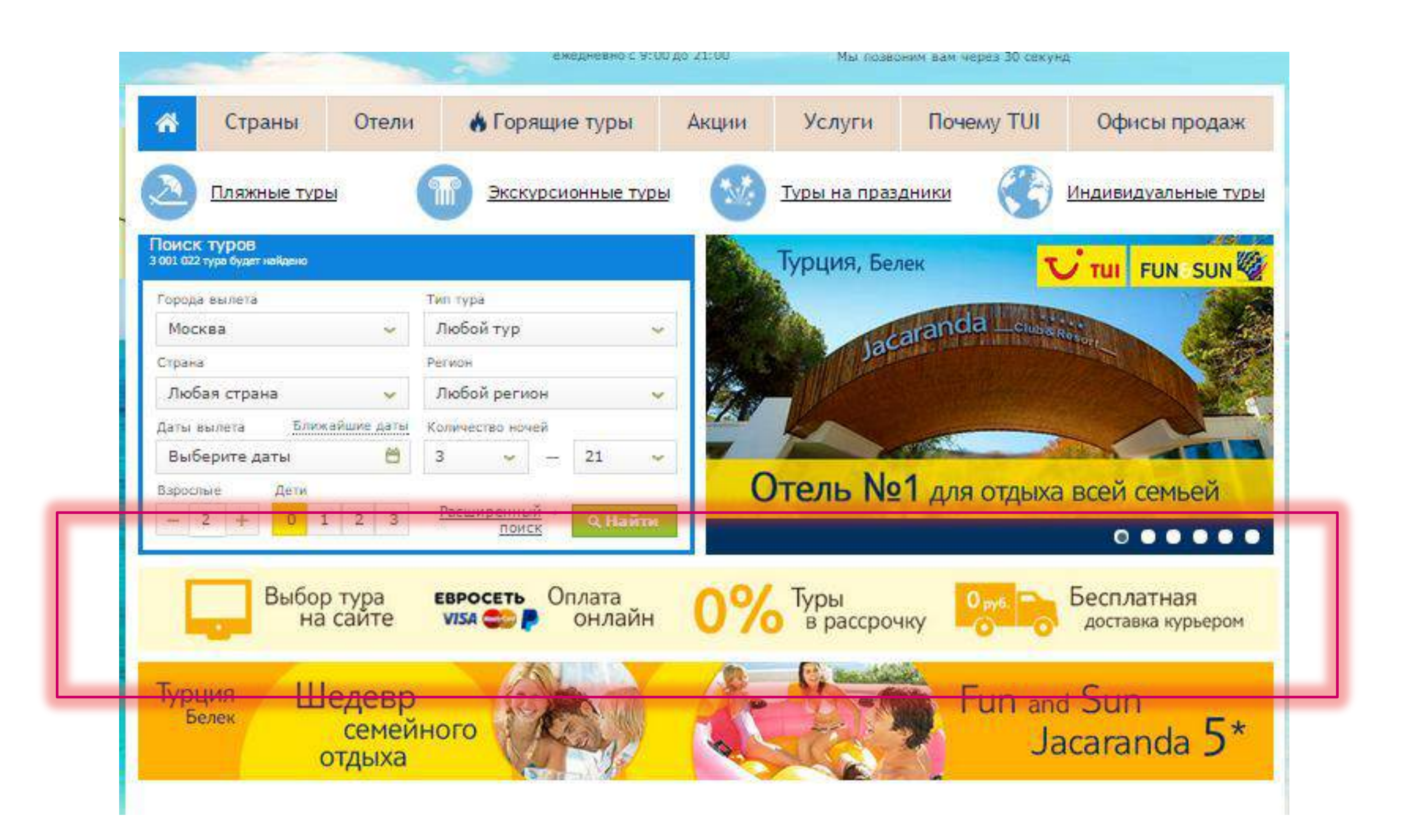

# ВЫВОД: Выявляйте формальные барьеры. Их особенно просто исправить

**INSIGHT 3:** ПРОДАЮЩАЯ ЭНЦИКЛОПЕДИЯ
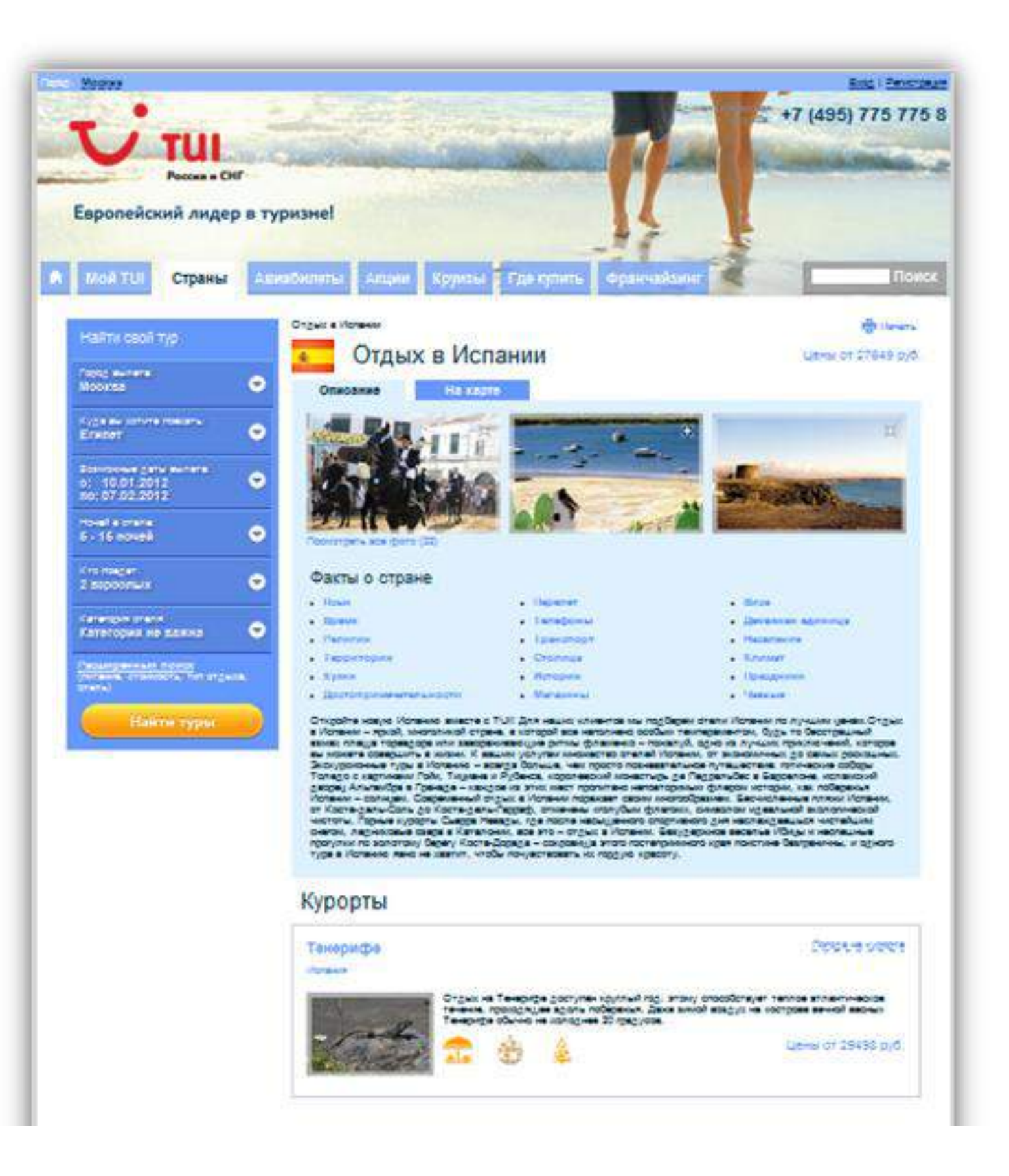

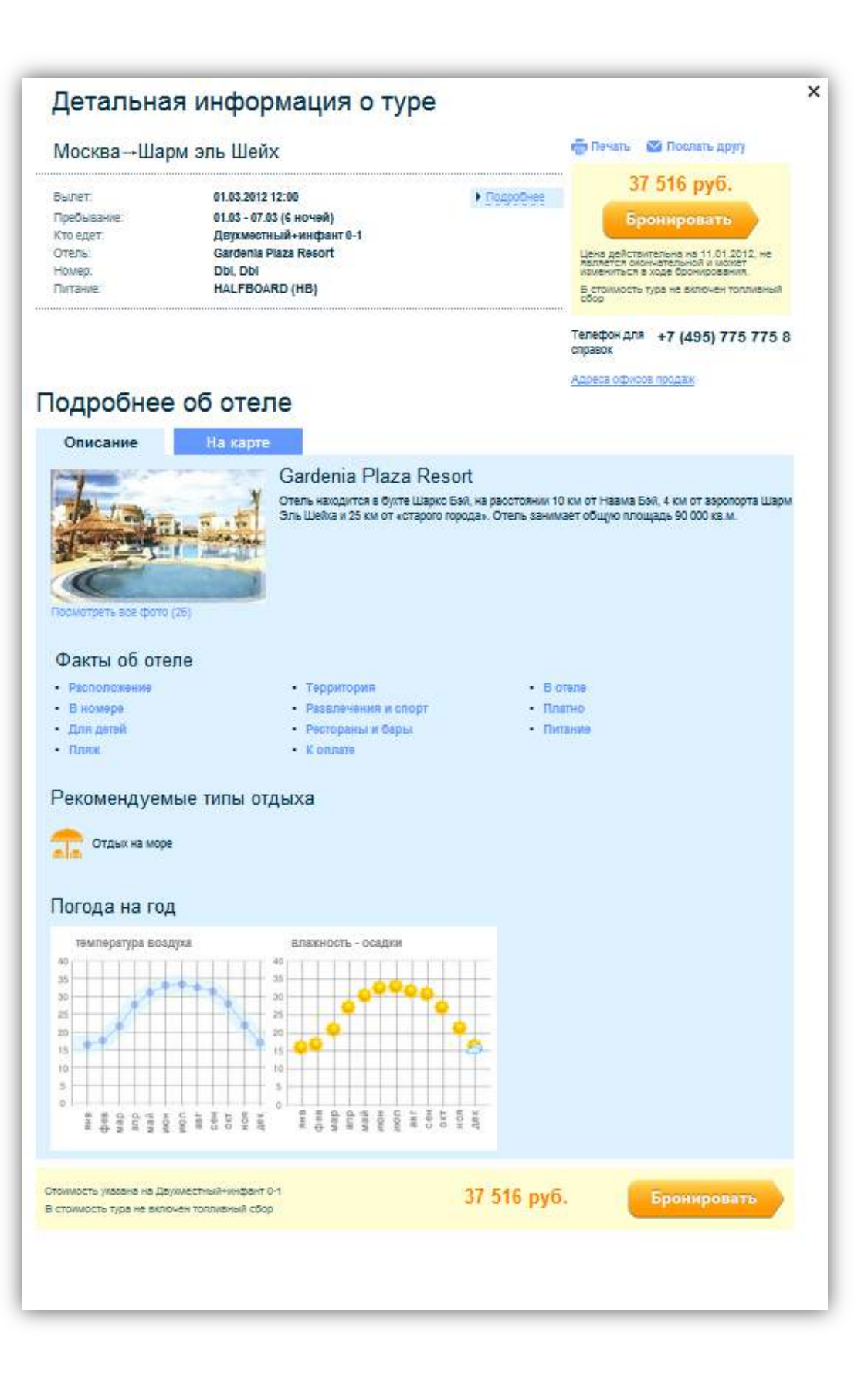

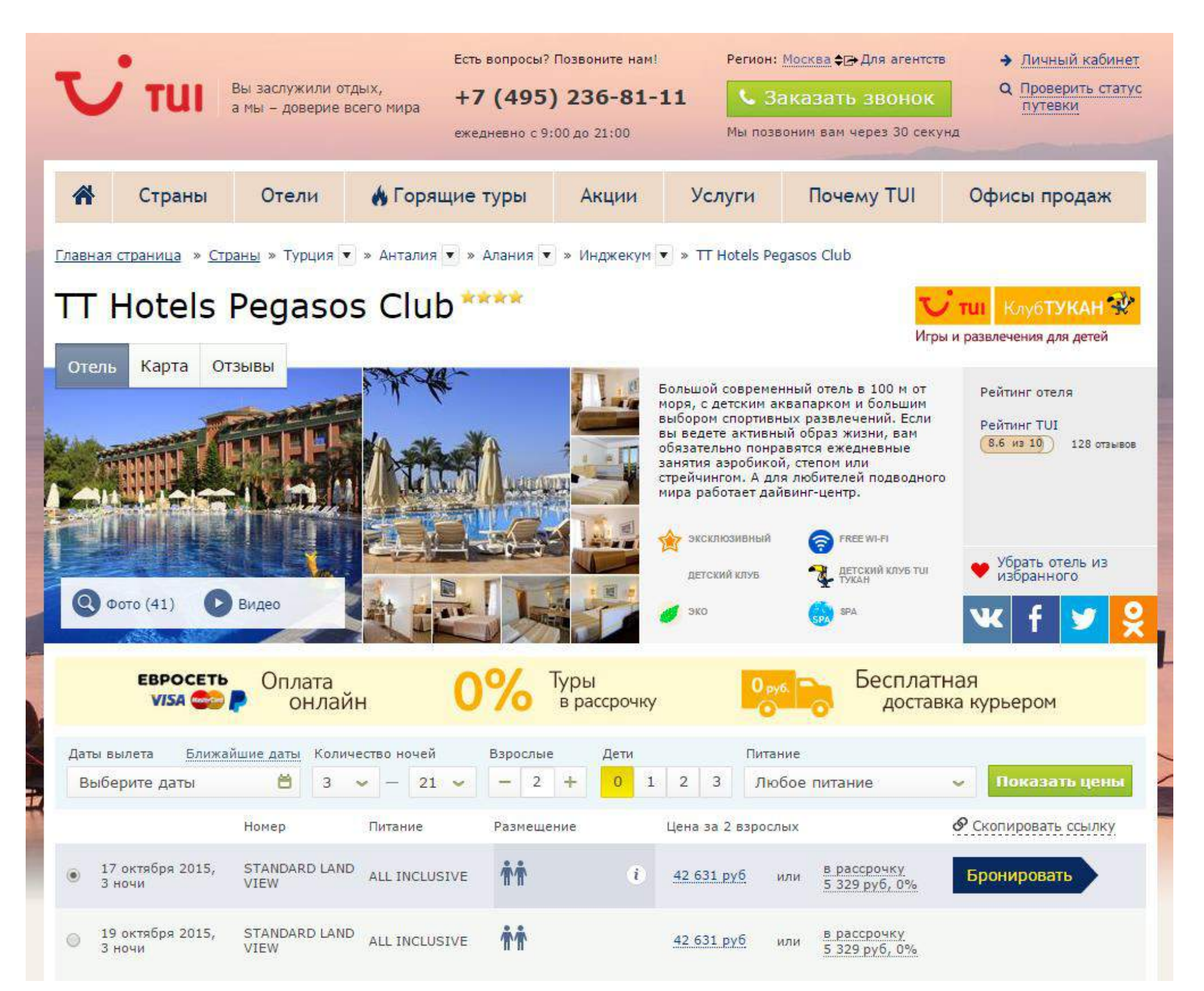

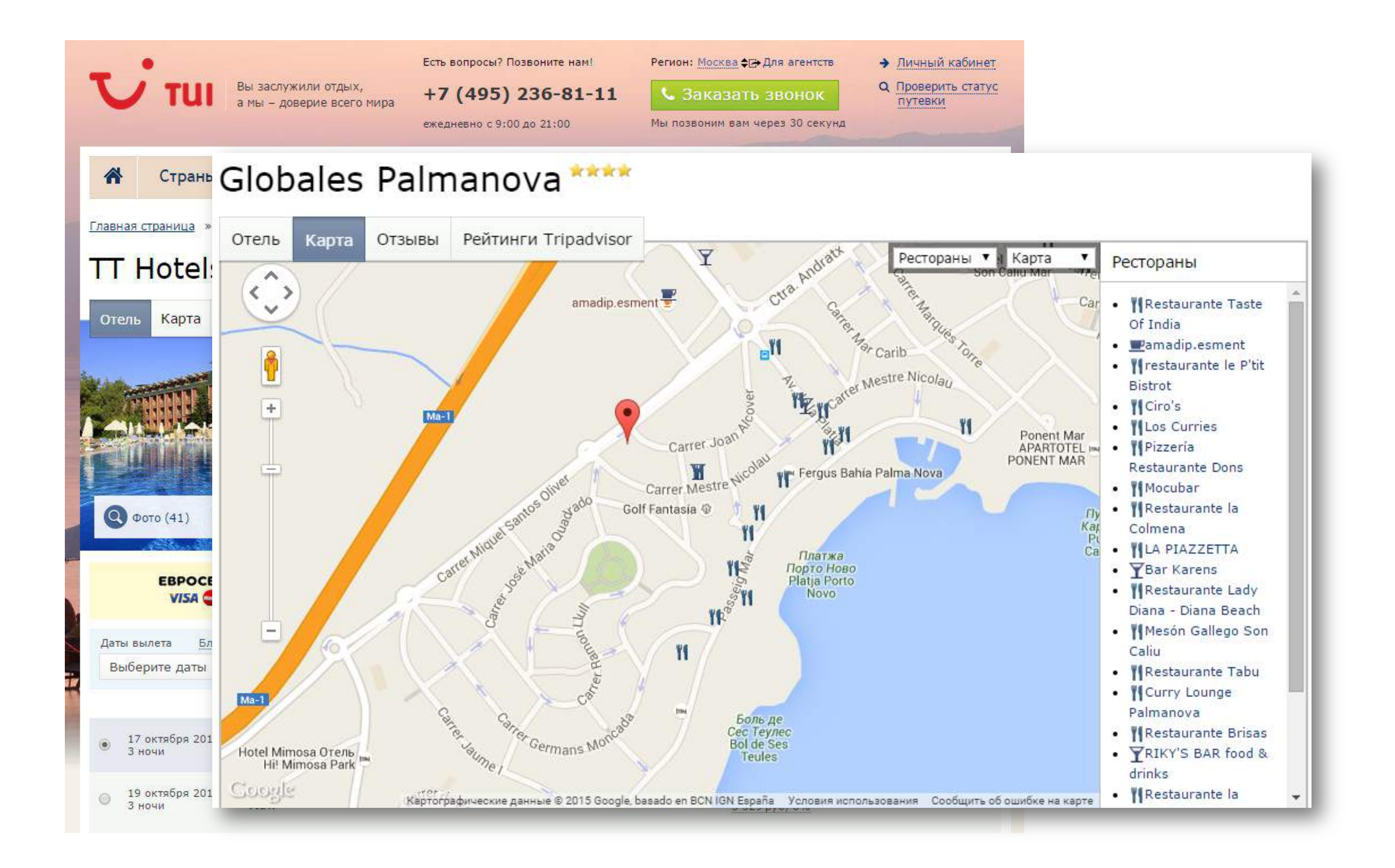

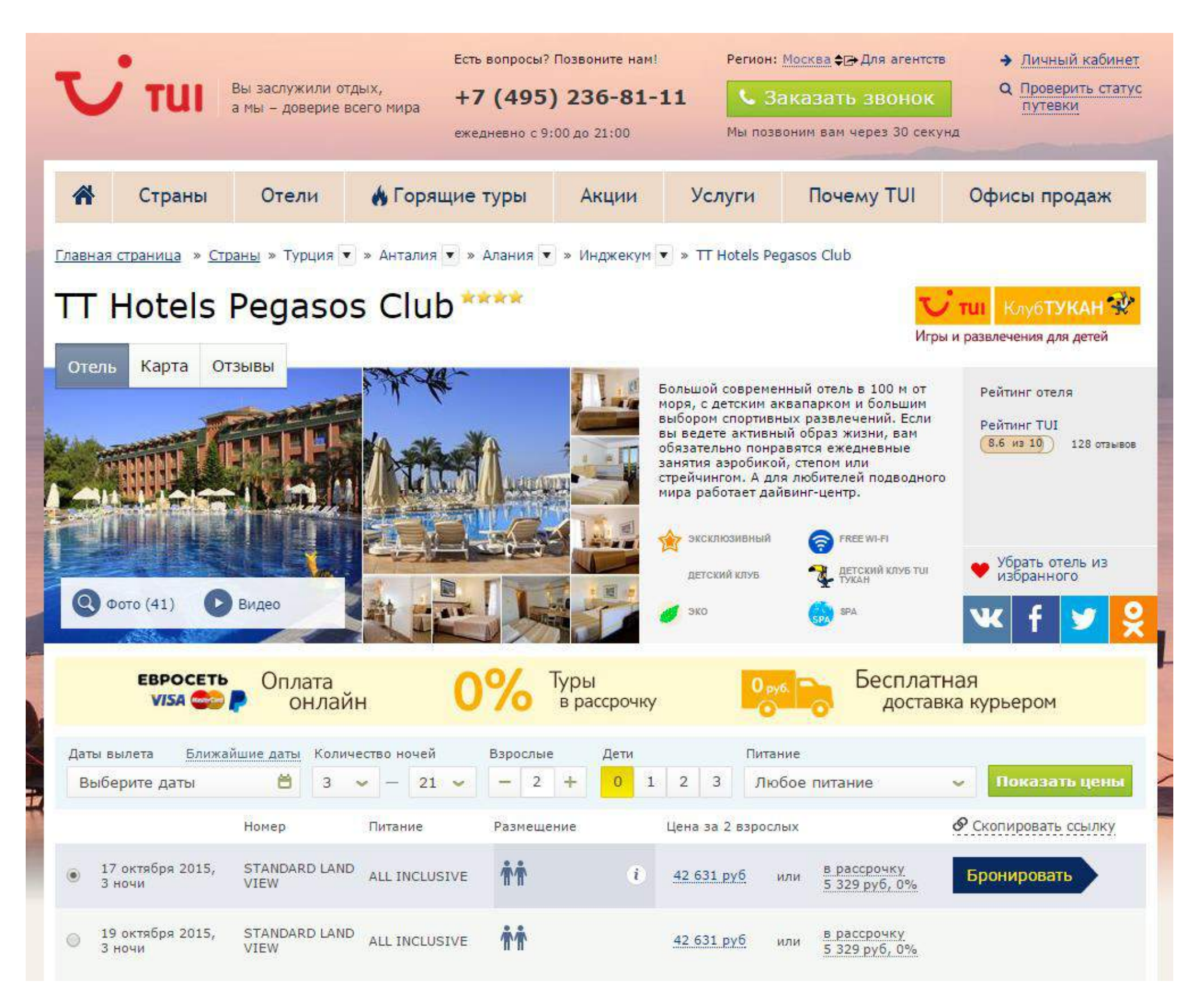

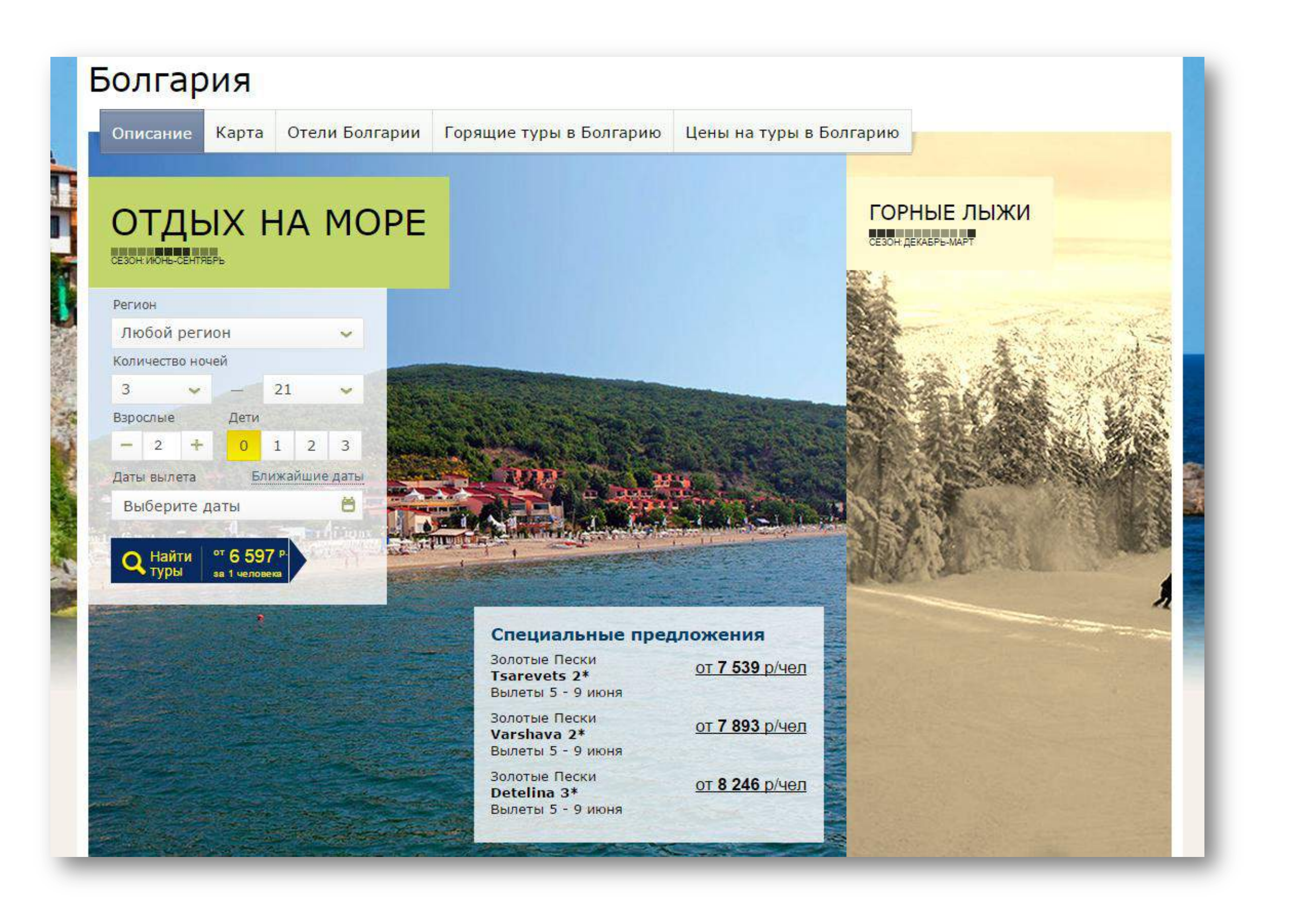

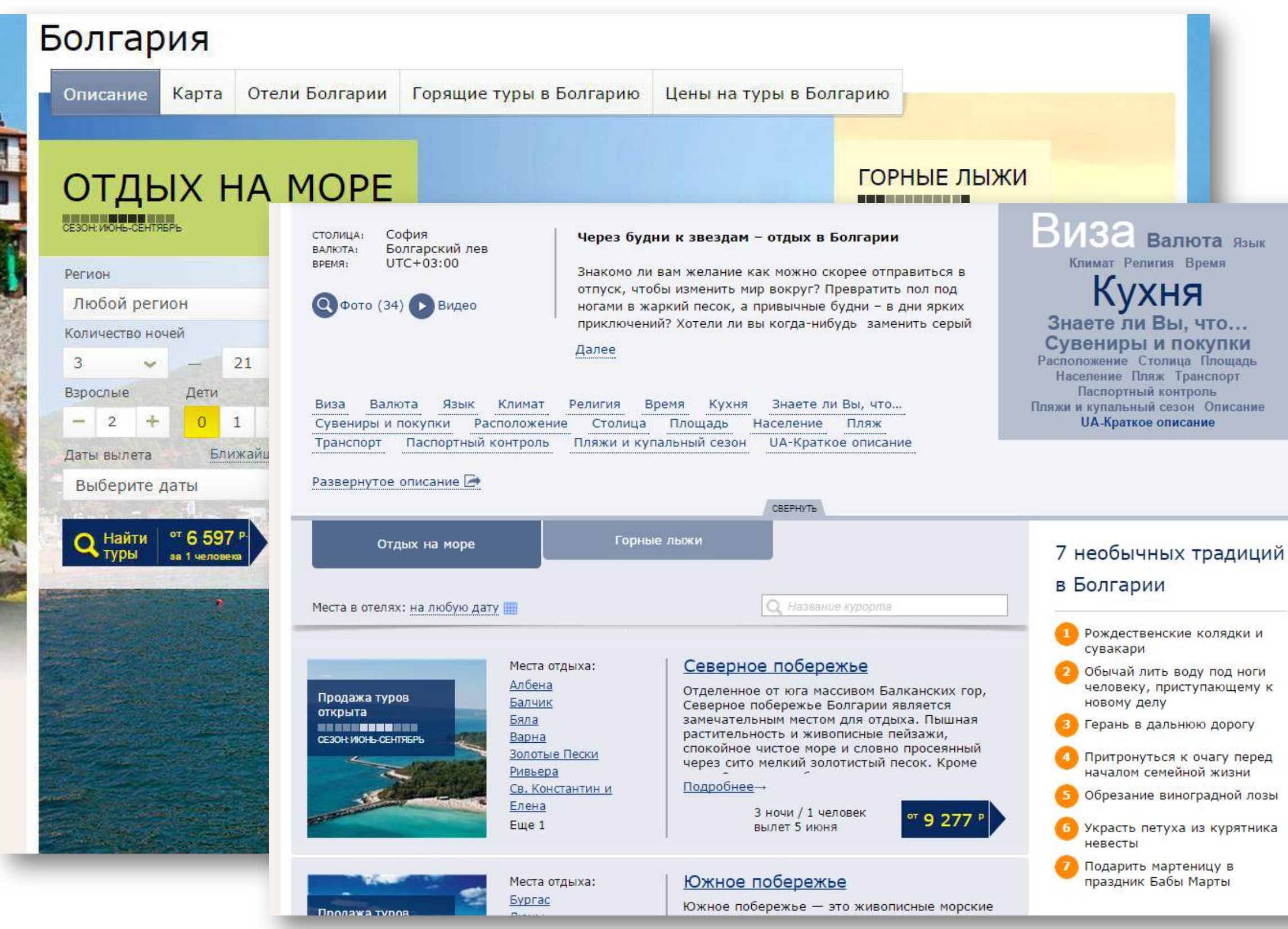

# ВЫВОД: Делайте так, чтобы информация работала

# INSIGHT 4: СОЗДАНИЕ НАСТРОЕНИЯ

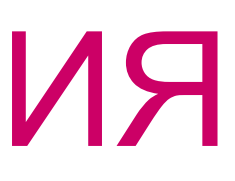

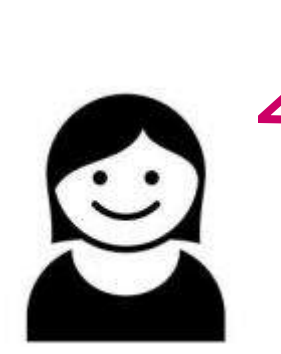

*Я еду в отпуск. У меня уже праздник начался!*

> *Мне не нравится выбирать из таблицы. Это работа, а я еду отдыхать!*

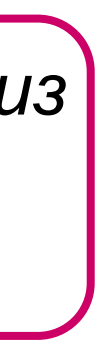

*Читаю рассказы друзей, ктото фотки выкладывает, если фотки просто потрясающие, могу выбрать другую страну.*

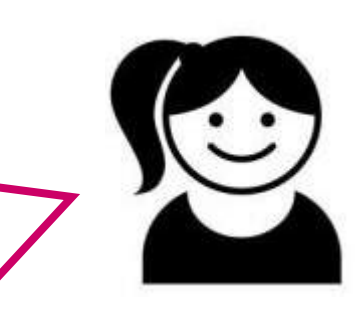

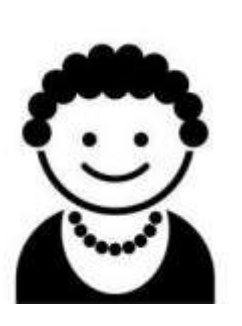

#### Настроение

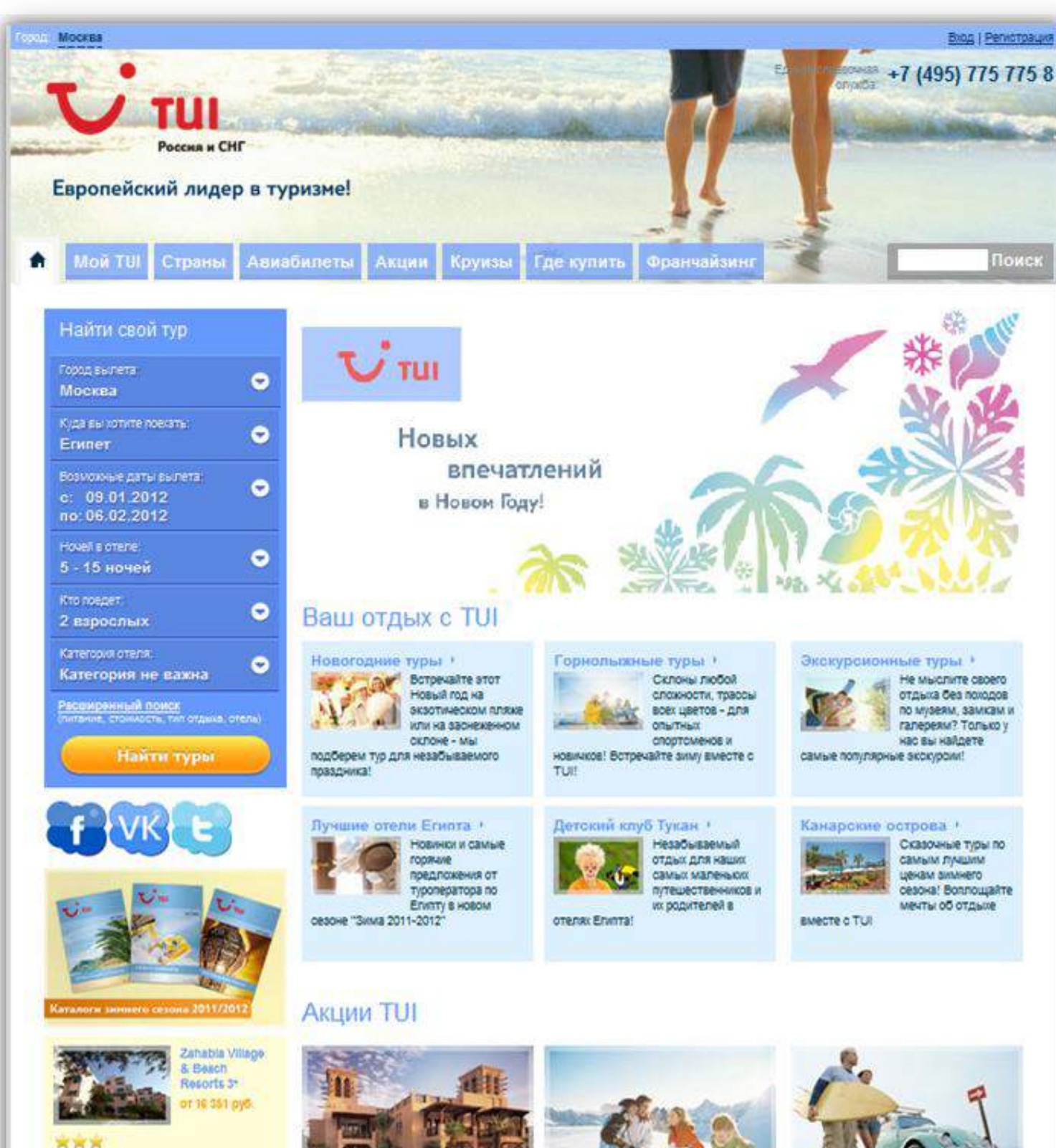

Отель Dar Al Masyaf 5°

Студенческие

Отдохни на Гран

#### *Приятный, но в нем нет души.*

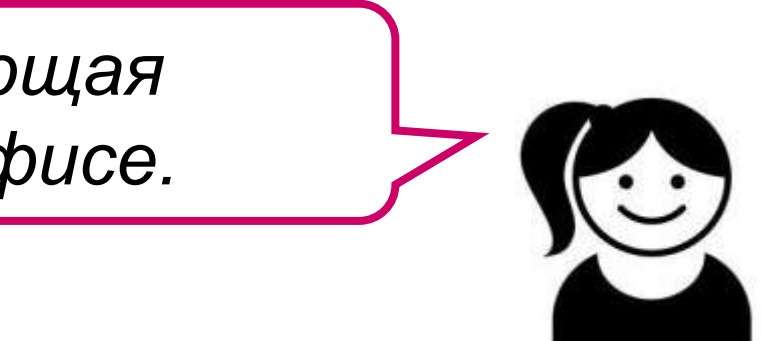

*Женщина, выполняющая скучную работу в офисе.*

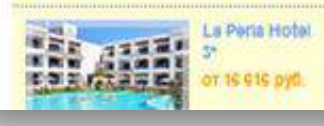

#### Ассоциации?

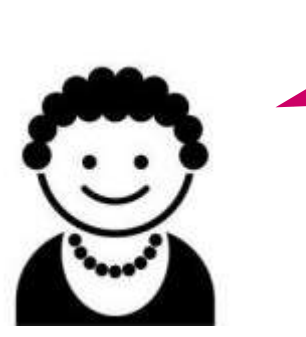

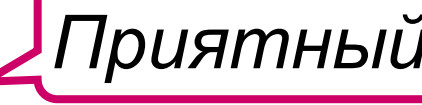

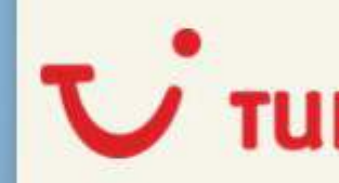

Вы заслужили отдых, а мы - доверие всего мира Есть вопросы? Позвоните нам!

 $+7(495)$  236-81-11

ежедневно с 9:00 до 21:00

Регион: Москва е гадля агентств

#### С Заказать звонок

Мы позвоним вам через 30 секунд

#### ОТДЫХ НА МОРЕ **BERRICH BALL**

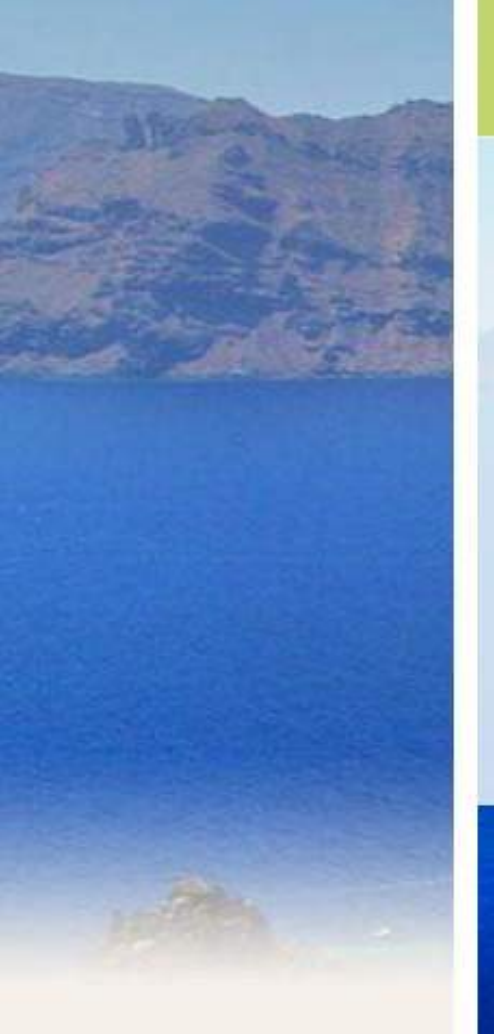

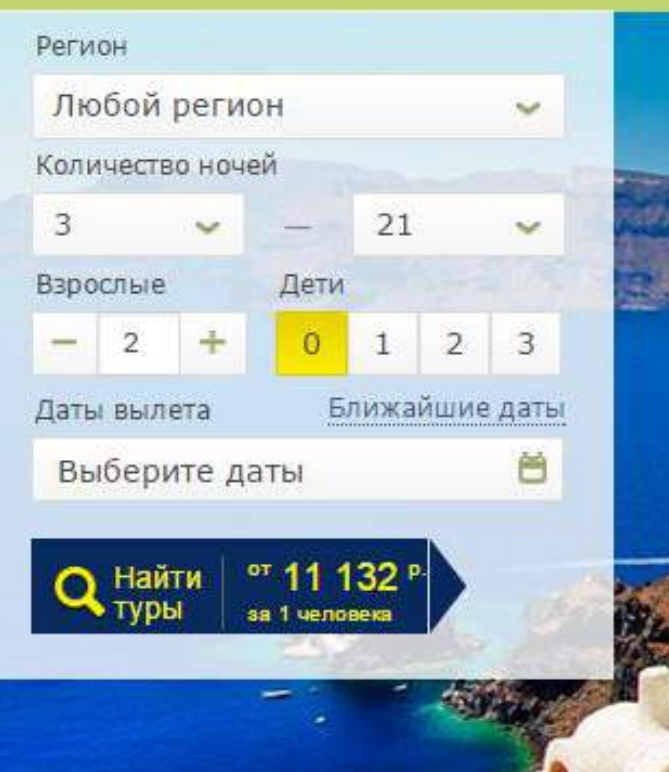

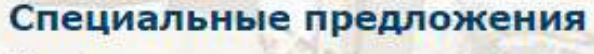

Ираклион **Haris Apartments 3\*** Вылеты 5 - 16 июня

Ираклион **Frida Village Apartments 3\*** Вылеты 5 - 16 июня

Ираклион Castro Beach 3\* Вылеты 5 - 16 июня

СТОЛИЦА: Афины Espo ВАЛЮТА: BPEMA:

 $Q$  Фото (40)

 $UTC+03:00$ 

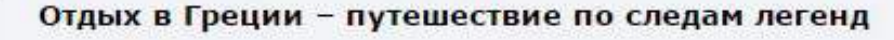

Любая, даже самая короткая поездка в Грецию всегда начинается с мечты. Мечты прикоснуться к чему-то огромному, невероятному. Мечты освежить мысли и

Описание Валюта Язык Религия кнх Bpems | Пляжи и купальный сезон Сувениры и покупки курорты **ЗНАРТА ПИ ВЫ ЧТО СТОЛИЦА** 

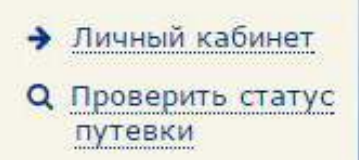

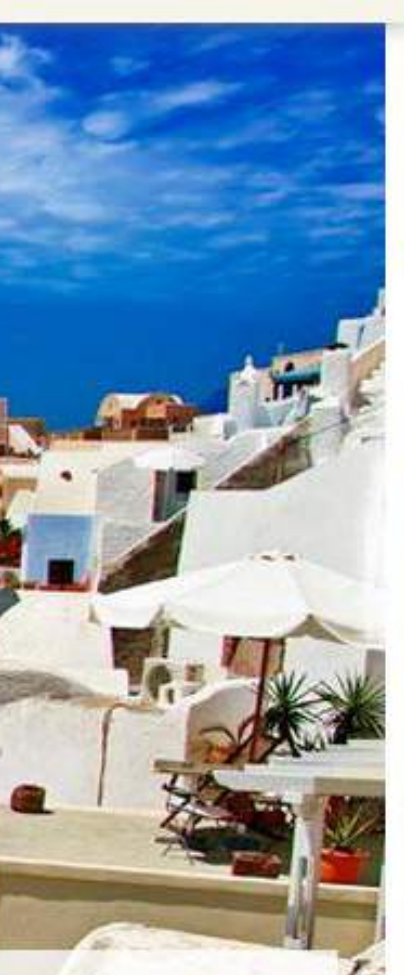

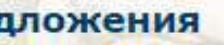

от 16 816 р/чел

от 17 699 р/чел

от 17 847 р/чел

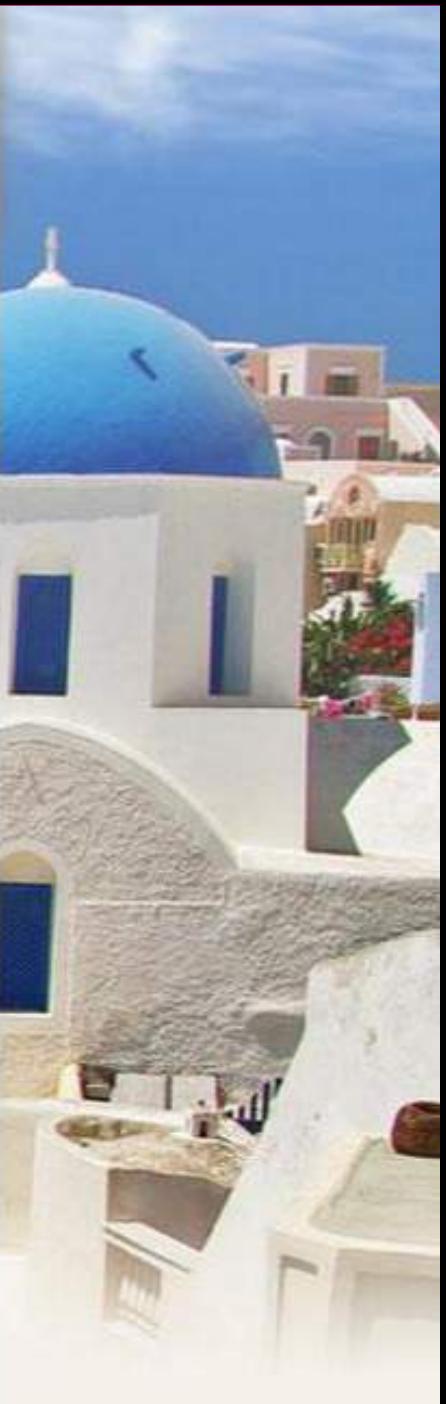

# ВЫВОД: Создавайте настроение, чтобы мотивировать

Почему рекомендации не работают?

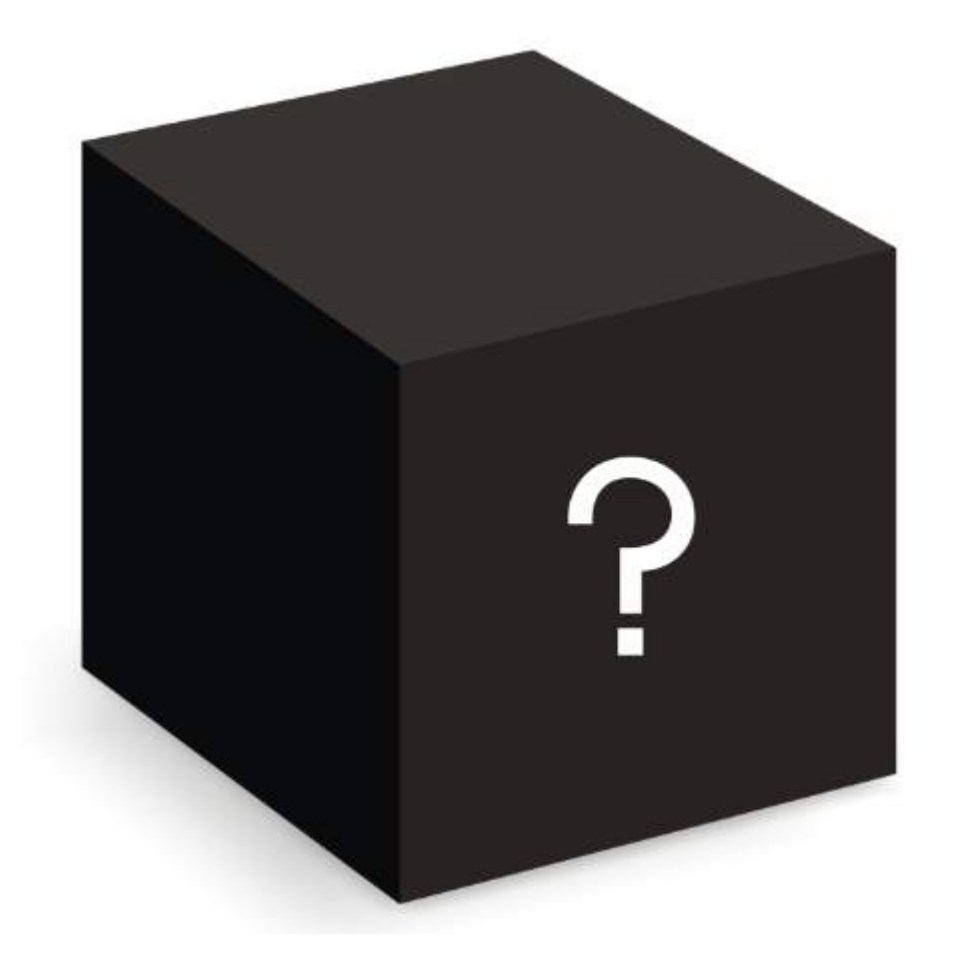

# Черный ящик

## • Ограничения бизнеса

# • Ограничения бизнеса

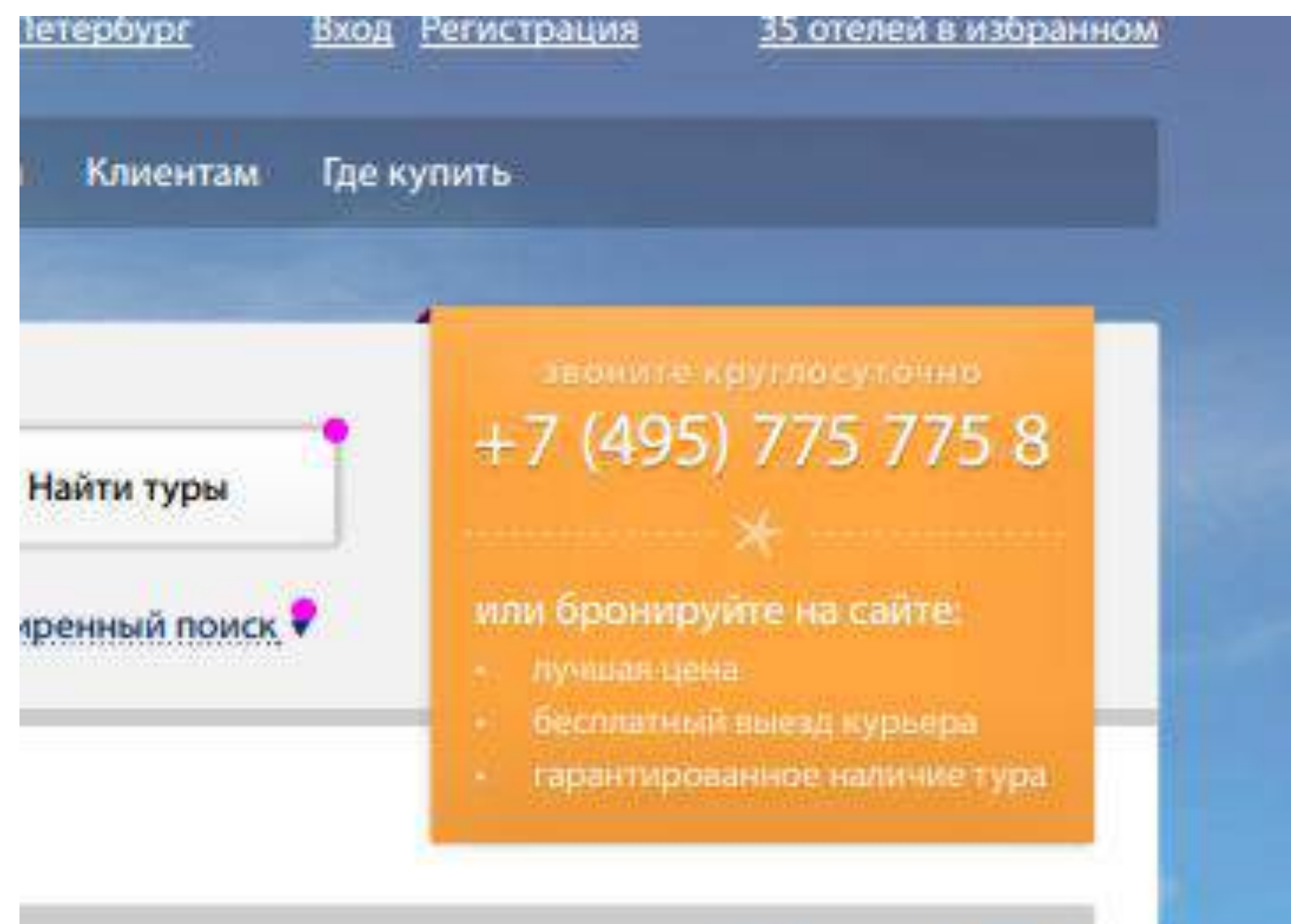

## Ограничения бизнеса

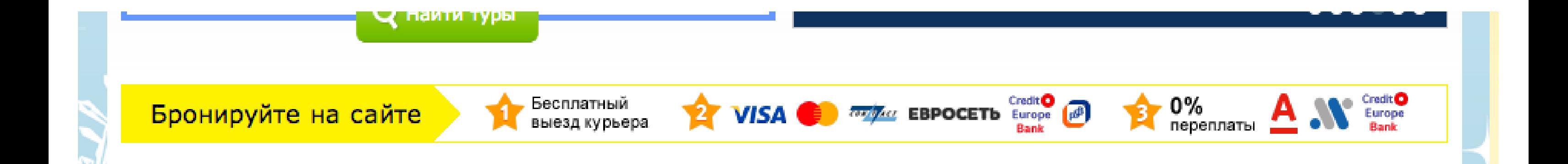

## Ограничения бизнеса

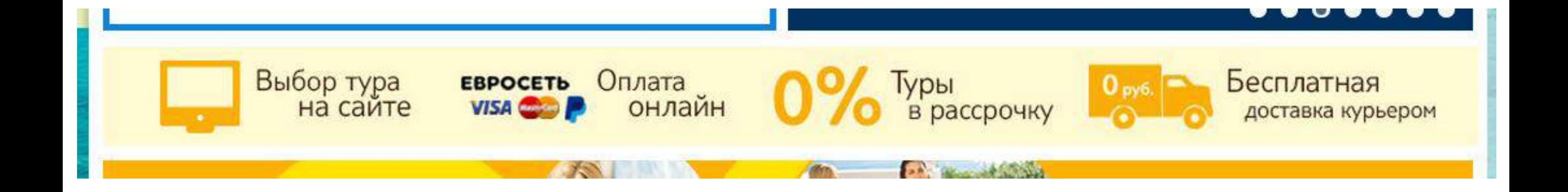

## • Ограничения бизнеса

## • Технические ограничения

- Ограничения бизнеса
- Технические ограничения
- Организационные ограничения

- Ограничения бизнеса
- Технические ограничения
- Организационные ограничения
- Непонимание

- Ограничения бизнеса
- Технические ограничения
- Организационные ограничения

Непонимание

# Непонятно, почему было предложено именно такое решение.

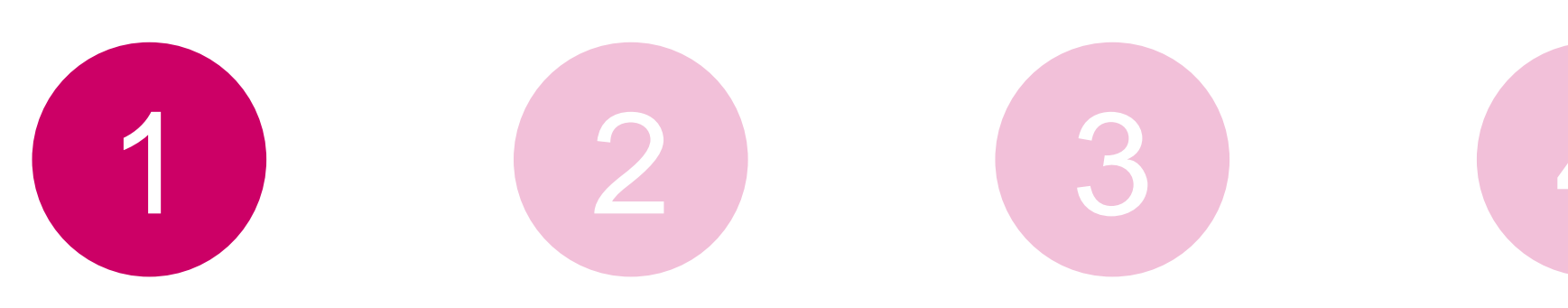

4

#### Непонятны причины

#### В результаты поиска нужно добавить блок с описанием состава тура

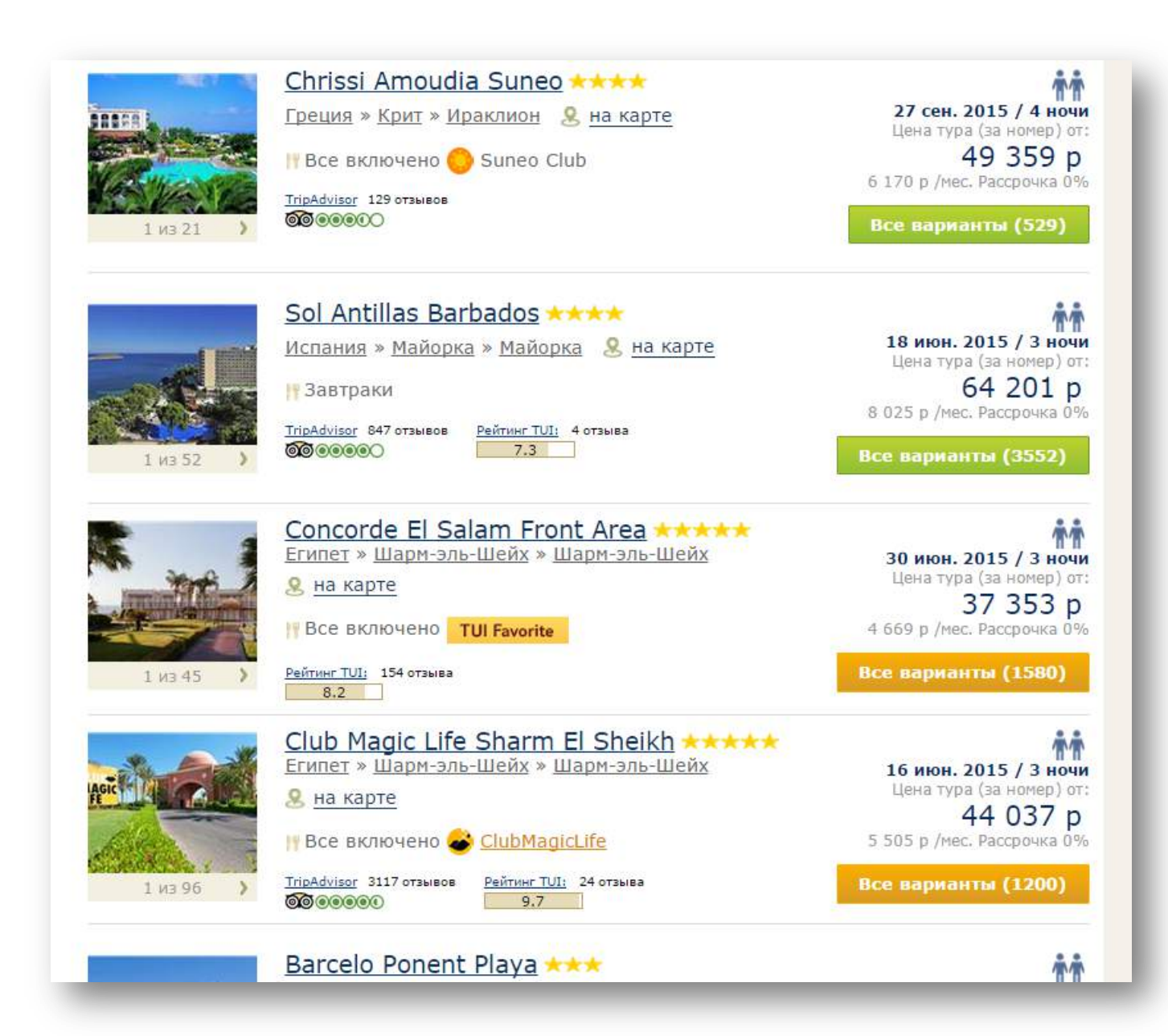

### Непонятны причины

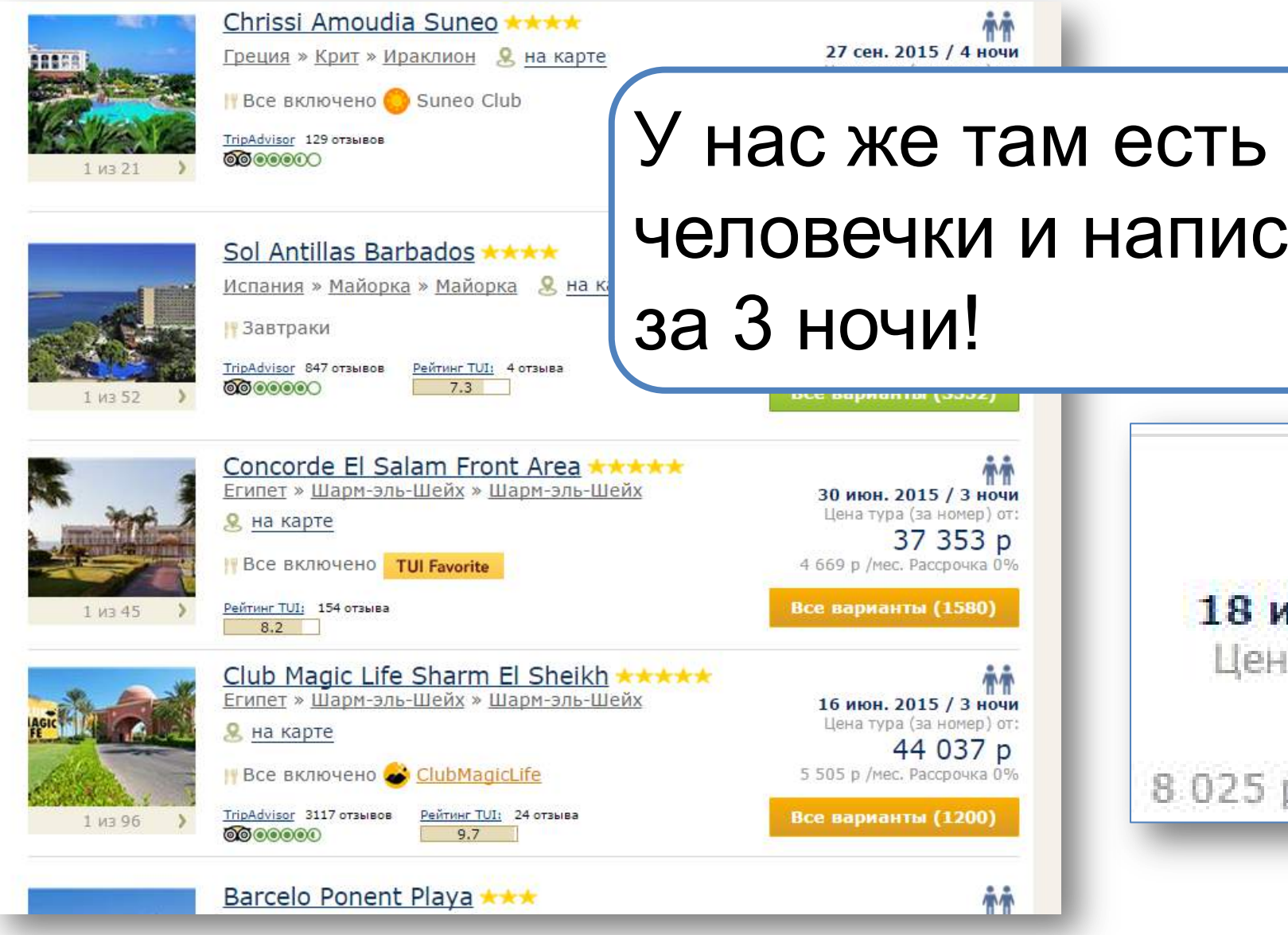

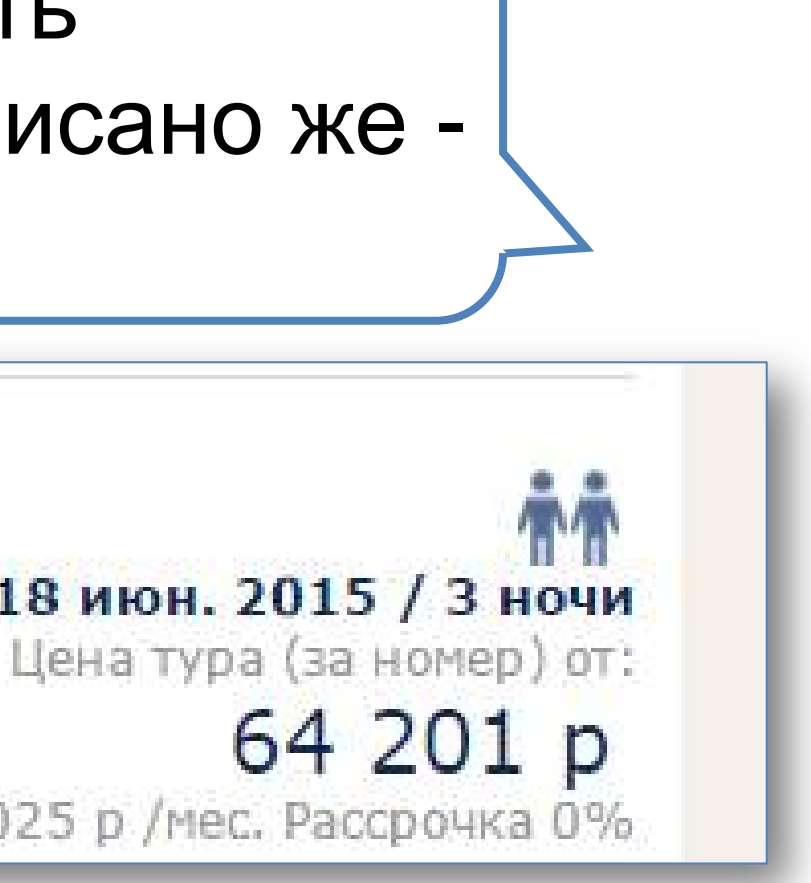

В результаты поиска нужно добавить блок с описанием состава тура

# Рекомендации недостаточно детальны и неконкретны. Или наоборот слишком частные.

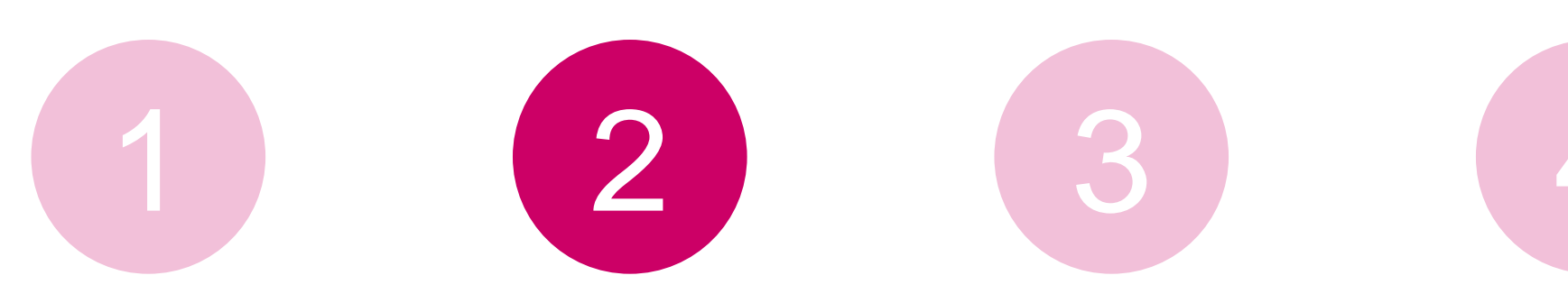

#### Рекомендации неконкретны

Нужно давать подробную информацию о перелёте.

#### Шаг 1 из 2

Отель: Есть места Авиаперелет: Есть места

Выберите авиакомпанию и класс перелета

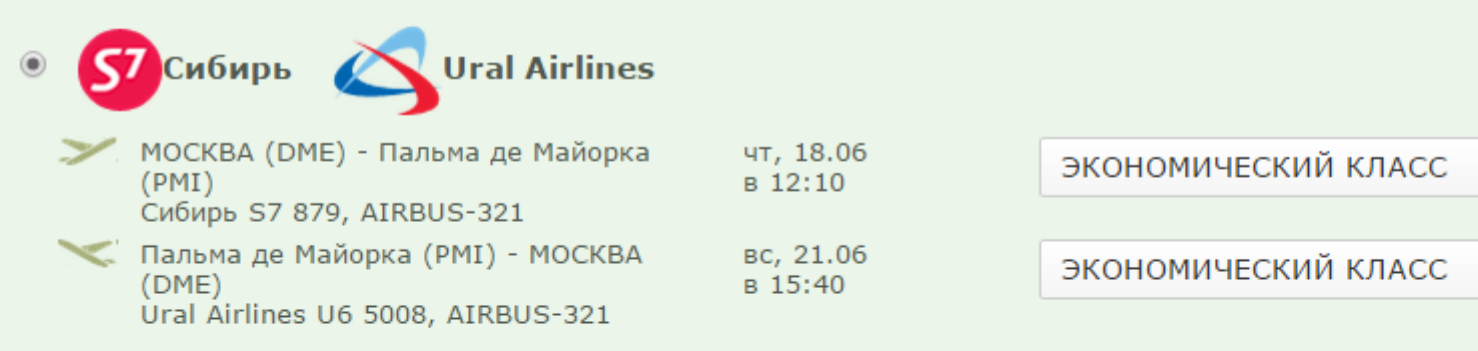

Если вы зарегистрированы и хотите использовать введенные ранее данные - войдите на сайт.

Введите адрес эл. почты обязательно

Создать личный кабинет. В нем вы сможете отследить статус заказа. При этом вы соглашаетесь с условиями пользования.

#### Данные заграничного паспорта для бронирования тура

Все поля обязательны для заполнения в соответствии с загранпаспортом

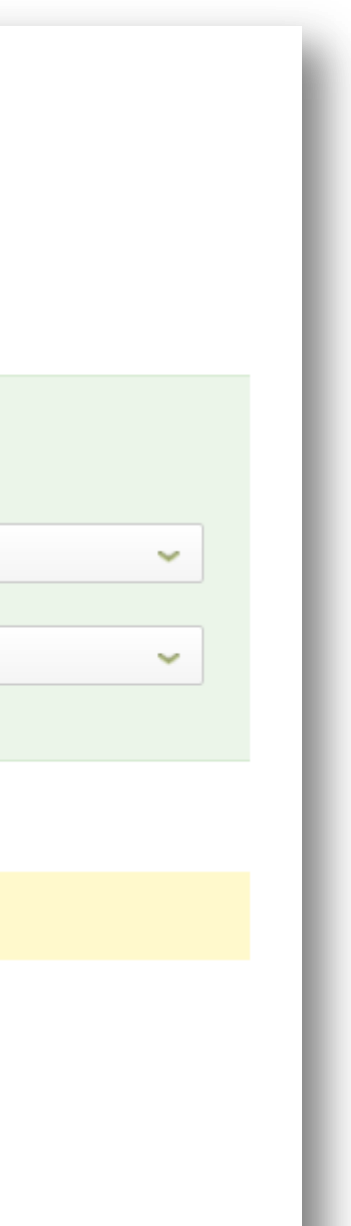

#### Рекомендации неконкретны

Нужно давать подробную информацию о перелёте.

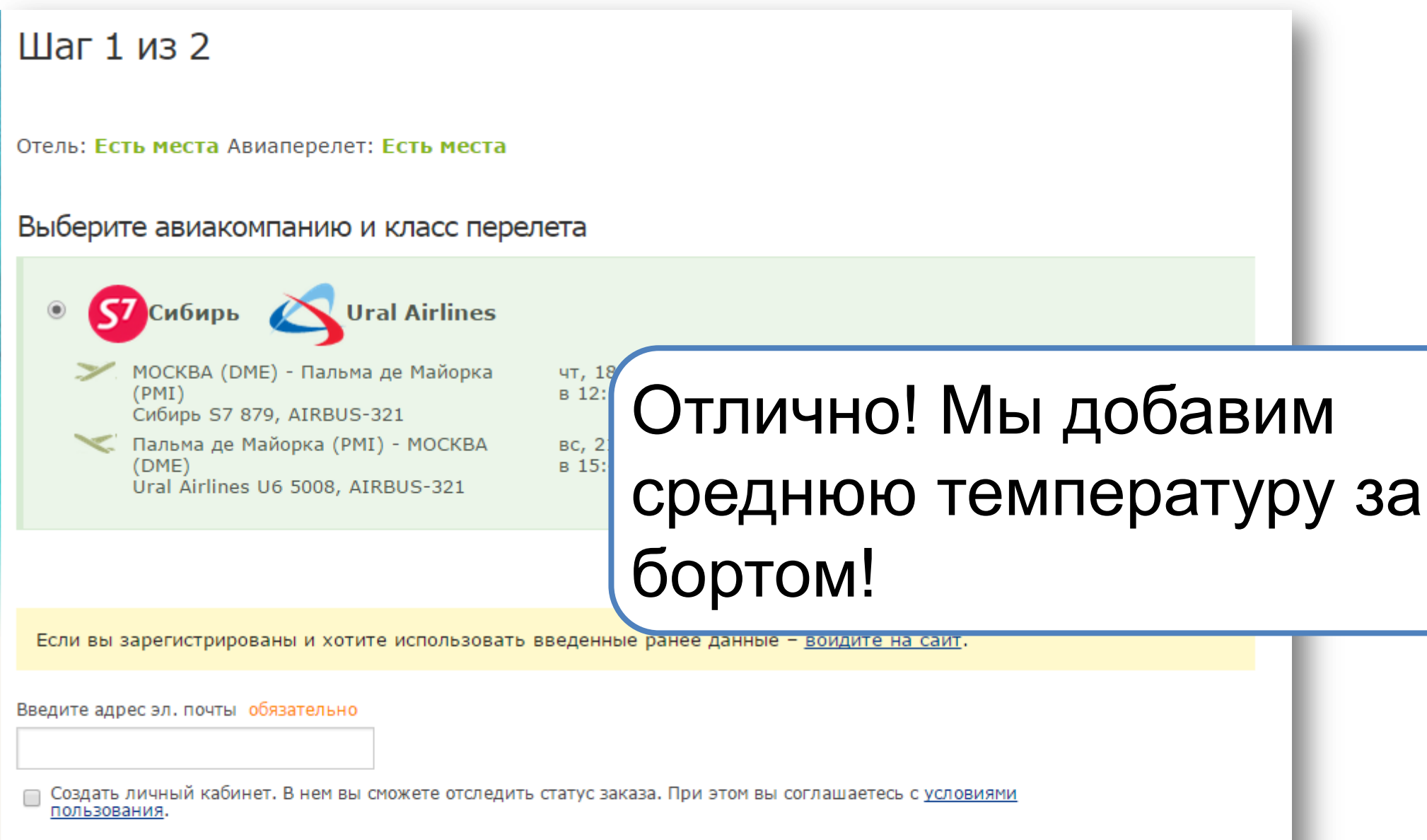

#### Данные заграничного паспорта для бронирования тура

Все поля обязательны для заполнения в соответствии с загранпаспортом

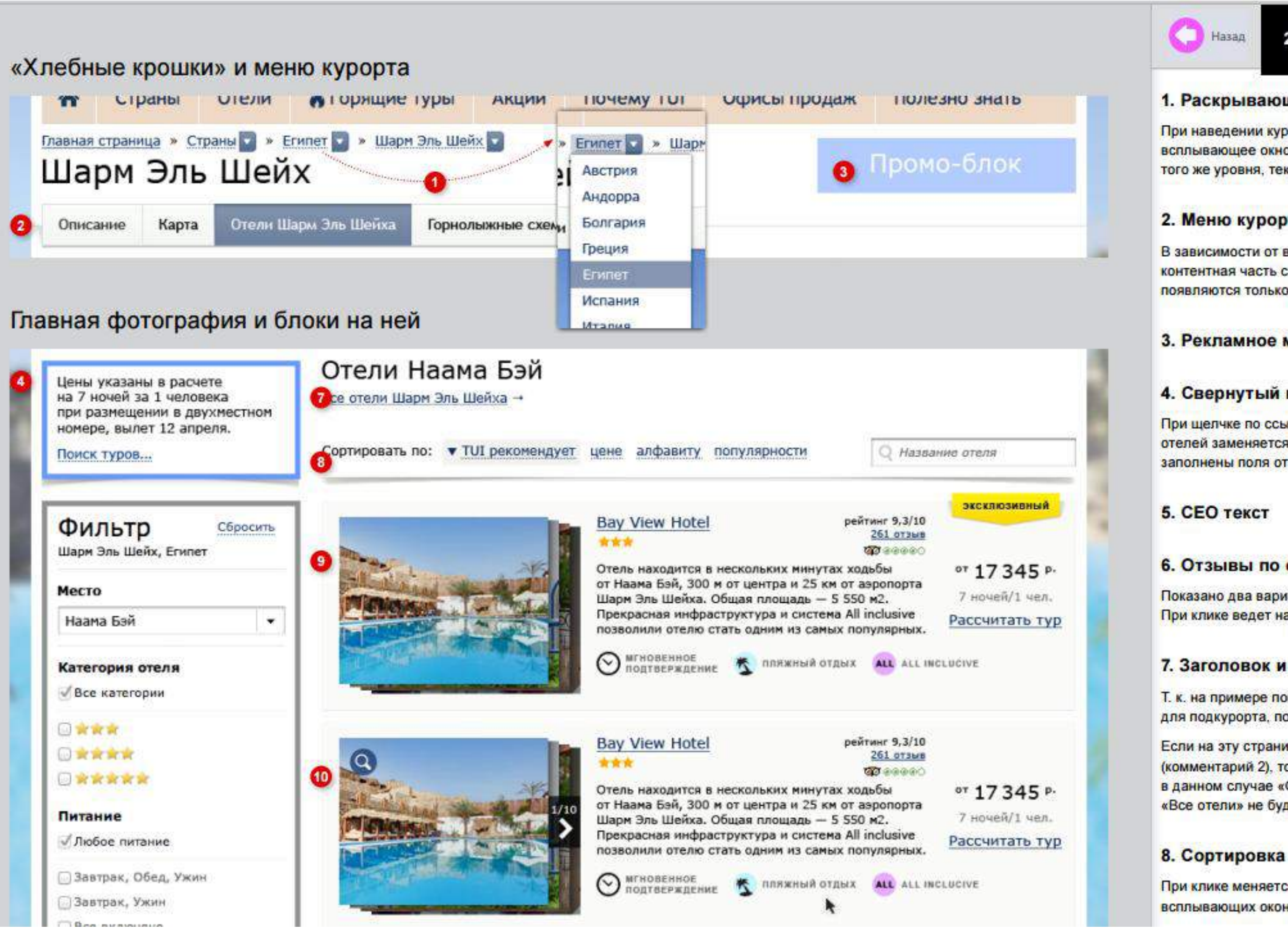

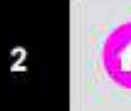

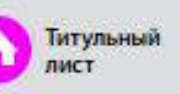

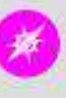

#### Содержание прототипа

#### 1. Раскрывающийся список

При наведении курсора на ссылку, появляется всплывающее окно с другими вариантами навигации того же уровня, текущий вариант выделен.

#### 2. Меню курорта

В зависимости от выбранного пункта ниже меняется контентная часть страницы. Горнолыжные схемы появляются только у горнолыжных курортов.

#### 3. Рекламное место

#### 4. Свернутый поиск

При щелчке по ссылке «Поиск туров...» блок фильтра отелей заменяется блоком Поиск туров, в котором уже заполнены поля относящиеся к стране и курорту.

#### 6. Отзывы по отелю

Показано два варианта: без наведения и с наведением. При клике ведет на страницу конкретного отзыва.

#### 7. Заголовок и ссылка «Все отели...»

Т. к. на примере показана страница со списком отелей для подкурорта, после заголовка есть ссылка на Все отели.

Если на эту страницу попали из меню курорта (комментарий 2), то заголовок будет названием курорта, в данном случае «Отели Шарм Эль Шейха», а ссылки «Все отели» не будет.

При клике меняется положение стрелки (вверх/вниз), всплывающих окон, как на странице страны, нет.

## Отсутствие контроля.

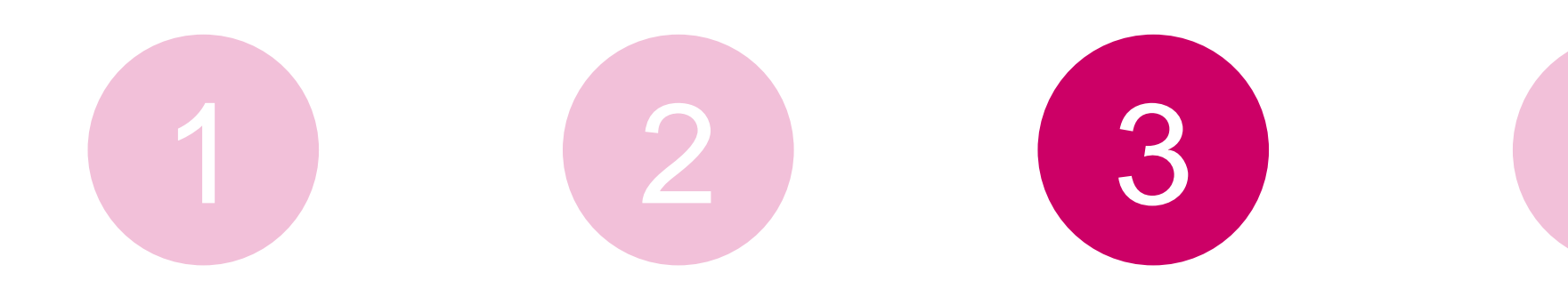

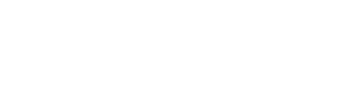

 $\blacklozenge$ 

## Отсутствие контроля

Почему эта плашка полупрозрачная? Мы же рекомендовали сделать ее яркой, это важная информация.

> Цены указаны за 2 взрослых, включая авиаперелет, трансфер и страховку Ребенка до 2-х лет можно добавить на 2-м шаге бронирования

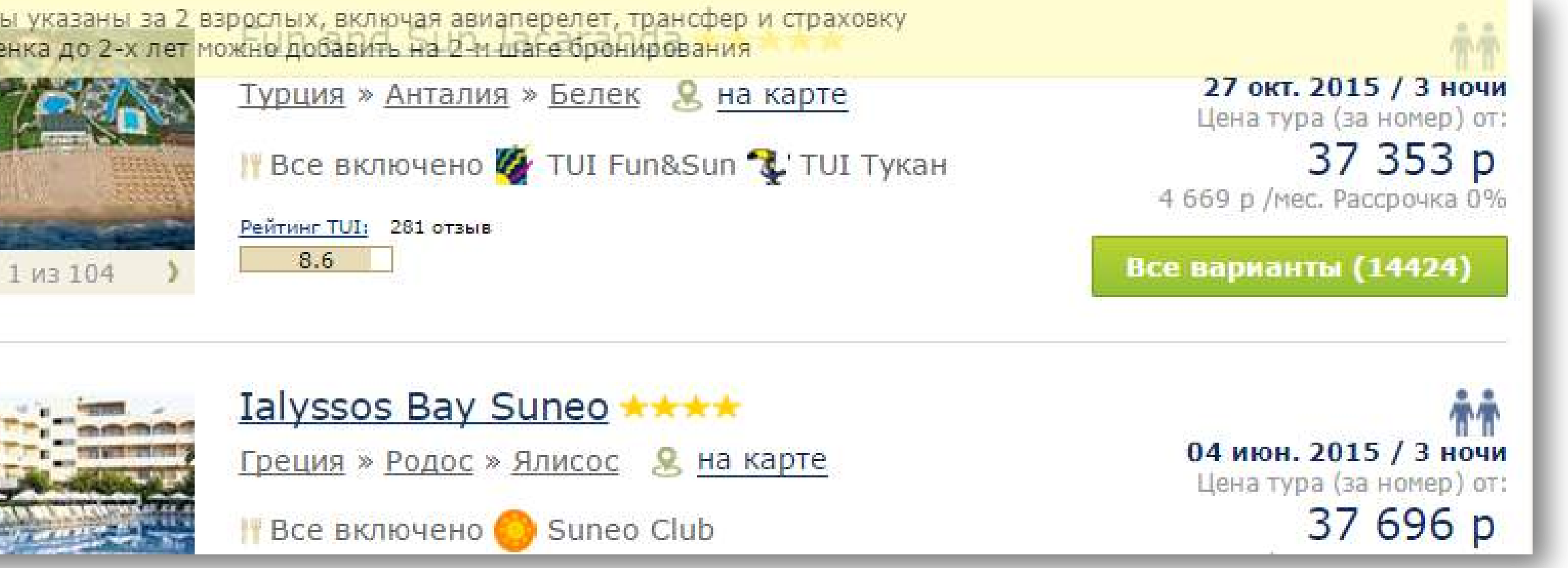

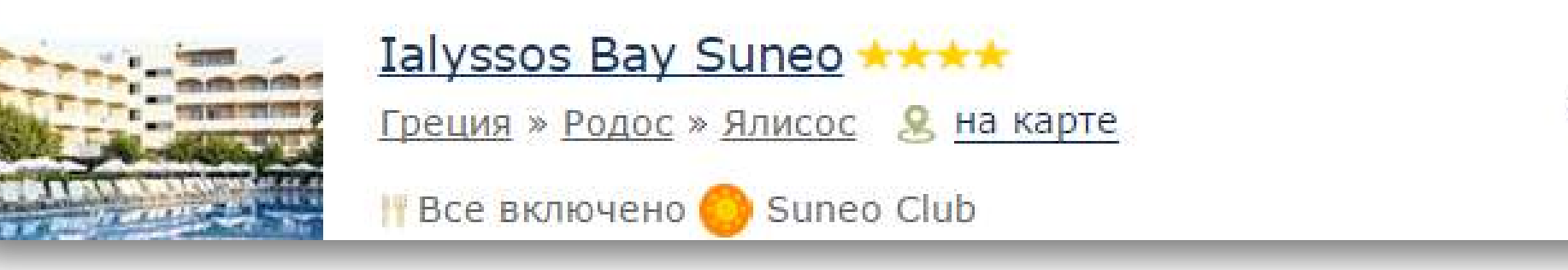

## Отсутствие контроля

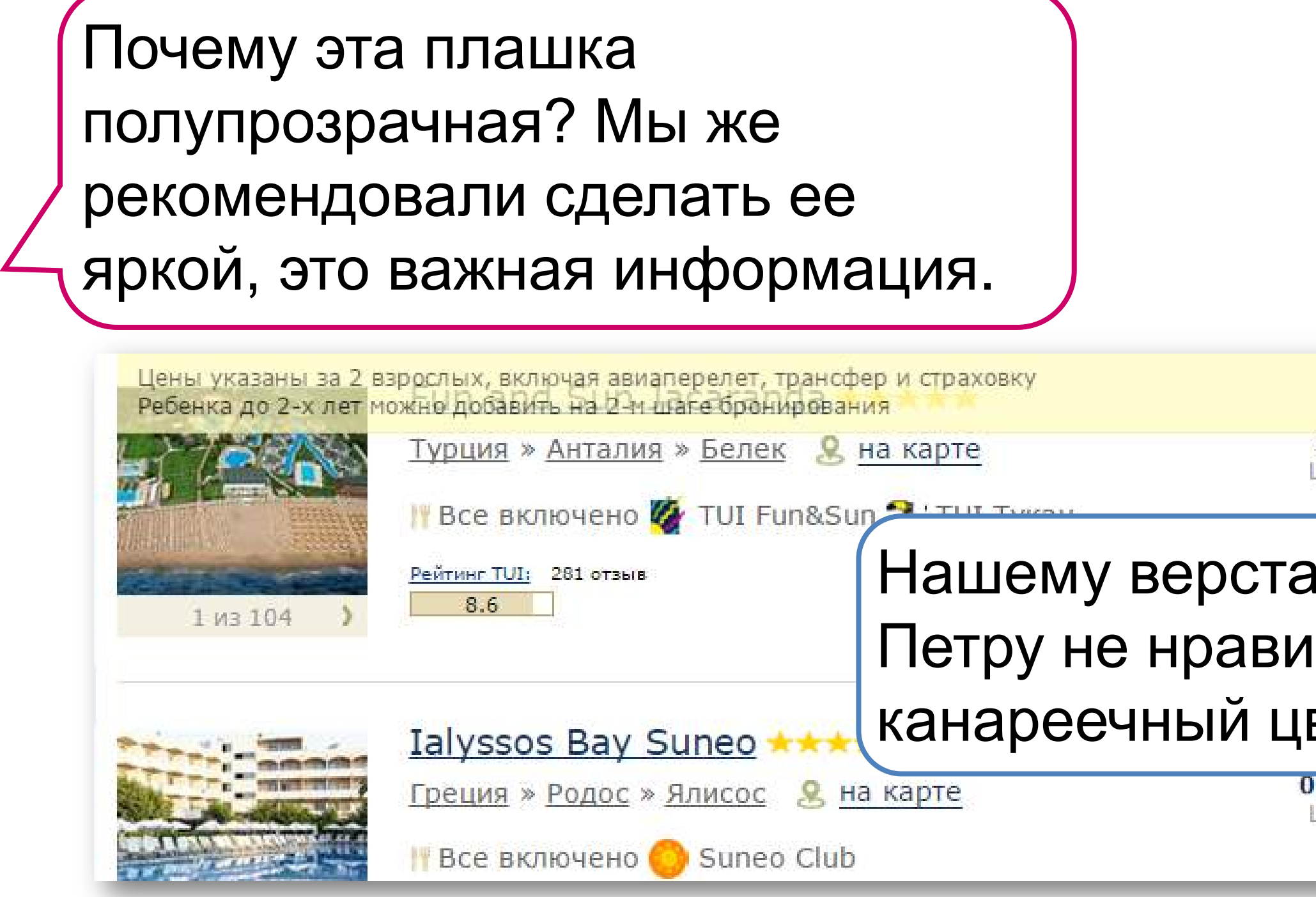

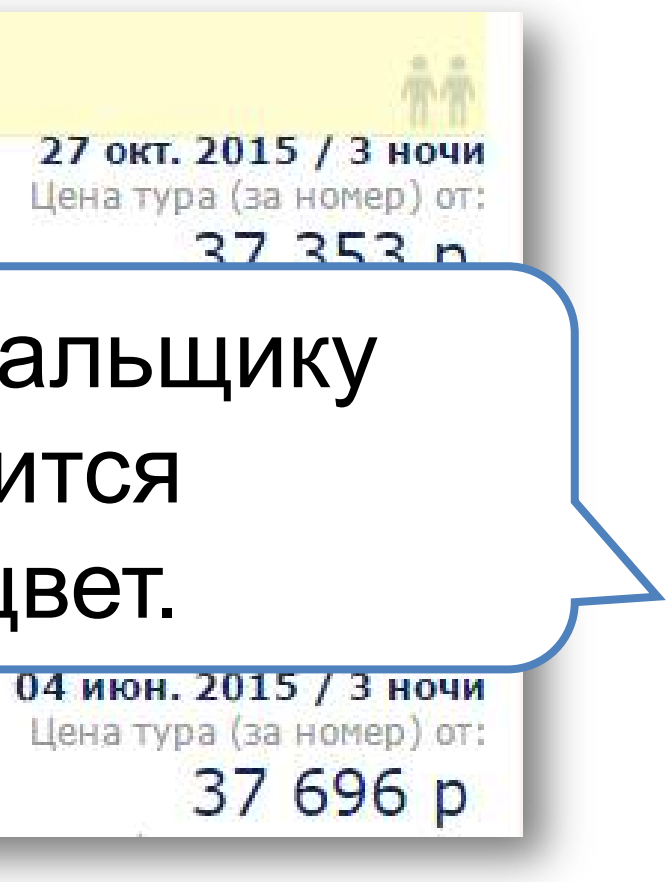

### Непонятна критичность.

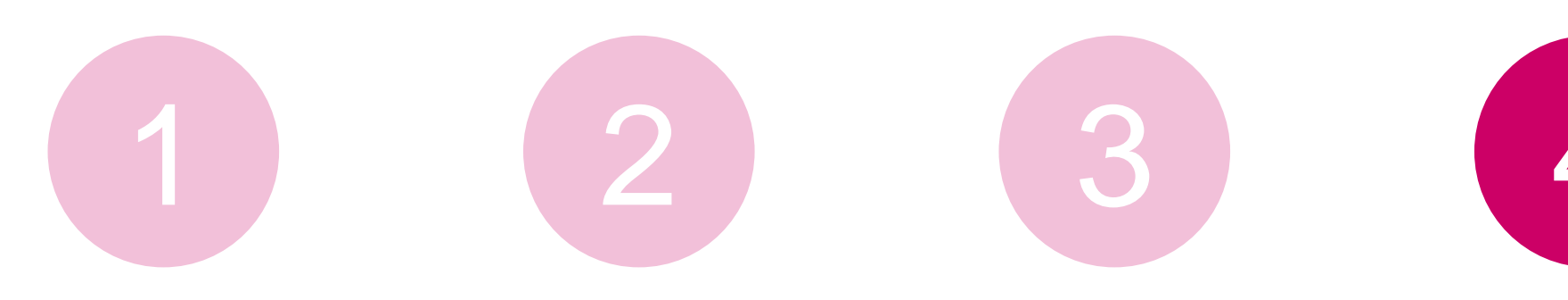

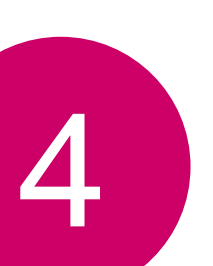

## Непонятна критичность

Нужно добавить маску ввода даты рождения в форму бронирования.

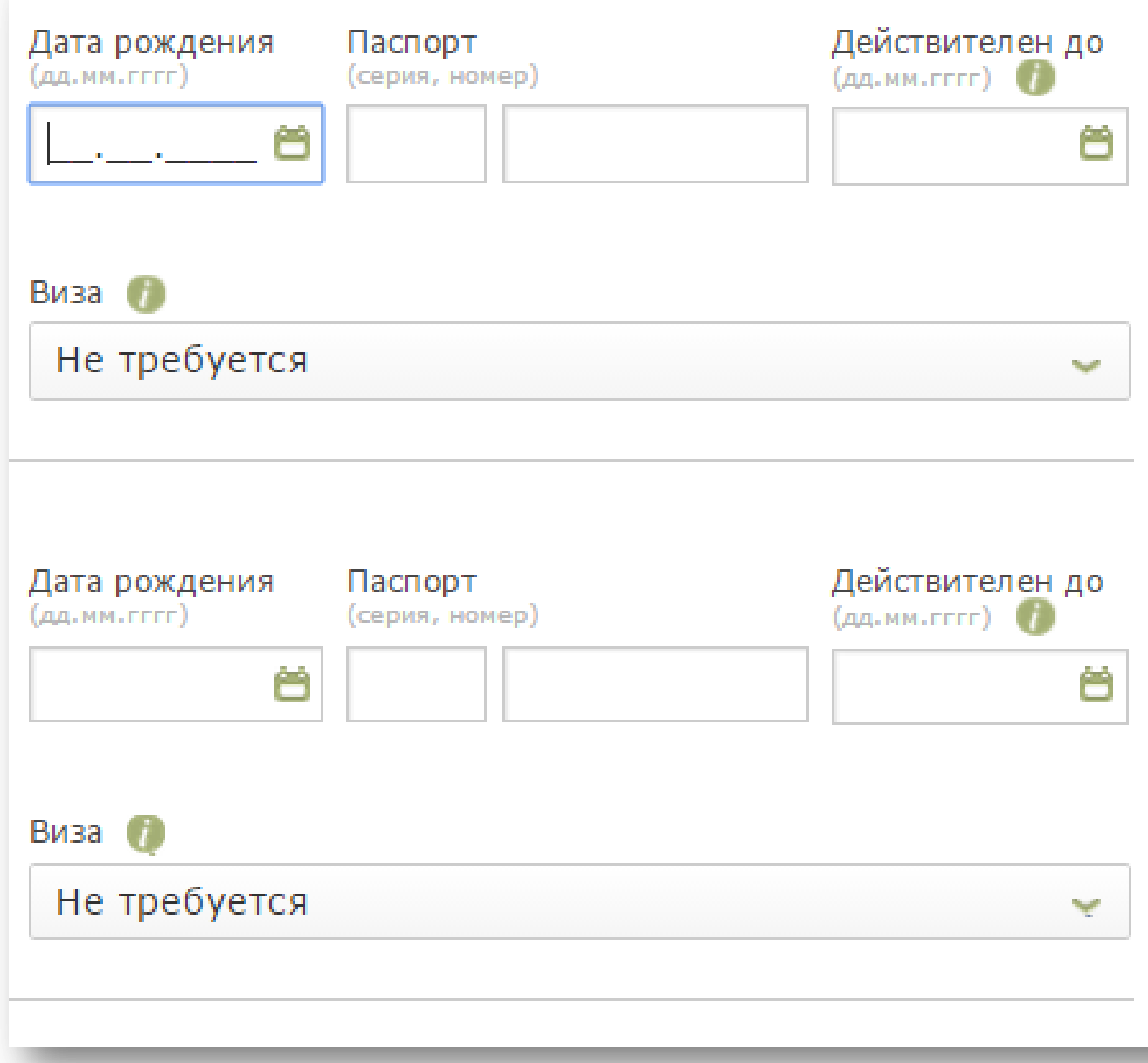

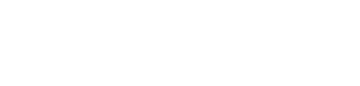

### Непонятна критичность

Нужно добавить маску ввода даты рождения в форму бронирования.

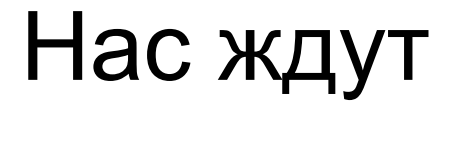

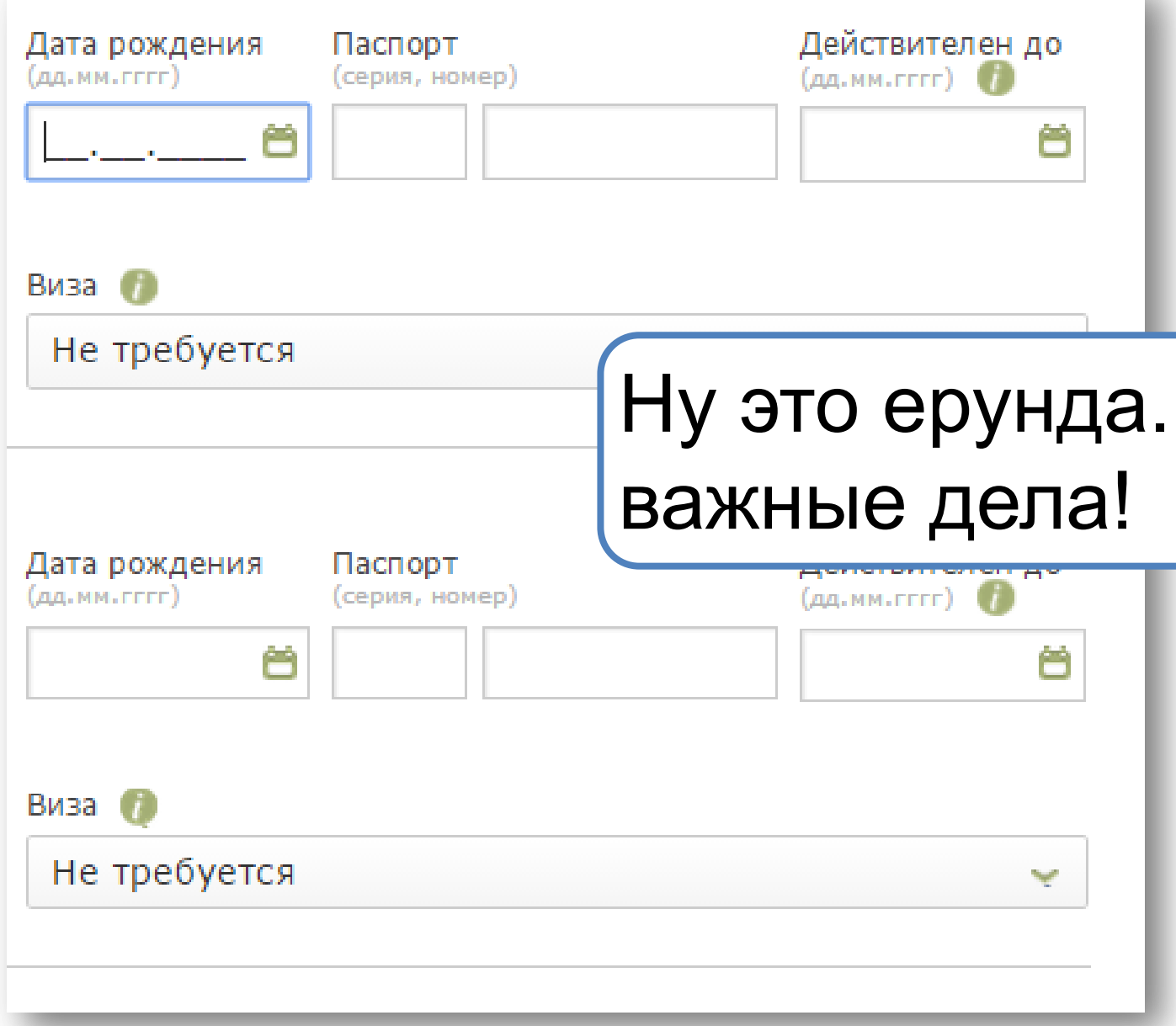
## ВЫВОД: Объясняйте, детализируйте, расставляйте приоритеты

# РЕЗЮМИРУЕМ

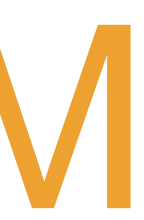

## 1 Исследуйте паттерны и меняйте поведение

### Исследуйте паттерны и меняйте поведение 1

### Выявляйте формальные барьеры 2

## Исследуйте паттерны и меняйте поведение

- Выявляйте формальные барьеры
- Делайте так, чтобы информация работала  $3$

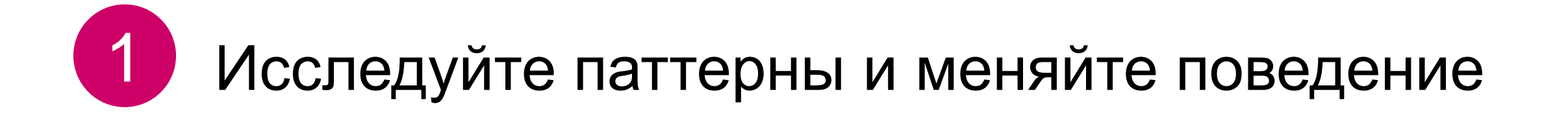

- Выявляйте формальные барьеры
- Делайте так, чтобы информация работала 3
- Создавайте настроение

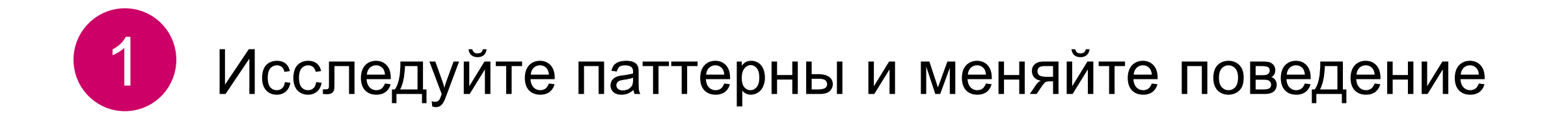

- Выявляйте формальные барьеры
- Делайте так, чтобы информация работала  $3$
- Создавайте настроение
- Объясняйте, детализируйте, расставляйте приоритеты

### Спасибо за внимание

Екатерина Черняева ekaterina.chernyaeva@usethics.ru

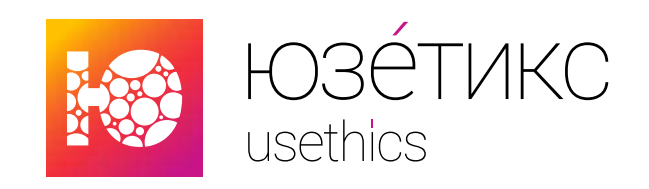

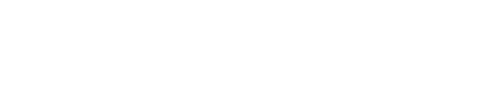

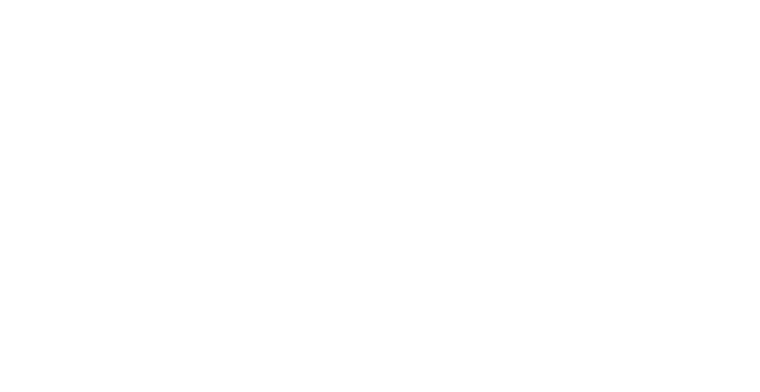

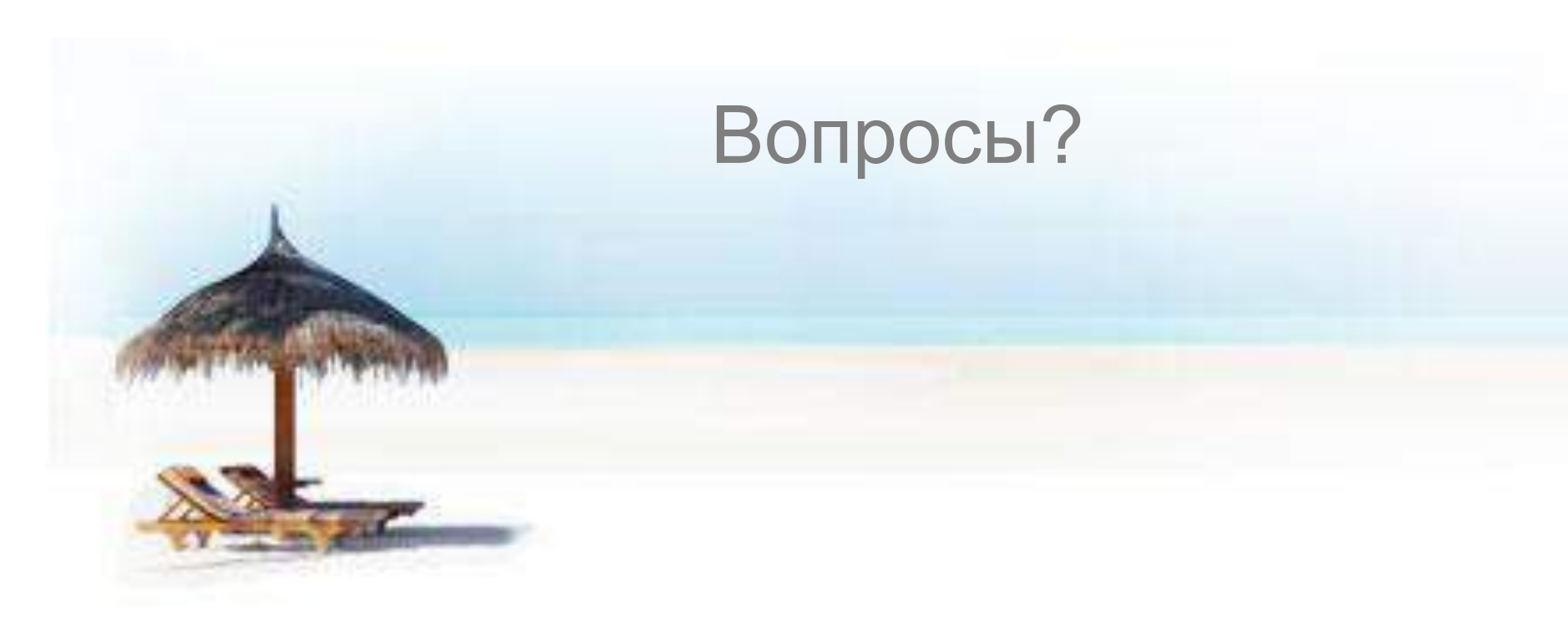